# **[MS-FSCMT]: Crawler Multinode Transport Protocol Specification**

#### **Intellectual Property Rights Notice for Open Specifications Documentation**

- **Technical Documentation.** Microsoft publishes Open Specifications documentation for protocols, file formats, languages, standards as well as overviews of the interaction among each of these technologies.
- **Copyrights.** This documentation is covered by Microsoft copyrights. Regardless of any other terms that are contained in the terms of use for the Microsoft website that hosts this documentation, you may make copies of it in order to develop implementations of the technologies described in the Open Specifications and may distribute portions of it in your implementations using these technologies or your documentation as necessary to properly document the implementation. You may also distribute in your implementation, with or without modification, any schema, IDL's, or code samples that are included in the documentation. This permission also applies to any documents that are referenced in the Open Specifications.
- **No Trade Secrets.** Microsoft does not claim any trade secret rights in this documentation.
- **Patents.** Microsoft has patents that may cover your implementations of the technologies described in the Open Specifications. Neither this notice nor Microsoft's delivery of the documentation grants any licenses under those or any other Microsoft patents. However, a given Open Specification may be covered by Microsoft's Open Specification Promise (available here: [http://www.microsoft.com/interop/osp\)](http://go.microsoft.com/fwlink/?LinkId=114384) or the Community Promise (available here: [http://www.microsoft.com/interop/cp/default.mspx\)](http://www.microsoft.com/interop/cp/default.mspx). If you would prefer a written license, or if the technologies described in the Open Specifications are not covered by the Open Specifications Promise or Community Promise, as applicable, patent licenses are available by contacting [iplg@microsoft.com.](mailto:iplg@microsoft.com)
- **Trademarks.** The names of companies and products contained in this documentation may be covered by trademarks or similar intellectual property rights. This notice does not grant any licenses under those rights.
- **Fictitious Names.** The example companies, organizations, products, domain names, e-mail addresses, logos, people, places, and events depicted in this documentation are fictitious. No association with any real company, organization, product, domain name, email address, logo, person, place, or event is intended or should be inferred.

**Reservation of Rights.** All other rights are reserved, and this notice does not grant any rights other than specifically described above, whether by implication, estoppel, or otherwise.

**Tools.** The Open Specifications do not require the use of Microsoft programming tools or programming environments in order for you to develop an implementation. If you have access to Microsoft programming tools and environments you are free to take advantage of them. Certain Open Specifications are intended for use in conjunction with publicly available standard specifications and network programming art, and assumes that the reader either is familiar with the aforementioned material or has immediate access to it.

*[MS-FSCMT] — v20101219 Crawler Multinode Transport Protocol Specification* 

*Copyright © 2010 Microsoft Corporation.* 

# **Revision Summary**

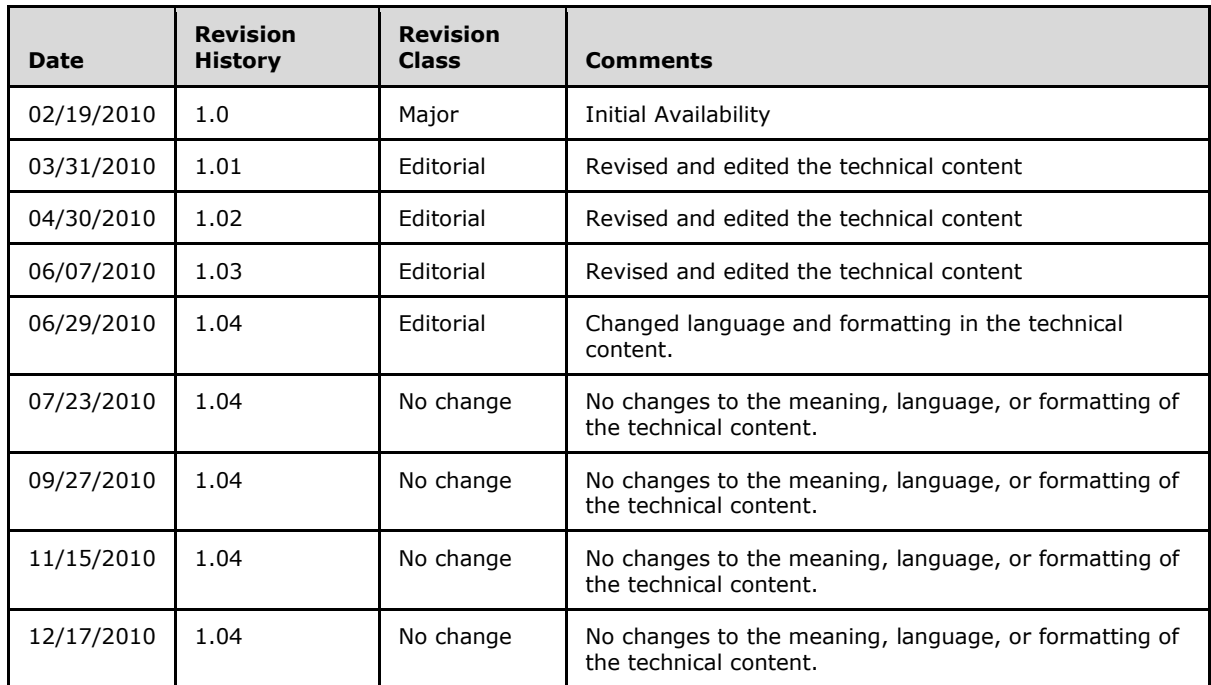

*[MS-FSCMT] — v20101219 Crawler Multinode Transport Protocol Specification* 

*Copyright © 2010 Microsoft Corporation.* 

# **Table of Contents**

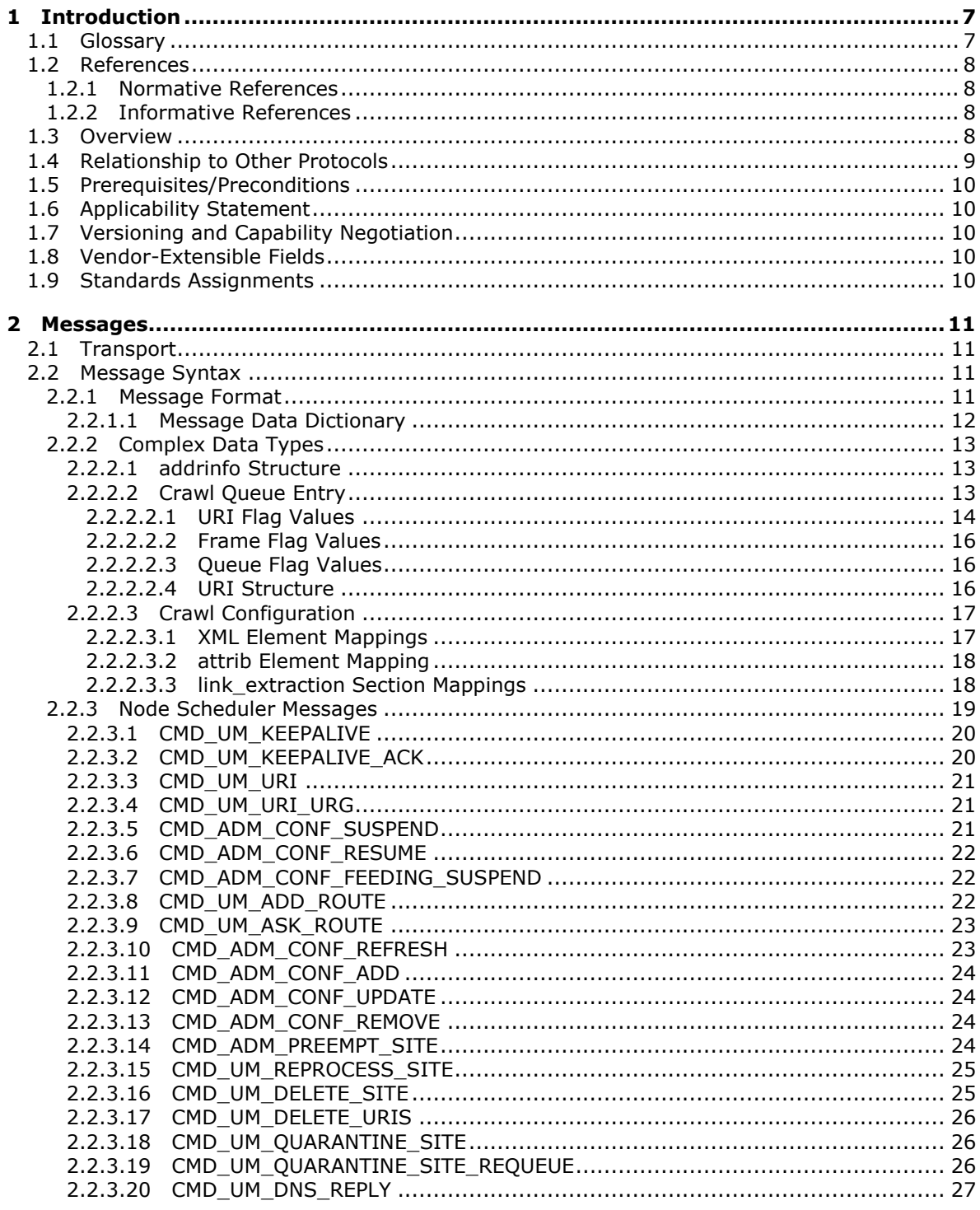

[MS-FSCMT] — v20101219<br>Crawler Multinode Transport Protocol Specification

Copyright © 2010 Microsoft Corporation.

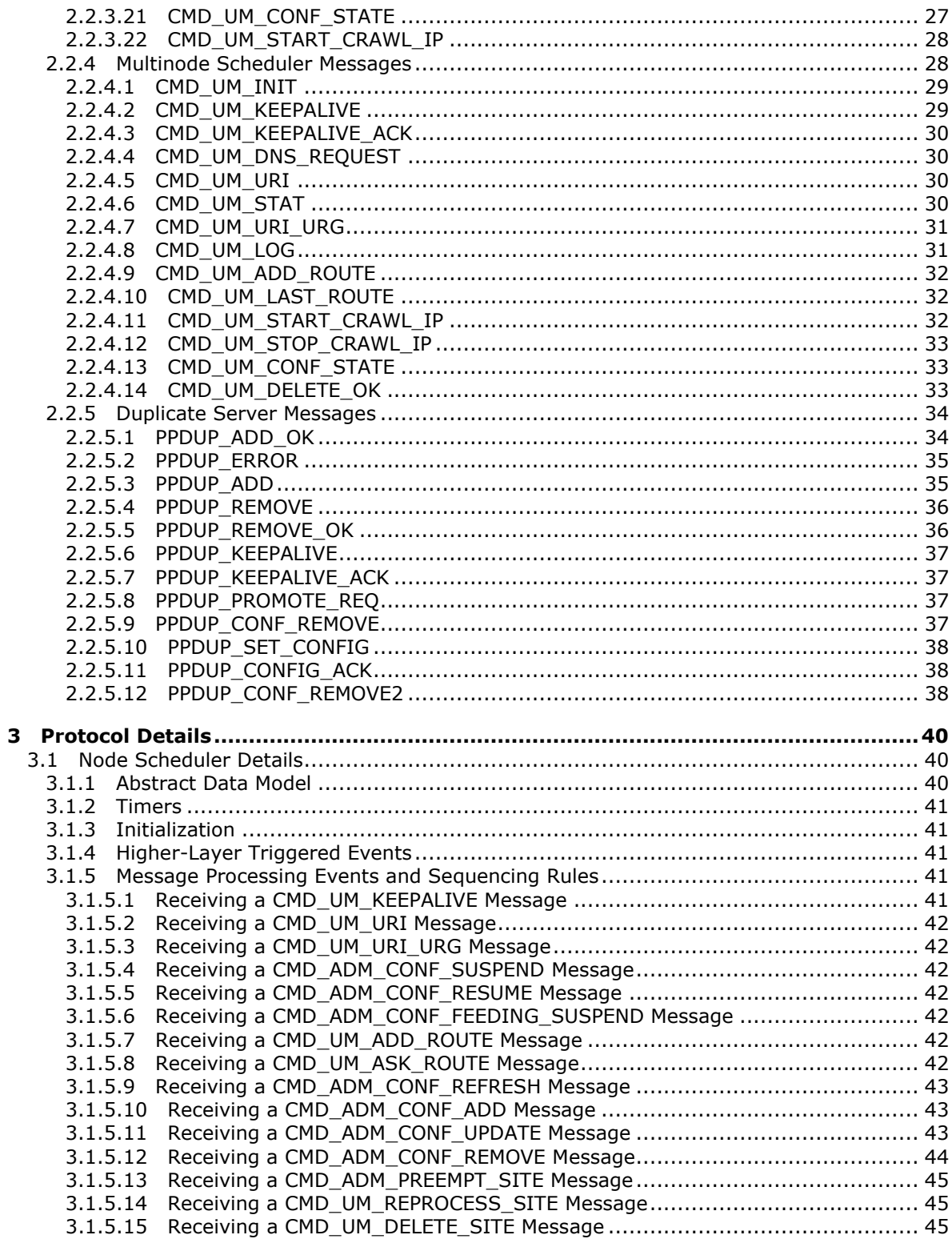

[MS-FSCMT] — v20101219<br>Crawler Multinode Transport Protocol Specification

Copyright © 2010 Microsoft Corporation.

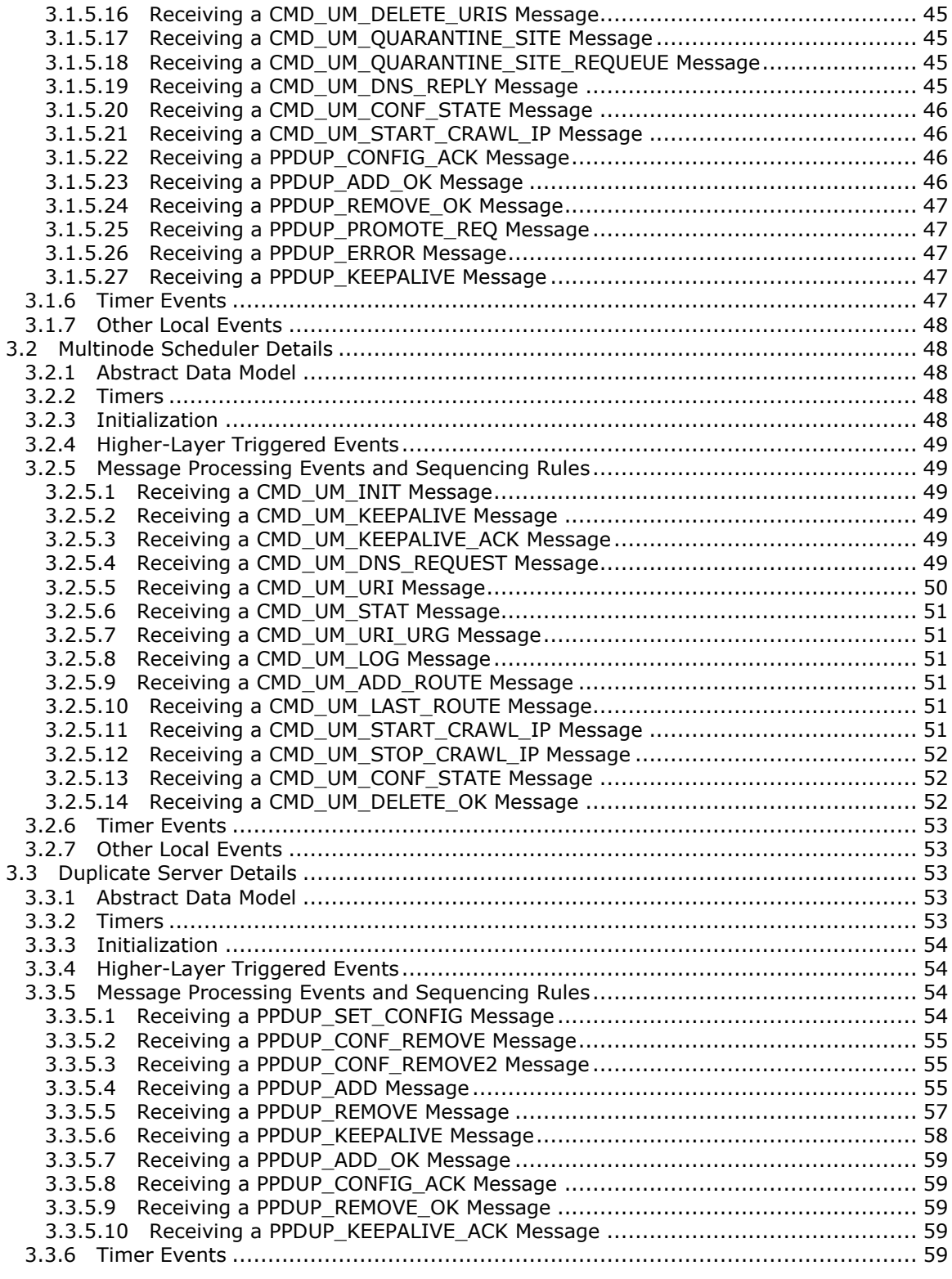

*[MS-FSCMT] — v20101219 Crawler Multinode Transport Protocol Specification* 

*Copyright © 2010 Microsoft Corporation.* 

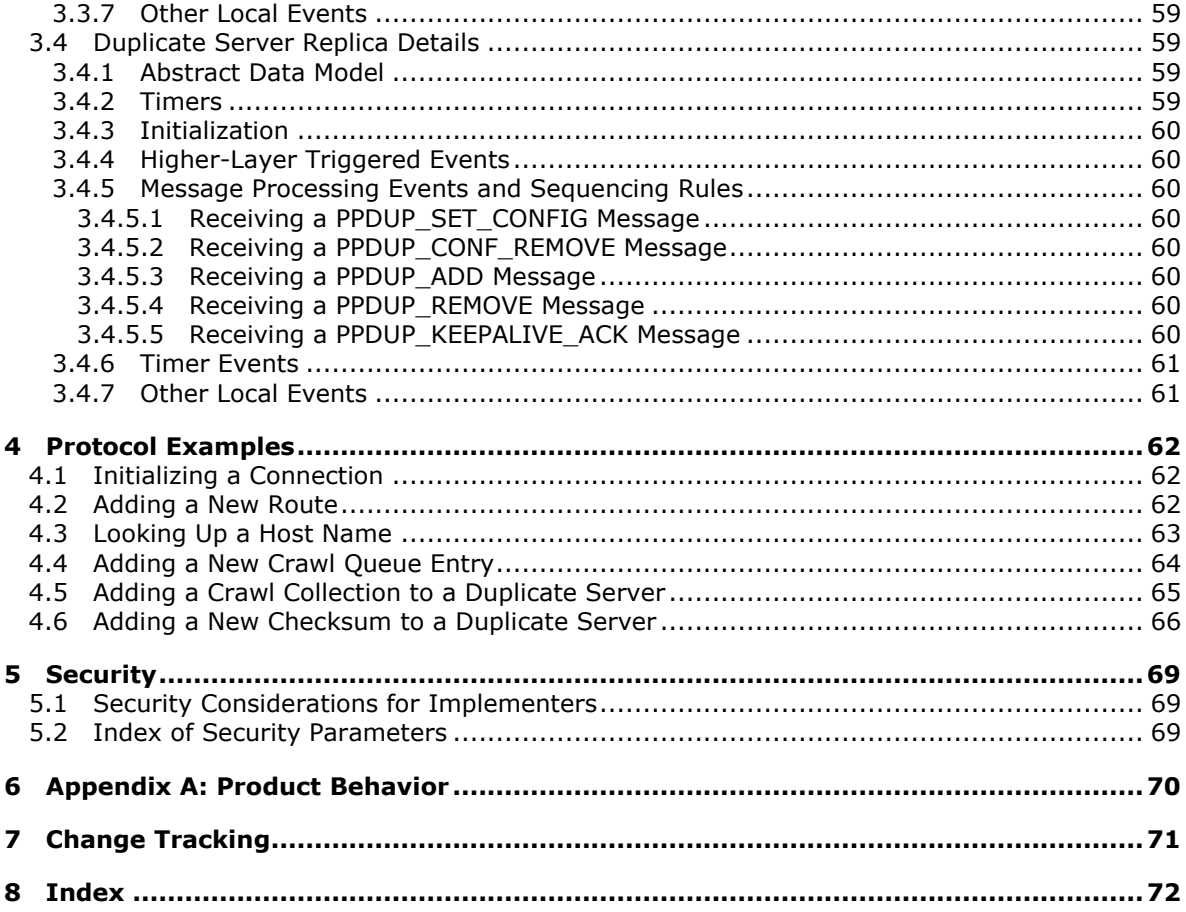

Copyright © 2010 Microsoft Corporation.

# <span id="page-6-0"></span>**1 Introduction**

This document specifies the Crawler Multinode Transport Protocol, which defines the messages exchanged in a multinode **[Web crawler](%5bMS-OFCGLOS%5d.pdf)** environment.

## <span id="page-6-1"></span>**1.1 Glossary**

The following terms are defined in [\[MS-GLOS\]:](%5bMS-GLOS%5d.pdf)

```
big-endian
Domain Name System (DNS)
Hypertext Transfer Protocol (HTTP)
Transmission Control Protocol (TCP)
UTF-8
XML
```
The following terms are defined in [\[MS-OFCGLOS\]:](%5bMS-OFCGLOS%5d.pdf)

**adaptive crawl connection crawl collection crawl queue crawl refresh cycle crawl routing crawl rule crawl site duplicate server file forward link HTML (HyperText Markup Language) multinode scheduler node identifier node scheduler owner URI RSS channel start URI URI (Uniform Resource Identifier) vector clock Web crawler XML attribute XML element**

The following terms are specific to this document:

<span id="page-6-2"></span>**duplicate:** A search result that is identified as having identical or near identical content.

**MAY, SHOULD, MUST, SHOULD NOT, MUST NOT:** These terms (in all caps) are used as described in [\[RFC2119\].](http://go.microsoft.com/fwlink/?LinkId=90317) All statements of optional behavior use either MAY, SHOULD, or SHOULD NOT.

*[MS-FSCMT] — v20101219 Crawler Multinode Transport Protocol Specification* 

*Copyright © 2010 Microsoft Corporation.* 

### <span id="page-7-0"></span>**1.2 References**

### <span id="page-7-1"></span>**1.2.1 Normative References**

We conduct frequent surveys of the normative references to assure their continued availability. If you have any issue with finding a normative reference, please contact [dochelp@microsoft.com.](mailto:dochelp@microsoft.com) We will assist you in finding the relevant information. Please check the archive site, [http://msdn2.microsoft.com/en-us/library/E4BD6494-06AD-4aed-9823-445E921C9624,](http://msdn2.microsoft.com/en-us/library/E4BD6494-06AD-4aed-9823-445E921C9624) as an additional source.

[HTML] World Wide Web Consortium, "HTML 4.01 Specification", December 1999, [http://www.w3.org/TR/html4/](http://go.microsoft.com/fwlink/?LinkId=89880)

[IEEE754] Institute of Electrical and Electronics Engineers, "Standard for Binary Floating-Point Arithmetic", IEEE 754-1985, October 1985, [http://ieeexplore.ieee.org/servlet/opac?punumber=2355](http://go.microsoft.com/fwlink/?LinkId=89903)

[MS-FSCADM] Microsoft Corporation, ["Crawler Administration and Status Protocol Specification"](%5bMS-FSCADM%5d.pdf), November 2009.

[MS-FSCCFG] Microsoft Corporation, ["Crawler Configuration File Format Specification"](%5bMS-FSCCFG%5d.pdf), November 2009.

[MS-FSCF] Microsoft Corporation, ["Content Feeding Protocol Specification"](%5bMS-FSCF%5d.pdf), November 2009.

[MS-FSWCU] Microsoft Corporation, ["WebAnalyzer/Crawler Utility Structure Specification"](%5bMS-FSWCU%5d.pdf), November 2009.

[RFC2119] Bradner, S., "Key words for use in RFCs to Indicate Requirement Levels", BCP 14, RFC 2119, March 1997, [http://www.ietf.org/rfc/rfc2119.txt](http://go.microsoft.com/fwlink/?LinkId=90317)

[RFC2396] Berners-Lee, T., Fielding, R., and Masinter, L., "Uniform Resource Identifiers (URI): Generic Syntax", RFC 2396, August 1998, [http://www.ietf.org/rfc/rfc2396.txt](http://go.microsoft.com/fwlink/?LinkId=90339)

[RFC2616] Fielding, R., Gettys, J., Mogul, J., et al., "Hypertext Transfer Protocol -- HTTP/1.1", RFC 2616, June 1999, [http://www.ietf.org/rfc/rfc2616.txt](http://go.microsoft.com/fwlink/?LinkId=90372)

[RFC3490] Flatstrom, P., "Internationalizing Domain Names in Applications (IDNA)", RFC 3490, March 2003, [http://www.ietf.org/rfc/rfc3490.txt](http://go.microsoft.com/fwlink/?LinkId=129918)

### <span id="page-7-2"></span>**1.2.2 Informative References**

[MS-GLOS] Microsoft Corporation, ["Windows Protocols Master Glossary"](%5bMS-GLOS%5d.pdf), March 2007.

[MS-OFCGLOS] Microsoft Corporation, ["Microsoft Office Master Glossary"](%5bMS-OFCGLOS%5d.pdf), June 2008.

#### <span id="page-7-3"></span>**1.3 Overview**

The Crawler Multinode Transport Protocol specifies the communication messages that are exchanged in a multinode Web crawler setup. This protocol allows a Web crawler to be distributed over multiple nodes, that are each responsible for a subset of a Web crawl, and thus allow a Crawler to scale in network, CPU and I/O resources by sharing the load between the nodes.

A multinode Web crawler setup consists of four services, each responsible for a separate part of a Web crawl, as shown in the following figure.

*[MS-FSCMT] — v20101219 Crawler Multinode Transport Protocol Specification* 

*Copyright © 2010 Microsoft Corporation.* 

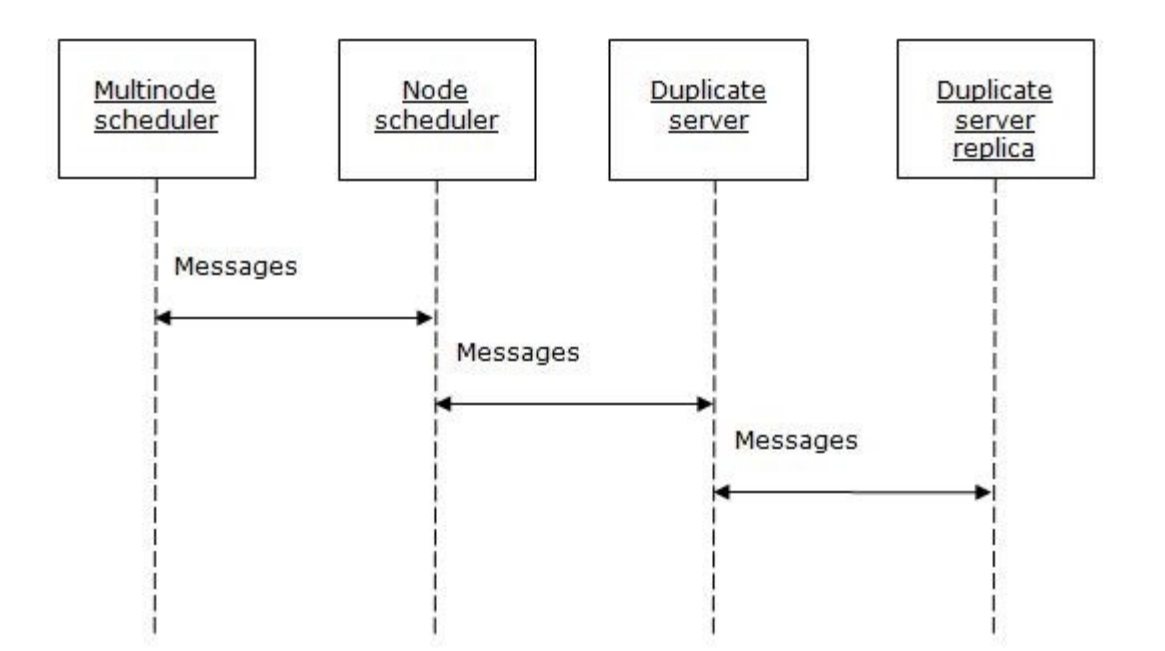

**Figure 1: Communication overview for the Crawler Multinode Transport Protocol**

The **[multinode scheduler](%5bMS-OFCGLOS%5d.pdf)** orchestrates the Web crawl. It is responsible for **[Domain Name System](%5bMS-GLOS%5d.pdf)  [\(DNS\)](%5bMS-GLOS%5d.pdf)** resolution and for distributing **[crawl sites](%5bMS-OFCGLOS%5d.pdf)** among the participating **[node schedulers](%5bMS-OFCGLOS%5d.pdf)**. The multinode scheduler also maintains the global state across all nodes of the node scheduler, including the configured **[crawl collections](%5bMS-OFCGLOS%5d.pdf)**, statistics, and the IP addresses that are being crawled.

A multinode Web crawler setup can contain multiple node schedulers. Each node scheduler is responsible for the actual crawl of the subset of crawl sites that the multinode scheduler assigns to it. A node scheduler also maintains the local state of each crawl collection as well as the crawl statistics for the assigned crawl sites.

A **[duplicate server](%5bMS-OFCGLOS%5d.pdf)** provides **[duplicate](#page-6-2)** detection across all participating node schedulers. A duplicate server maintains a global database of all detected checksums and responds to participating node scheduler requests to add or remove checksums. A multinode Web crawler setup can contain multiple duplicate servers.

A duplicate server replica maintains an identical replica of the checksum database of a duplicate server. A duplicate server replica is primarily used to add fault tolerance to the multinode Web crawler setup. A multinode Web crawler setup can contain at most one duplicate server replica for each duplicate server.

# <span id="page-8-0"></span>**1.4 Relationship to Other Protocols**

The Crawler Multinode Transport Protocol uses **[Transmission Control Protocol \(TCP\)](%5bMS-GLOS%5d.pdf)** as shown in the following layering diagram:

*Copyright © 2010 Microsoft Corporation.* 

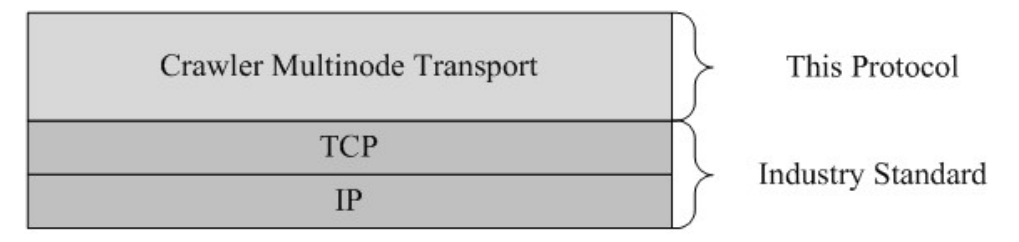

### **Figure 2: This protocol in relation to other protocols**

Multiple messages are sent over the same TCP **[connection \(2\)](%5bMS-OFCGLOS%5d.pdf)**.

### <span id="page-9-0"></span>**1.5 Prerequisites/Preconditions**

It is assumed that the node schedulers have information about the host name and the port of the multinode scheduler and of every duplicate server.

It is assumed that every duplicate server has information about the host name and the port of any duplicate server replica to which it is required to replicate its database.

### <span id="page-9-1"></span>**1.6 Applicability Statement**

This protocol is designed to transfer messages among the participating services in a multinode Web crawler setup.

This protocol is intended for use within private networks and is not appropriate for use on public networks.

### <span id="page-9-2"></span>**1.7 Versioning and Capability Negotiation**

None.

### <span id="page-9-3"></span>**1.8 Vendor-Extensible Fields**

None.

### <span id="page-9-4"></span>**1.9 Standards Assignments**

None.

*Copyright © 2010 Microsoft Corporation.* 

# <span id="page-10-0"></span>**2 Messages**

# <span id="page-10-1"></span>**2.1 Transport**

All messages are transferred over a TCP/IP connection (2). The standard protocol behavior calls for one TCP/IP connection (2) between each pair of participating components in the multinode Web crawler environment.

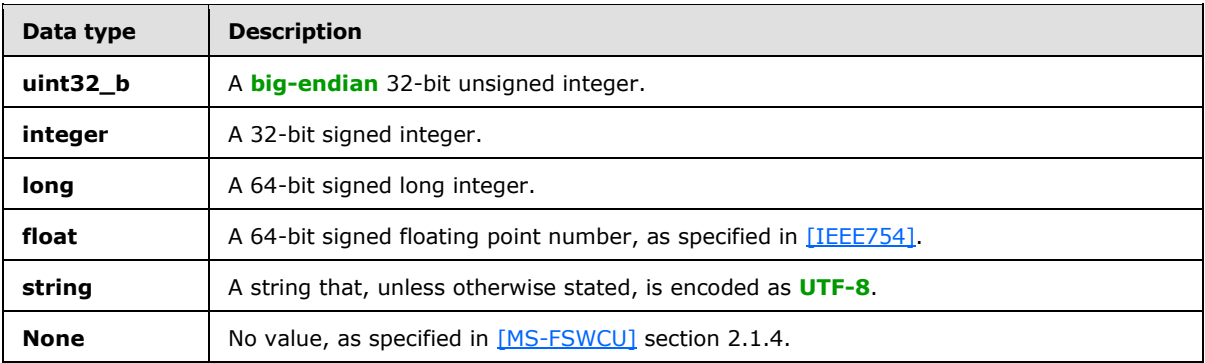

The numerical data format conventions are described in the following table.

### <span id="page-10-2"></span>**2.2 Message Syntax**

### <span id="page-10-3"></span>**2.2.1 Message Format**

All messages MUST conform to the format that is shown in the following table.

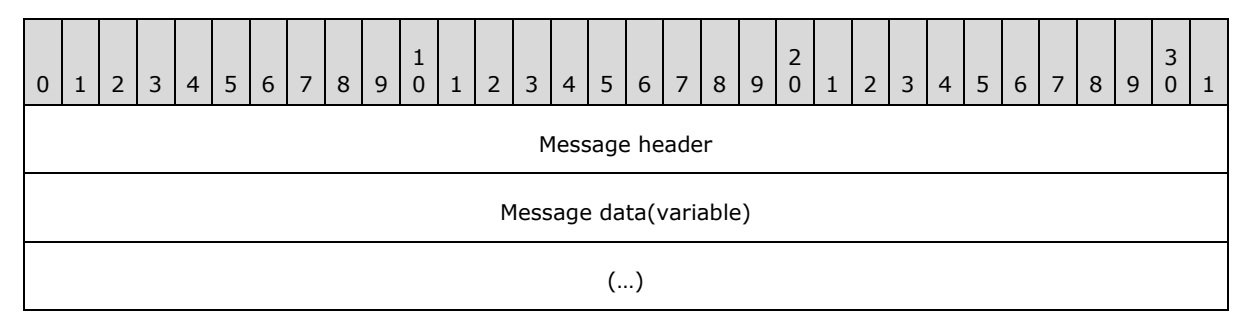

- **Message header (uint32\_b):** The length, in bytes, of the message, excluding this message header field.
- **Message data (variable-length byte stream):** A byte stream that is serialized as specified in [\[MS-FSWCU\],](%5bMS-FSWCU%5d.pdf) that represents a tuple of length 2, and that contains the following objects in the order provided:
	- 1. A dictionary that contains the message data, which consists of a command and its related data. For more details, see section [2.2.1.1.](#page-11-1)
	- 2. An integer that MUST have a value of 0 or 1. A value of 0 specifies a normal-priority message, which MUST be appended to any communication queues. A value of 1 specifies a high-priority message, which MUST be delivered as quickly as possible, before normalpriority messages, to the recipient and which MUST be prepended to any communication queues.

*[MS-FSCMT] — v20101219 Crawler Multinode Transport Protocol Specification* 

*Copyright © 2010 Microsoft Corporation.* 

# <span id="page-11-0"></span>**2.2.1.1 Message Data Dictionary**

<span id="page-11-1"></span>The deserialized message data specifies a dictionary that contains a set of key/value pairs. The following table lists the two-letter strings that the dictionary keys MUST be specified as, the names that this protocol specification uses to refer to the keys, and the values that correspond to the keys.

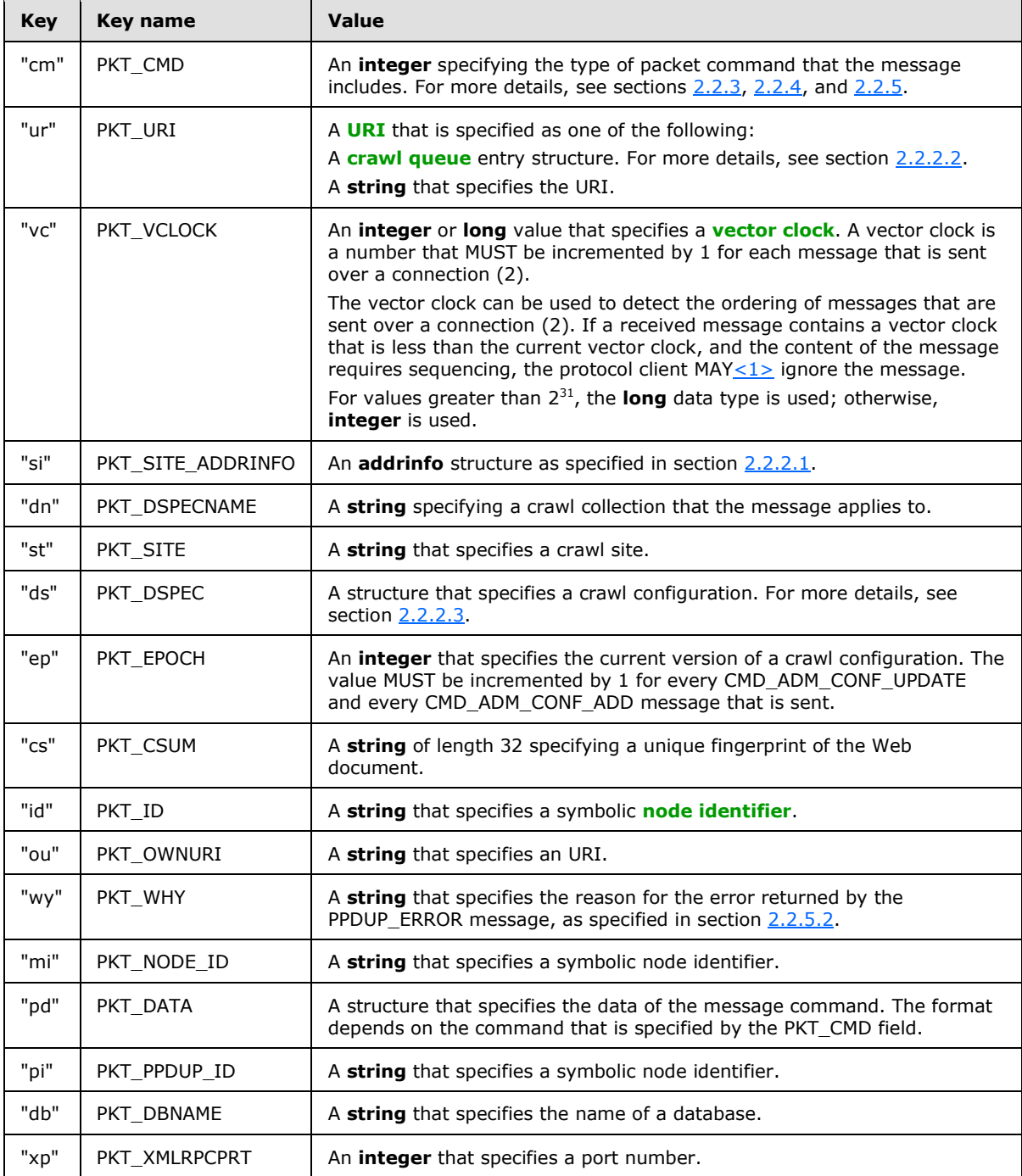

*[MS-FSCMT] — v20101219 Crawler Multinode Transport Protocol Specification* 

*Copyright © 2010 Microsoft Corporation.* 

# <span id="page-12-0"></span>**2.2.2 Complex Data Types**

<span id="page-12-4"></span>This section defines the complex data types that are used by the messages.

## <span id="page-12-1"></span>**2.2.2.1 addrinfo Structure**

The **addrinfo** structure MUST consist of an ordered tuple of length 5 that contains the results of a host name to IP address lookup, as described in the following table.

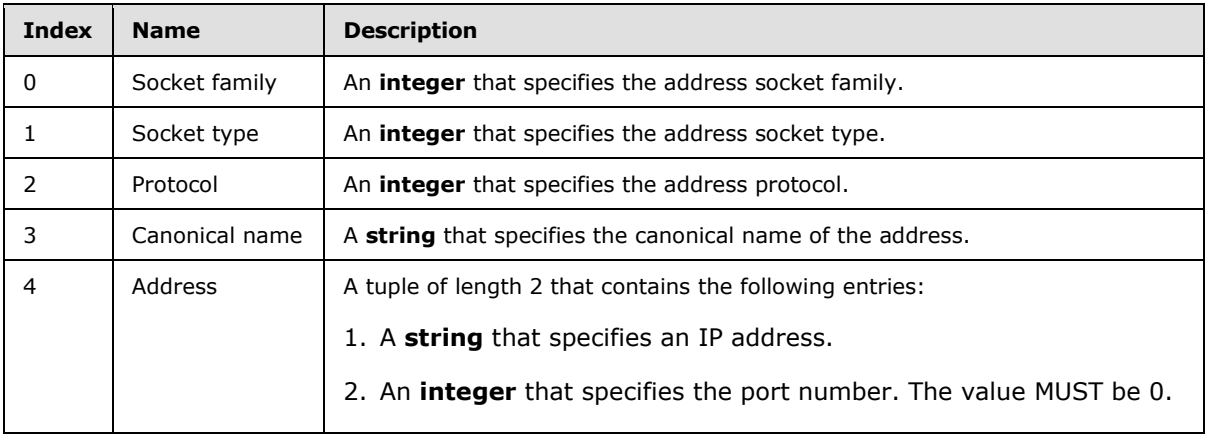

# <span id="page-12-2"></span>**2.2.2.2 Crawl Queue Entry**

<span id="page-12-3"></span>This section specifies the data structure of a crawl queue entry, which is used for distributing URIs among node schedulers. A crawl queue entry consists of a URI to be crawled, meta information about the URI, and flags governing how the URI is to be crawled.

A crawl queue entry MUST be a tuple of length 9 as specified by the following table.

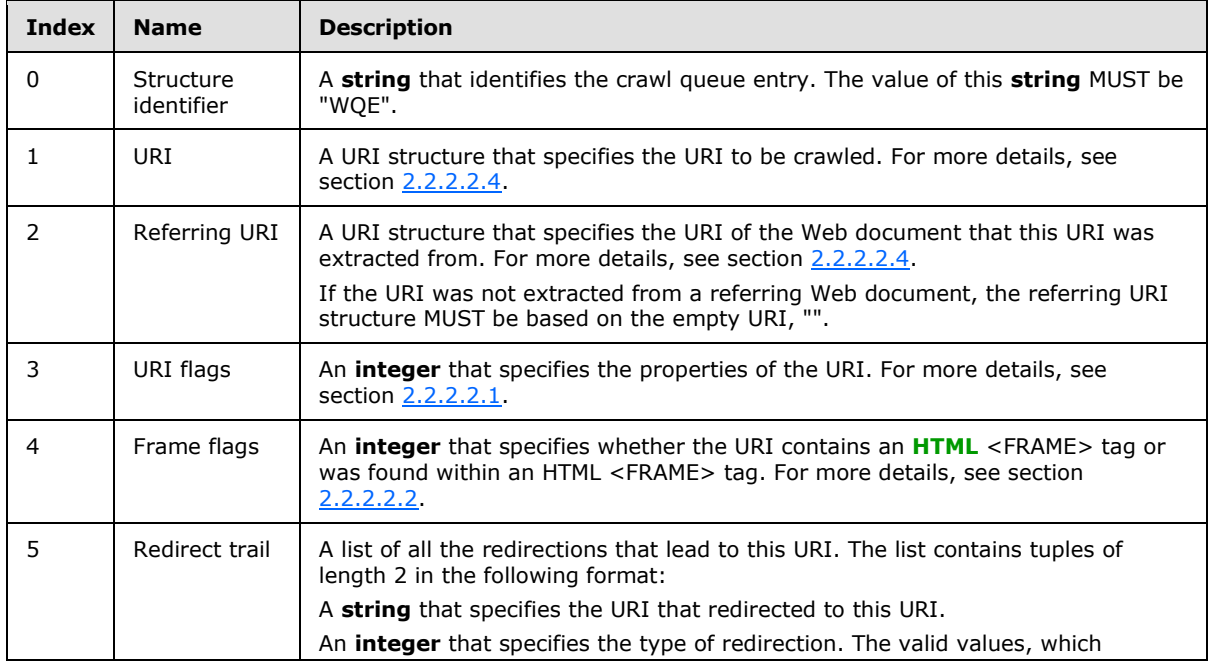

*[MS-FSCMT] — v20101219 Crawler Multinode Transport Protocol Specification* 

*Copyright © 2010 Microsoft Corporation.* 

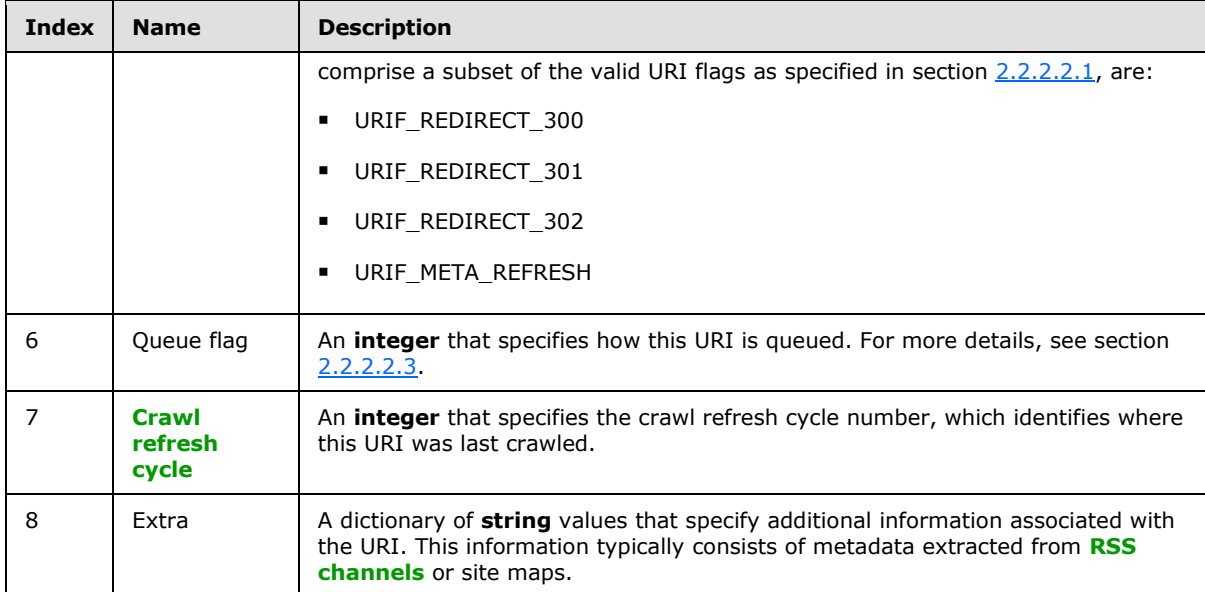

### <span id="page-13-0"></span>**2.2.2.2.1 URI Flag Values**

<span id="page-13-1"></span>The value of the **integer** that contains the URI flags MUST comprise a bitmask of one or more of the values that are described in the following table.

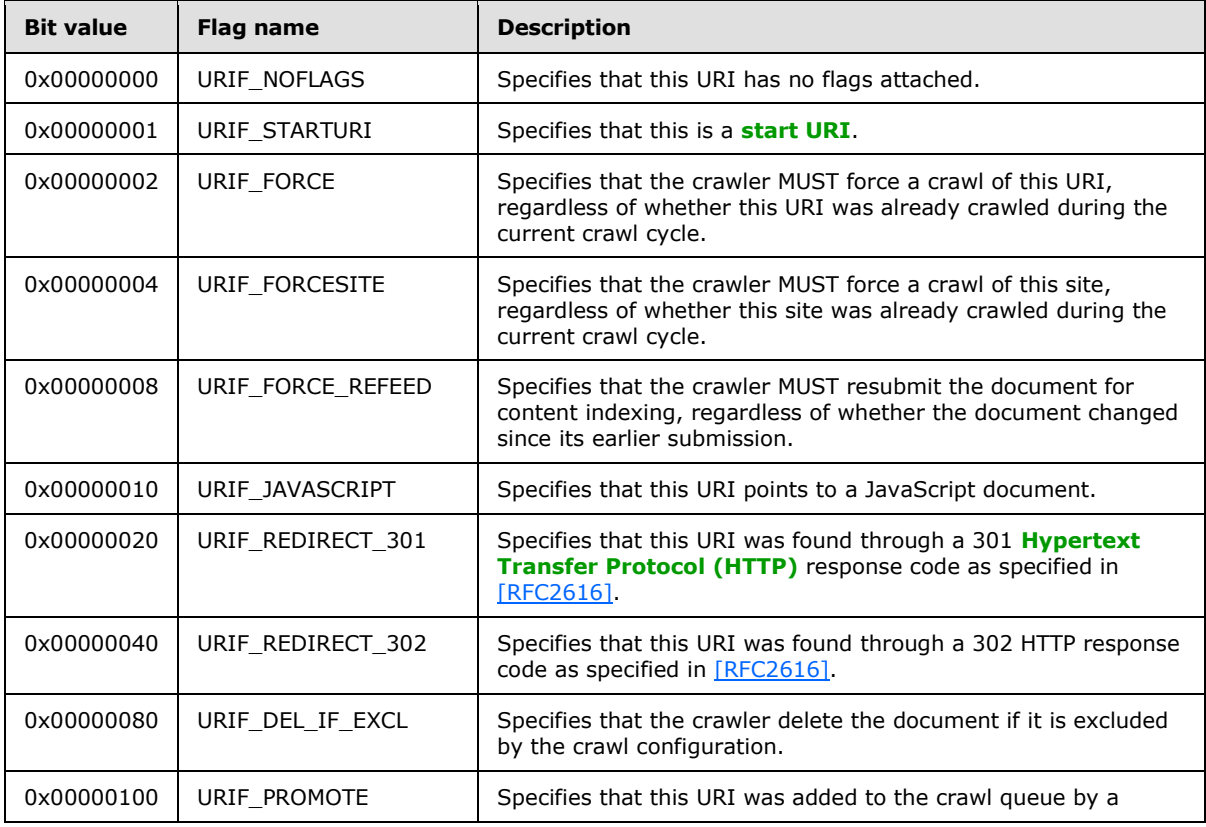

*[MS-FSCMT] — v20101219 Crawler Multinode Transport Protocol Specification* 

*Copyright © 2010 Microsoft Corporation.* 

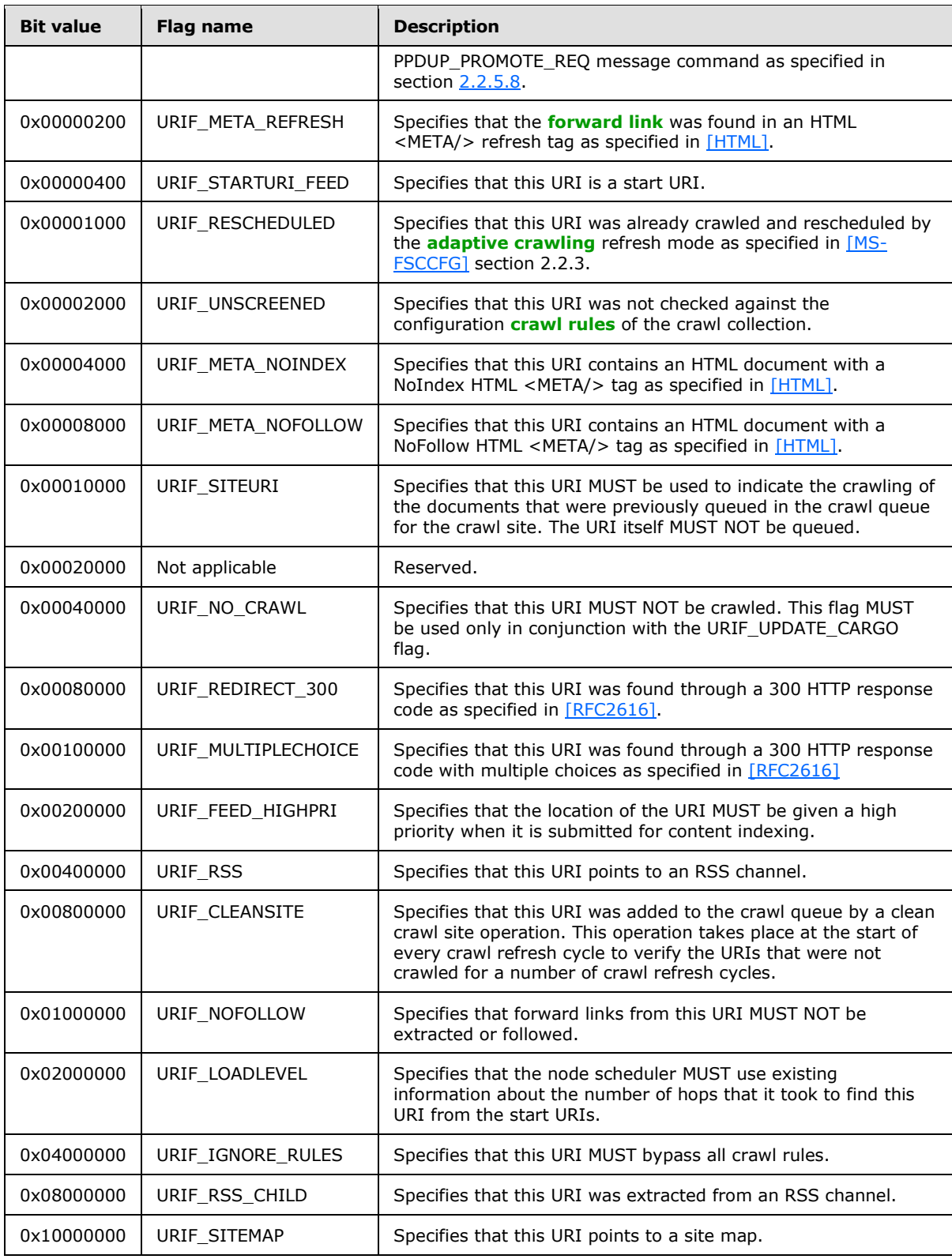

*[MS-FSCMT] — v20101219 Crawler Multinode Transport Protocol Specification* 

*Copyright © 2010 Microsoft Corporation.* 

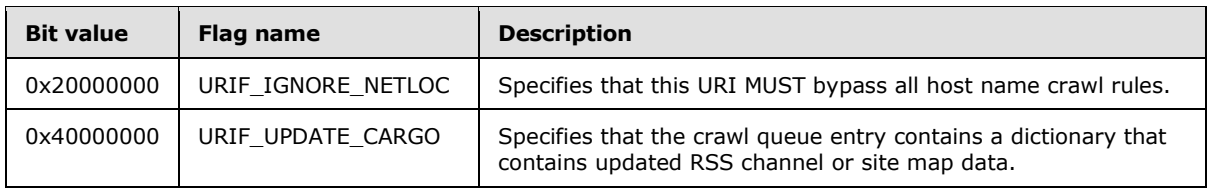

## <span id="page-15-0"></span>**2.2.2.2.2 Frame Flag Values**

<span id="page-15-4"></span>The value of the **integer** that contains the frame flags MUST be either 0 or one of the values that is described in the following table.

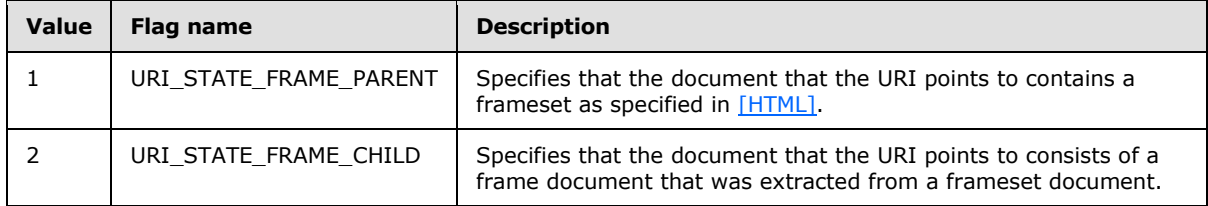

### <span id="page-15-1"></span>**2.2.2.2.3 Queue Flag Values**

<span id="page-15-5"></span>The value of the **integer** that contains the queue flags MUST comprise a bitmask of one or more of the values that are described in the following table.

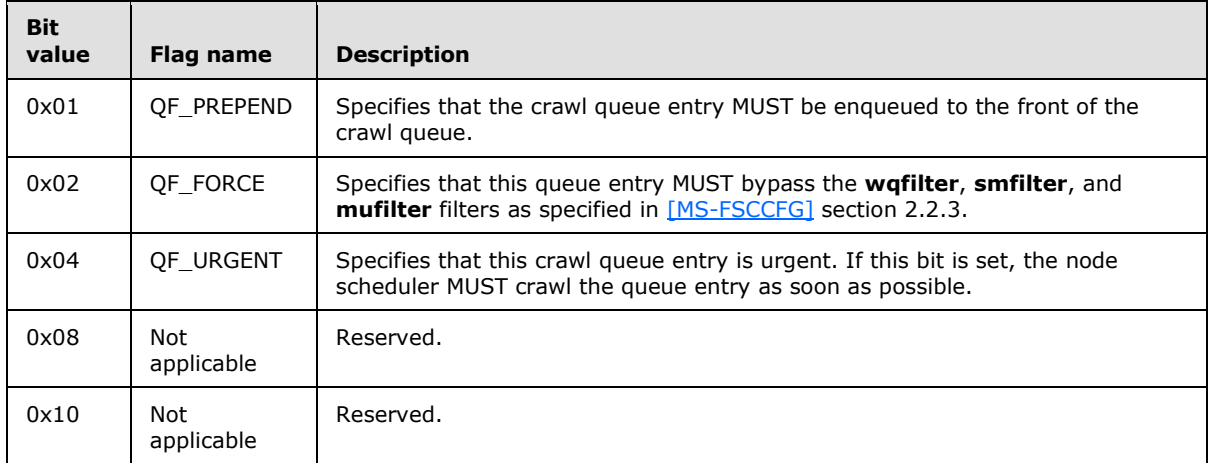

### <span id="page-15-2"></span>**2.2.2.2.4 URI Structure**

<span id="page-15-3"></span>The following table specifies the individual entries in the URI structure.

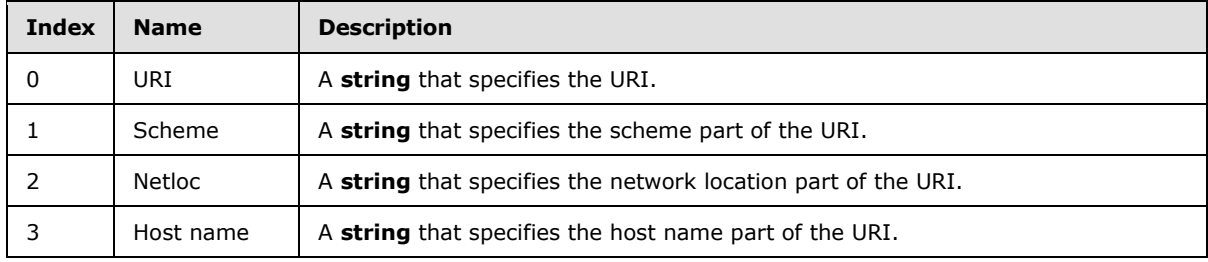

*[MS-FSCMT] — v20101219 Crawler Multinode Transport Protocol Specification* 

*Copyright © 2010 Microsoft Corporation.* 

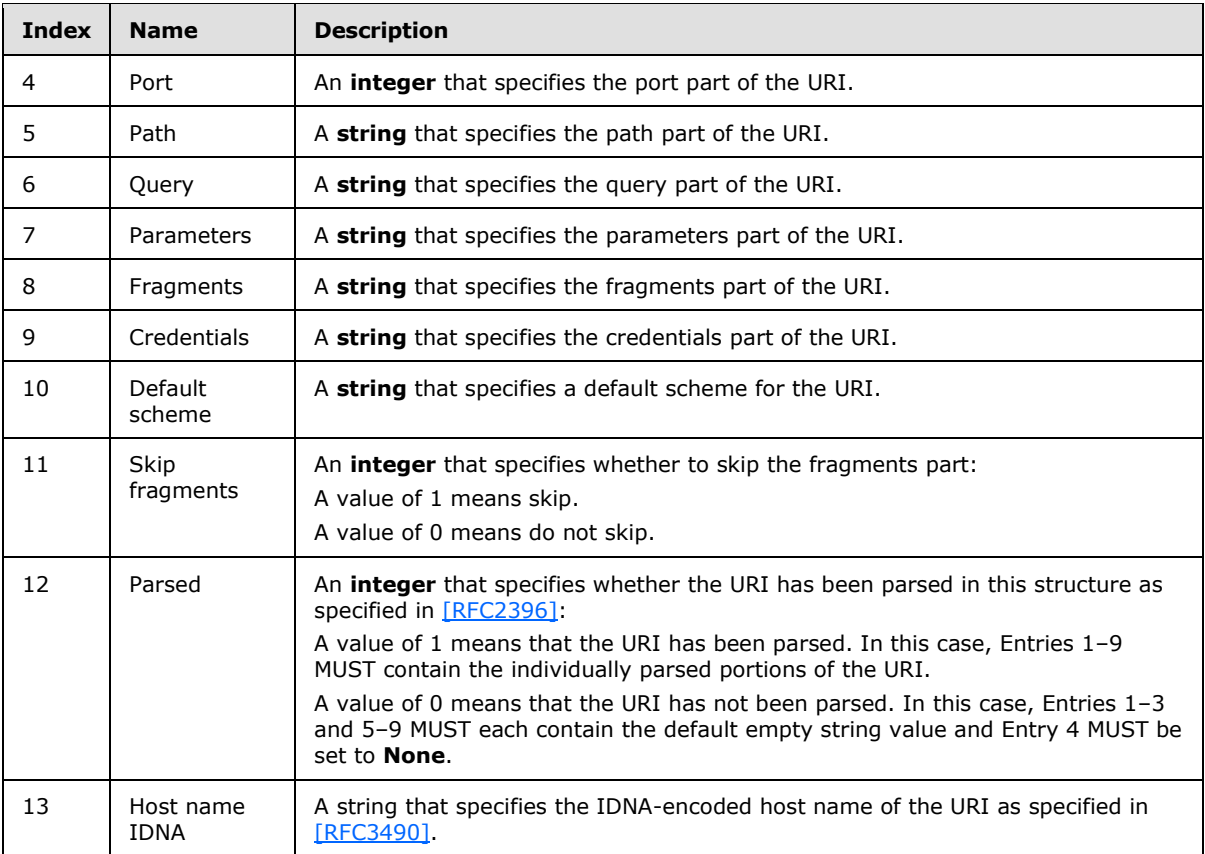

# <span id="page-16-0"></span>**2.2.2.3 Crawl Configuration**

<span id="page-16-2"></span>This section specifies how to convert the **[XML](%5bMS-GLOS%5d.pdf)** crawl configuration format as specified in [\[MS-](%5bMS-FSCCFG%5d.pdf)**FSCCFG** to the internal representation that is necessary for this protocol.

# <span id="page-16-1"></span>**2.2.2.3.1 XML Element Mappings**

The crawl configuration structure consists of a dictionary of all the crawl configurations. This dictionary MUST be keyed according to the **name [XML attribute](%5bMS-OFCGLOS%5d.pdf)** that is found in the **DomainSpecification [XML element](%5bMS-OFCGLOS%5d.pdf)** as specified in [\[MS-FSCCFG\]](%5bMS-FSCCFG%5d.pdf) section 2.2.2. The value of each of the entries MUST be a dictionary that contains the parameters of the respective crawl collection. These parameters MUST be mapped from each XML element to a data type according to the following table.

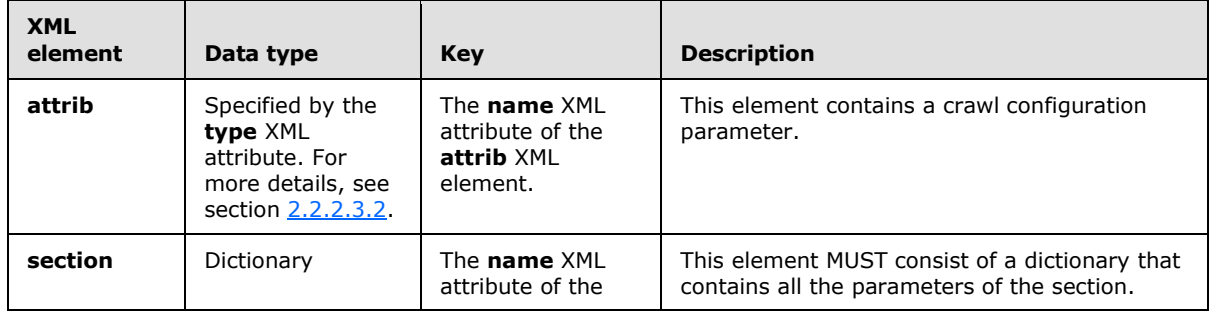

*[MS-FSCMT] — v20101219 Crawler Multinode Transport Protocol Specification* 

*Copyright © 2010 Microsoft Corporation.* 

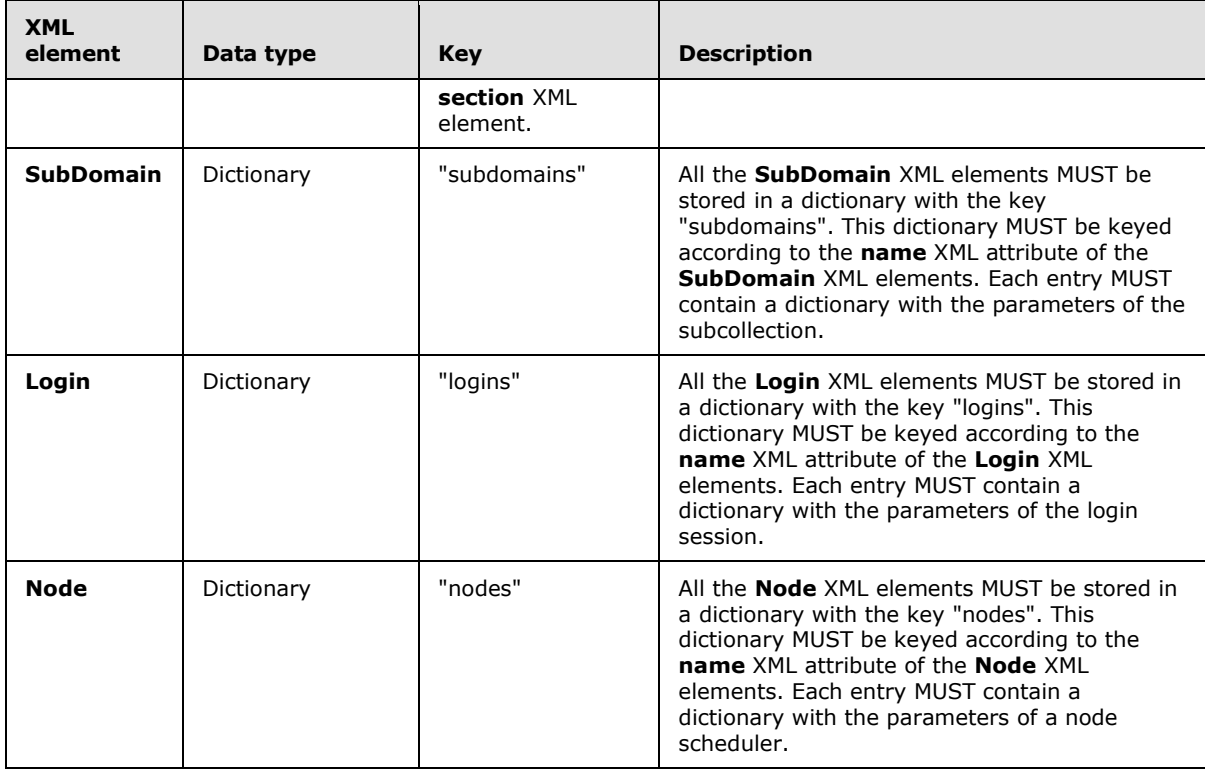

# <span id="page-17-0"></span>**2.2.2.3.2 attrib Element Mapping**

<span id="page-17-2"></span>An **attrib** XML element has a **type** XML attribute that defines the data type of the **attrib** XML element. The following table specifies how the **type** XML attribute MUST be mapped to a data type.

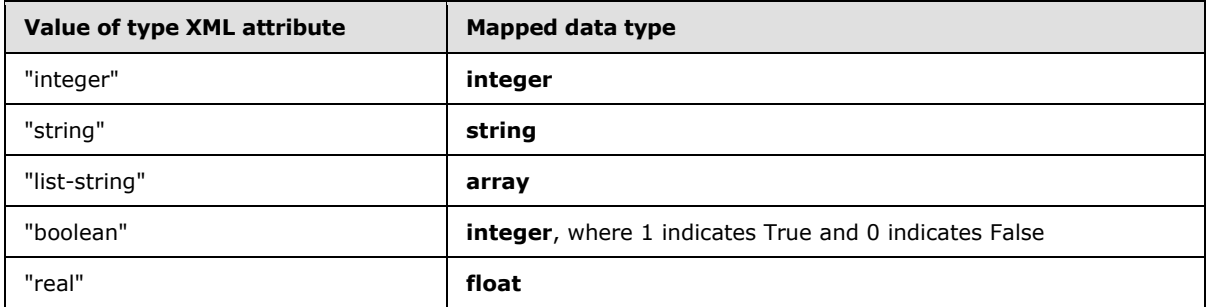

For an **attrib** XML element with list-string as the **type**, the **array** data type MUST contain **string** values, where each **string** contains the value of a member XML element.

### <span id="page-17-1"></span>**2.2.2.3.3 link\_extraction Section Mappings**

The **attrib** XML element names of the **link\_extraction** section MUST be mapped to integer keys according to the following table.

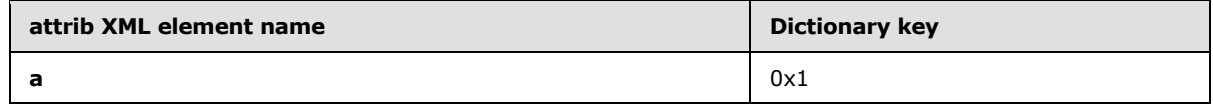

*[MS-FSCMT] — v20101219 Crawler Multinode Transport Protocol Specification* 

*Copyright © 2010 Microsoft Corporation.* 

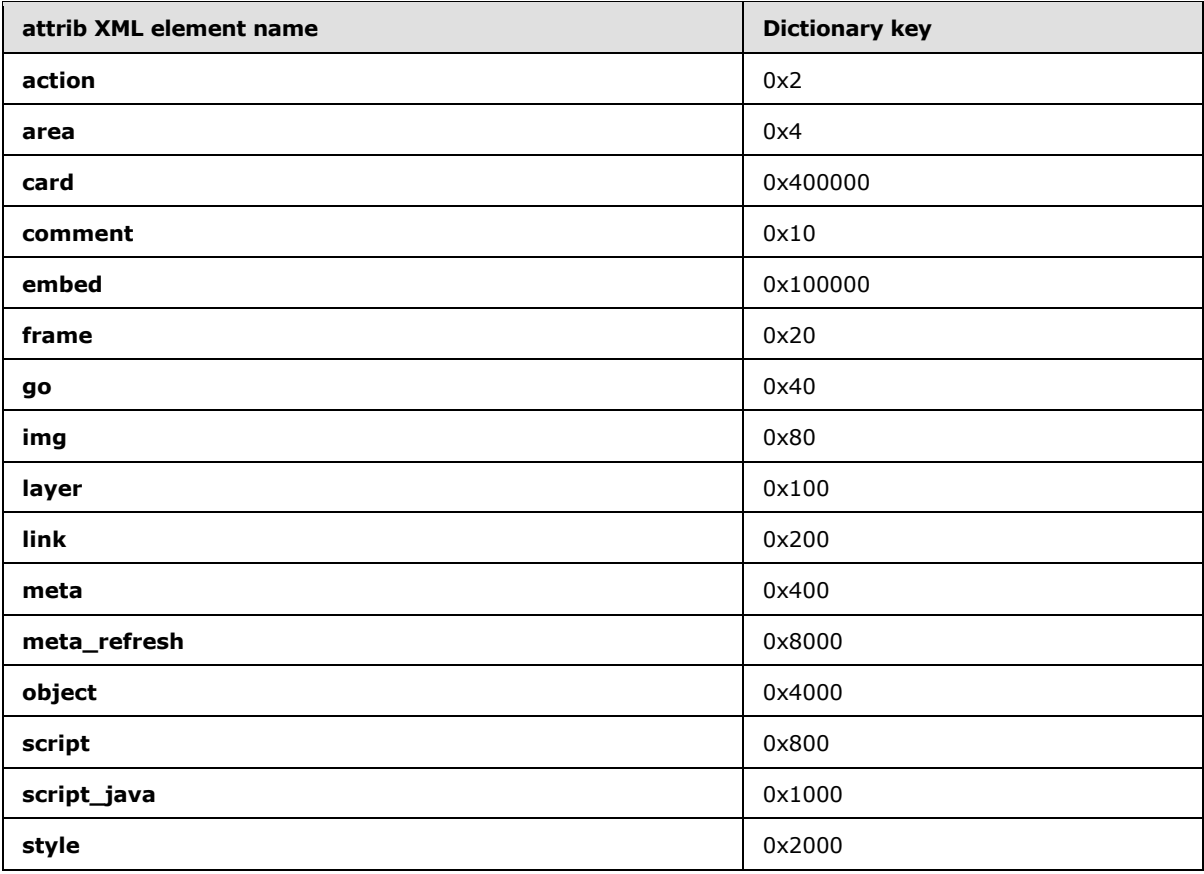

# <span id="page-18-0"></span>**2.2.3 Node Scheduler Messages**

<span id="page-18-1"></span>The following table lists all of the messages that are handled by the node scheduler. The message value MUST be specified as an **integer**.

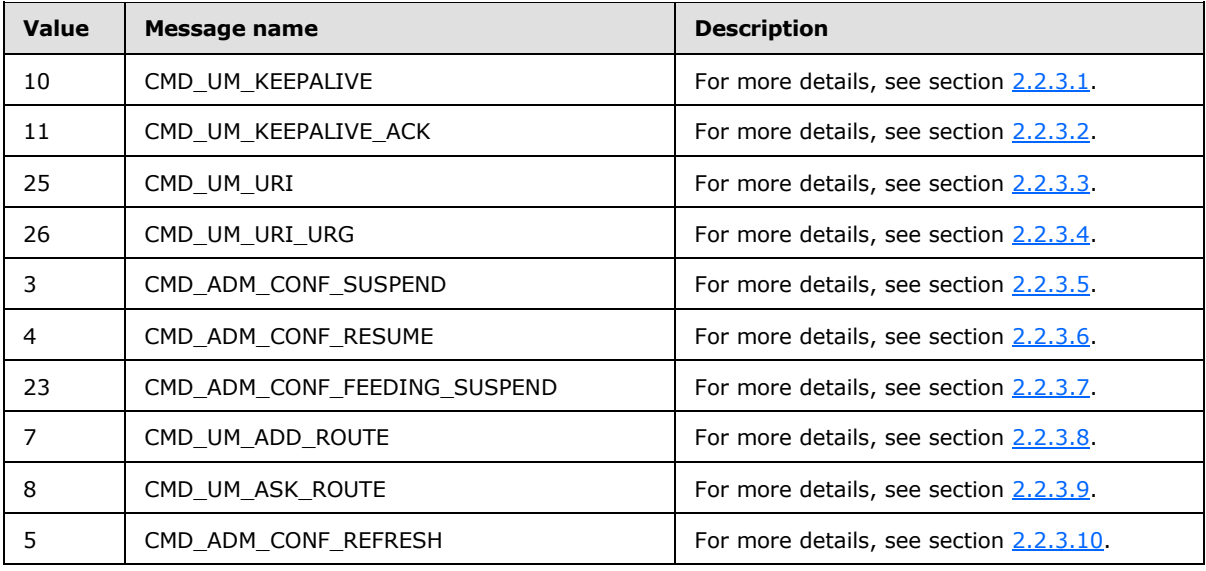

*[MS-FSCMT] — v20101219 Crawler Multinode Transport Protocol Specification* 

*Copyright © 2010 Microsoft Corporation.* 

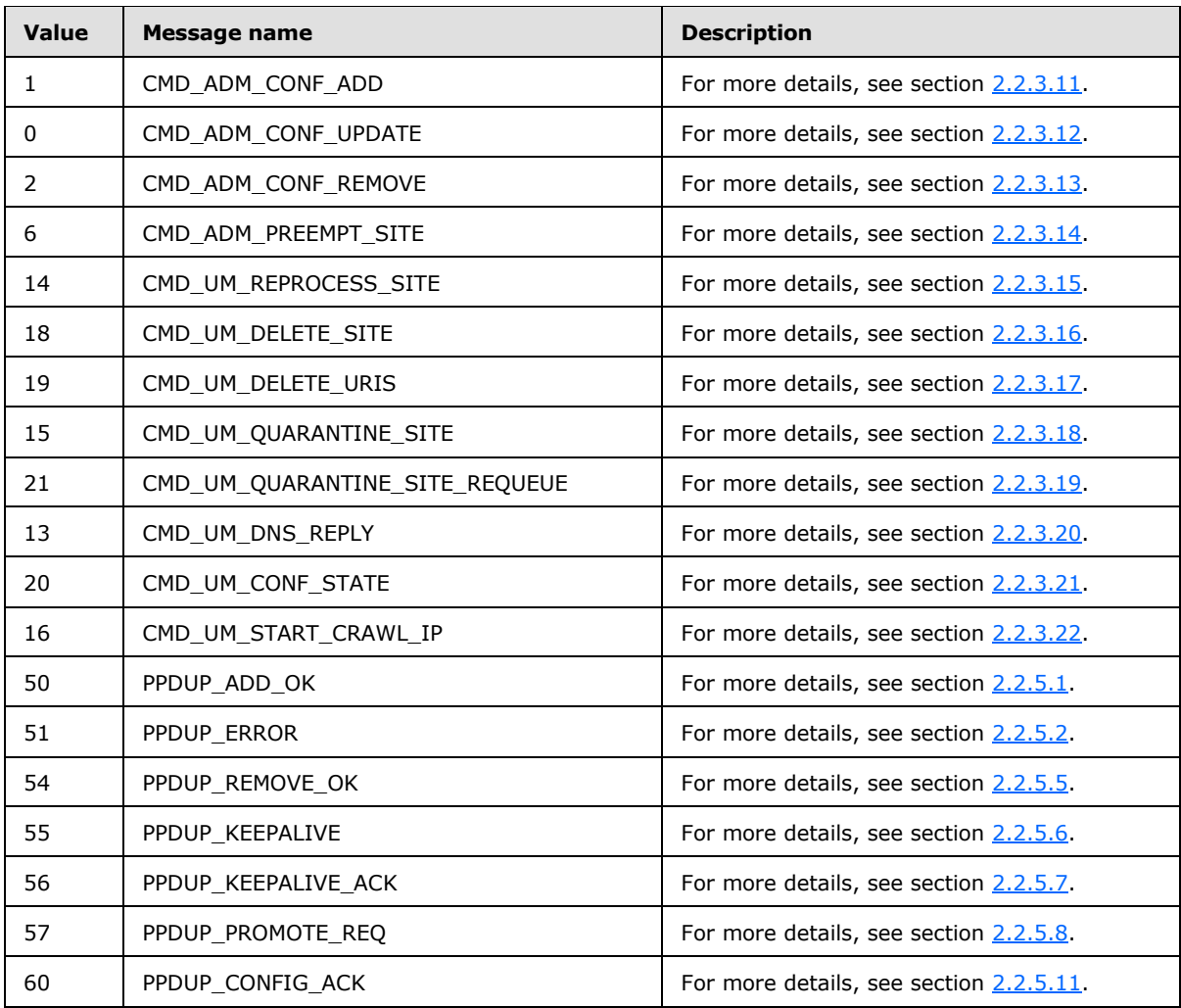

# <span id="page-19-0"></span>**2.2.3.1 CMD\_UM\_KEEPALIVE**

<span id="page-19-2"></span>The CMD\_UM\_KEEPALIVE message contains a command that is used to keep the connection (2) to the multinode scheduler active and to check the availability and responsiveness of the connection  $(2).$ 

This message MUST contain the key/value pair that is listed in the following table.

<span id="page-19-3"></span>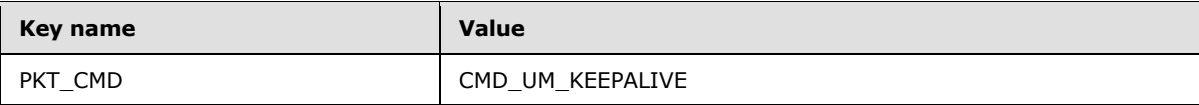

### <span id="page-19-1"></span>**2.2.3.2 CMD\_UM\_KEEPALIVE\_ACK**

The CMD\_UM\_KEEPALIVE\_ACK message contains a command that functions as the response to a previously sent CMD\_UM\_KEEPALIVE message as specified in section [2.2.4.2.](#page-28-2)

This message MUST contain the key/value pair that is listed in the following table.

*[MS-FSCMT] — v20101219 Crawler Multinode Transport Protocol Specification* 

*Copyright © 2010 Microsoft Corporation.* 

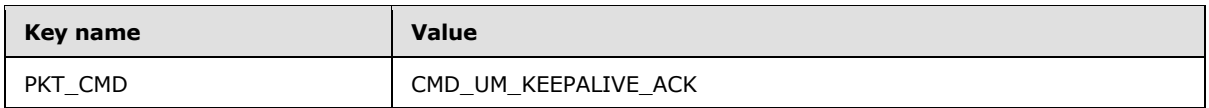

### <span id="page-20-0"></span>**2.2.3.3 CMD\_UM\_URI**

<span id="page-20-3"></span>The CMD\_UM\_URI message contains a command that specifies a crawl queue entry.

This message MUST contain the key/value pairs that are listed in the following table.

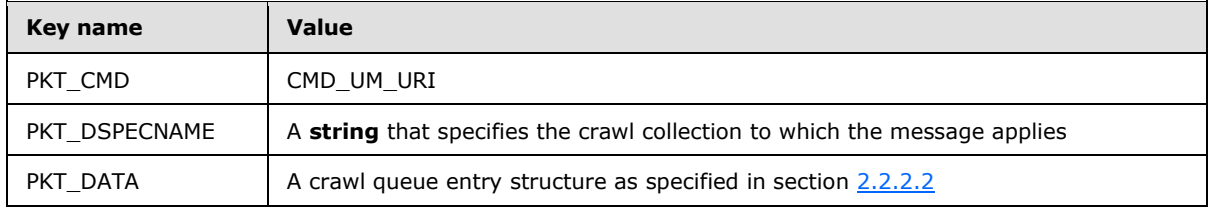

# <span id="page-20-1"></span>**2.2.3.4 CMD\_UM\_URI\_URG**

<span id="page-20-4"></span>The CMD\_UM\_URI\_URG message contains a command that specifies a URI crawl queue entry.

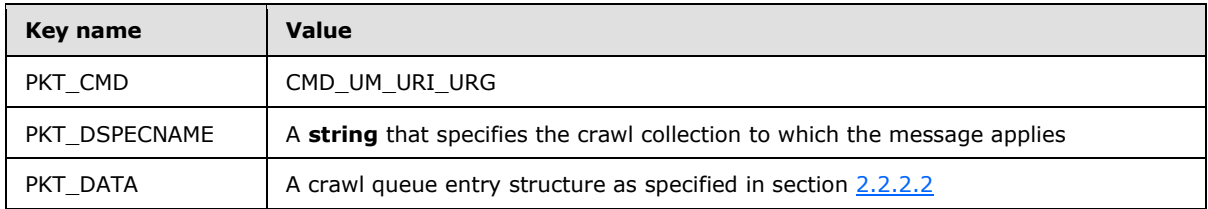

This message MUST contain the key/value pairs that are listed in the following table.

# <span id="page-20-2"></span>**2.2.3.5 CMD\_ADM\_CONF\_SUSPEND**

<span id="page-20-5"></span>The CMD\_ADM\_CONF\_SUSPEND message contains a command to temporarily suspend the crawling of the specified crawl collection.

This message MUST contain the key/value pairs that are listed in the following table.

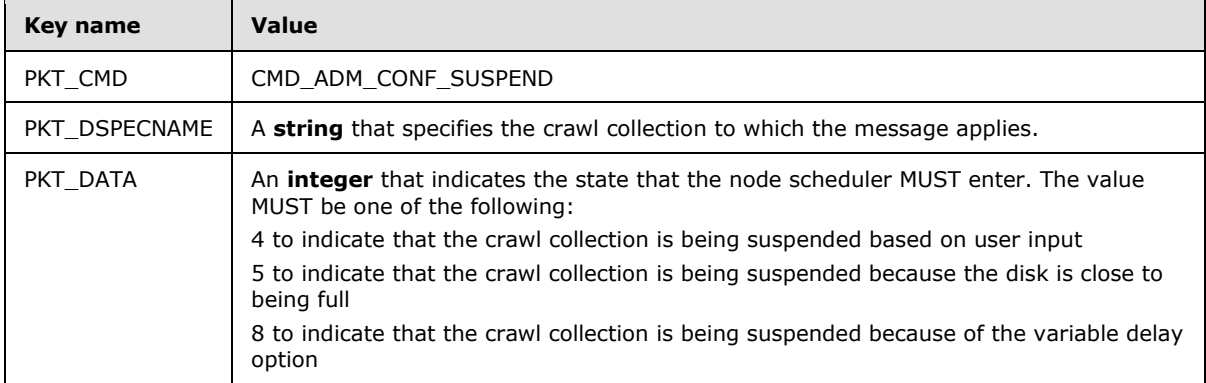

*[MS-FSCMT] — v20101219 Crawler Multinode Transport Protocol Specification* 

*Copyright © 2010 Microsoft Corporation.* 

# <span id="page-21-0"></span>**2.2.3.6 CMD\_ADM\_CONF\_RESUME**

<span id="page-21-3"></span>The CMD\_ADM\_CONF\_RESUME message contains a command to resume the crawling of the specified crawl collection.

This message MUST contain the key/value pairs that are listed in the following table.

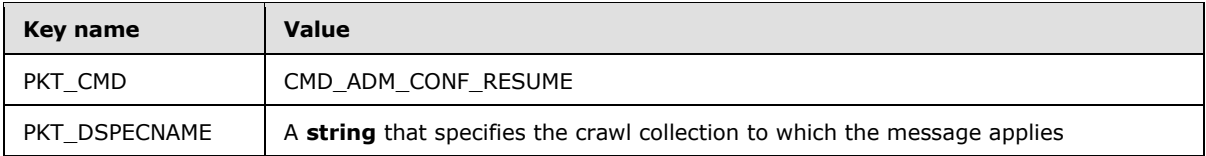

### <span id="page-21-1"></span>**2.2.3.7 CMD\_ADM\_CONF\_FEEDING\_SUSPEND**

<span id="page-21-4"></span>The CMD\_ADM\_CONF\_FEEDING\_SUSPEND message contains a command to temporarily suspend or resume the content submission of Web documents for content indexing of the specified content-submission destinations as specified in [\[MS-FSCCFG\]](%5bMS-FSCCFG%5d.pdf) section 2.2.4.9.

This message MUST contain the key/value pairs that are listed in the following table.

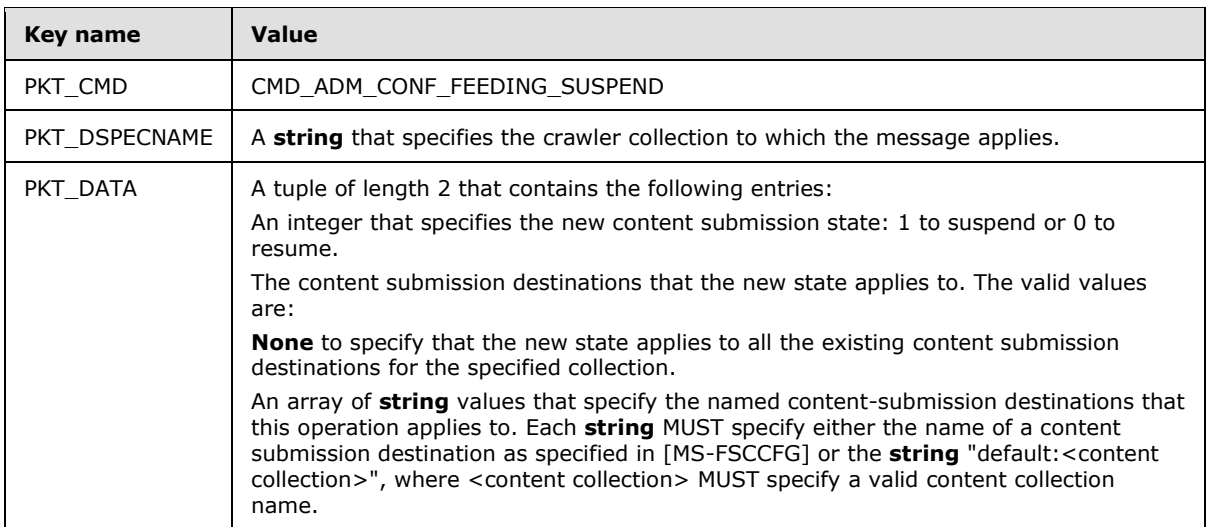

### <span id="page-21-2"></span>**2.2.3.8 CMD\_UM\_ADD\_ROUTE**

<span id="page-21-5"></span>The CMD\_UM\_ADD\_ROUTE message contains a command to add a new route from the multinode scheduler to a node scheduler.

This message MUST contain the key/value pairs that are listed in the following table.

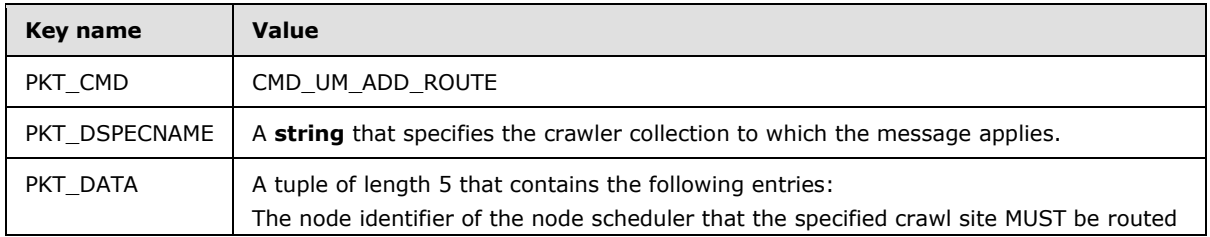

*[MS-FSCMT] — v20101219 Crawler Multinode Transport Protocol Specification* 

*Copyright © 2010 Microsoft Corporation.* 

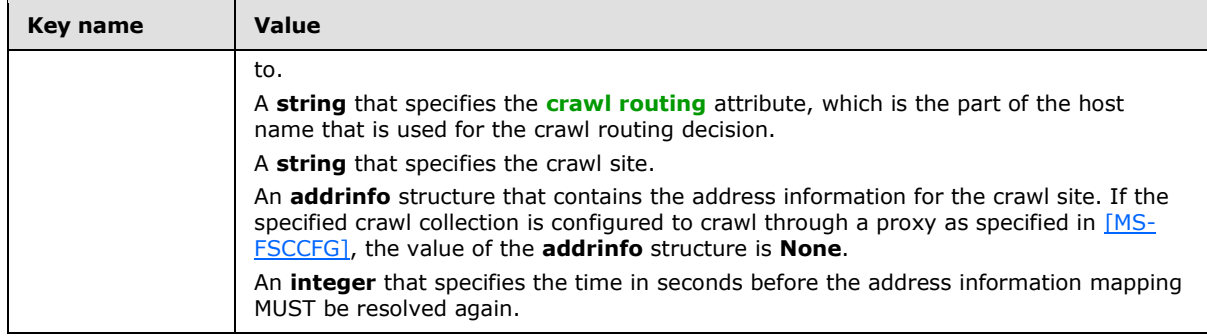

# <span id="page-22-0"></span>**2.2.3.9 CMD\_UM\_ASK\_ROUTE**

<span id="page-22-2"></span>The CMD\_UM\_ASK\_ROUTE message contains a command requesting that all stored routing information be sent to the multinode scheduler.

This message MUST contain the key/value pairs that are listed in the following table.

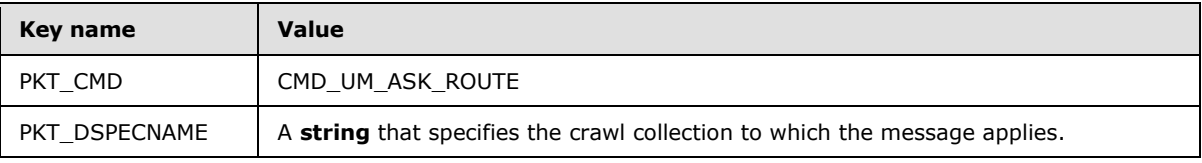

# <span id="page-22-1"></span>**2.2.3.10 CMD\_ADM\_CONF\_REFRESH**

<span id="page-22-3"></span>The CMD\_ADM\_CONF\_REFRESH message contains a command for the node scheduler to initiate a new crawl refresh cycle for the specified crawl or subcrawl collection based on the content of PKT\_DATA.

This message MUST contain the key/value pairs that are listed in the following table.

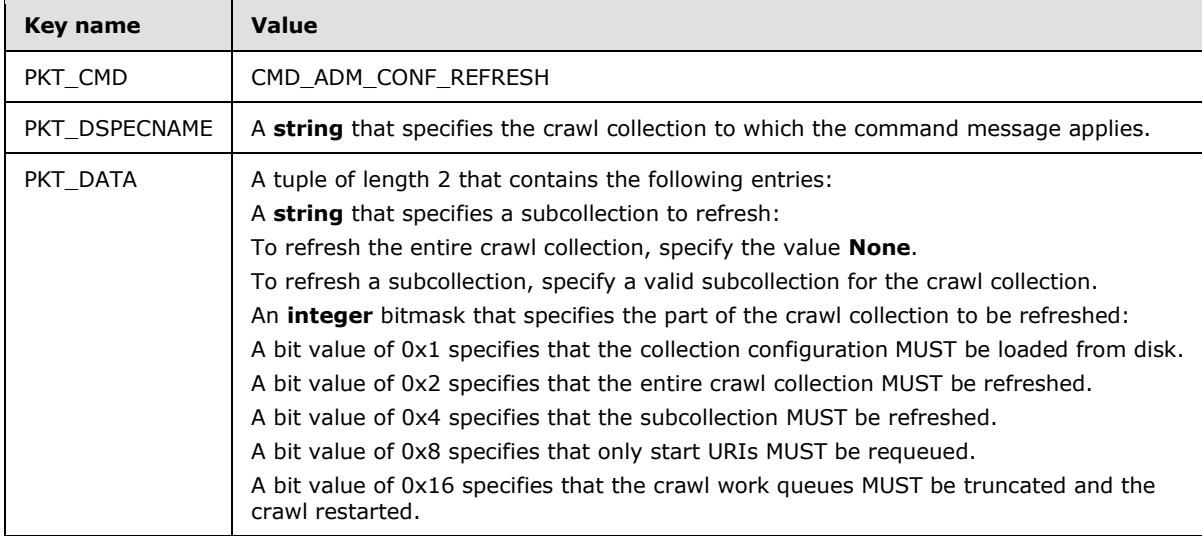

*[MS-FSCMT] — v20101219 Crawler Multinode Transport Protocol Specification* 

*Copyright © 2010 Microsoft Corporation.* 

# <span id="page-23-0"></span>**2.2.3.11 CMD\_ADM\_CONF\_ADD**

<span id="page-23-4"></span>The CMD\_ADM\_CONF\_ADD message contains a command to add a new crawl collection to the node scheduler.

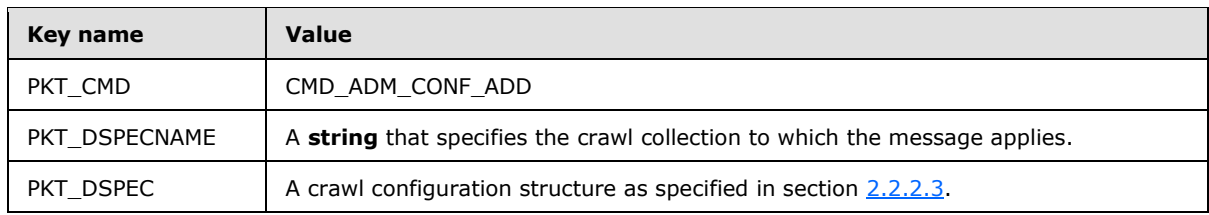

This message MUST contain the key/value pairs that are listed in the following table.

### <span id="page-23-1"></span>**2.2.3.12 CMD\_ADM\_CONF\_UPDATE**

<span id="page-23-5"></span>The CMD\_ADM\_CONF\_UPDATE message contains a command to update the crawl configuration of an existing crawl collection in the node scheduler.

This message MUST contain the key/value pairs that are listed in the following table.

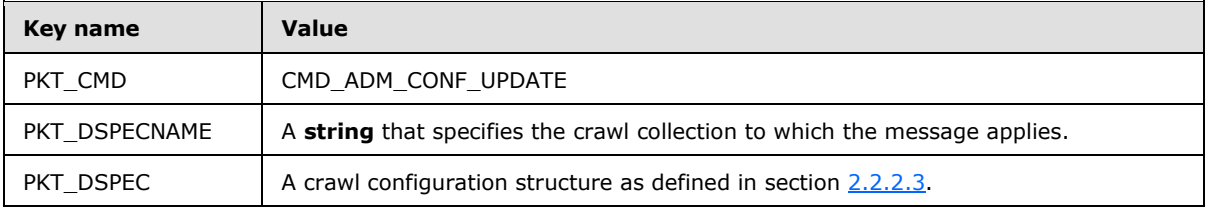

### <span id="page-23-2"></span>**2.2.3.13 CMD\_ADM\_CONF\_REMOVE**

<span id="page-23-6"></span>The CMD\_ADM\_CONF\_REMOVE message contains a command to remove an existing crawl collection from the node scheduler.

This message MUST contain the key/value pairs that are listed in the following table.

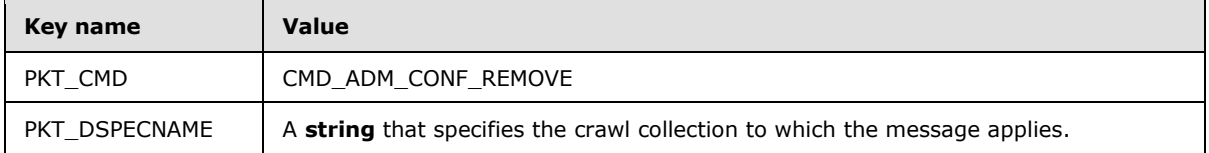

### <span id="page-23-3"></span>**2.2.3.14 CMD\_ADM\_PREEMPT\_SITE**

<span id="page-23-7"></span>The CMD\_ADM\_PREEMPT\_SITE message contains a command to temporarily stop the crawling of the specified crawl site.

This message MUST contain the key/value pairs that are listed in the following table.

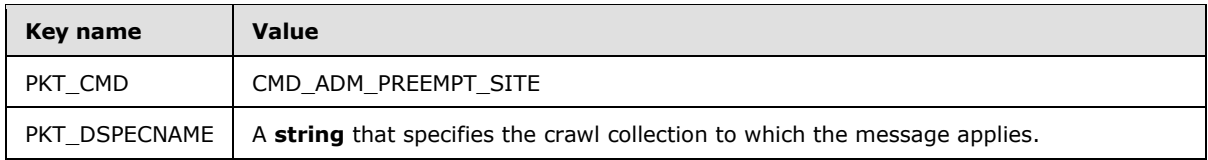

*[MS-FSCMT] — v20101219 Crawler Multinode Transport Protocol Specification* 

*Copyright © 2010 Microsoft Corporation.* 

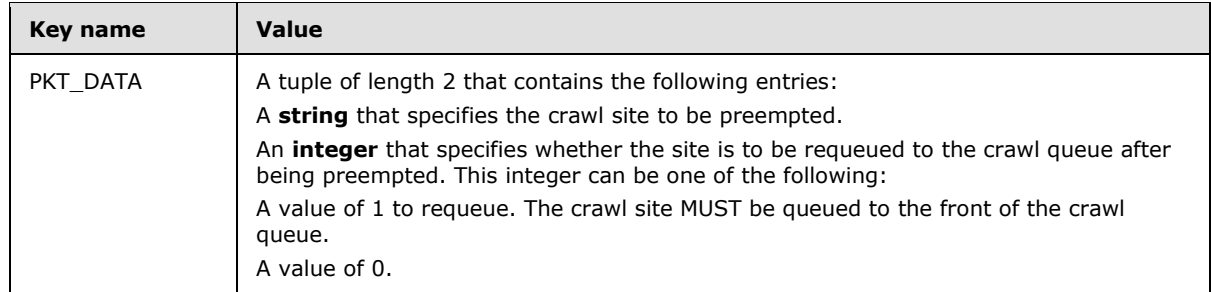

# <span id="page-24-0"></span>**2.2.3.15 CMD\_UM\_REPROCESS\_SITE**

<span id="page-24-2"></span>The CMD\_UM\_REPROCESS\_SITE message contains a command to resubmit all the documents that match the contents of PKT\_DATA to document processing process for reindexing.

This message MUST contain the key/value pairs that are listed in the following table.

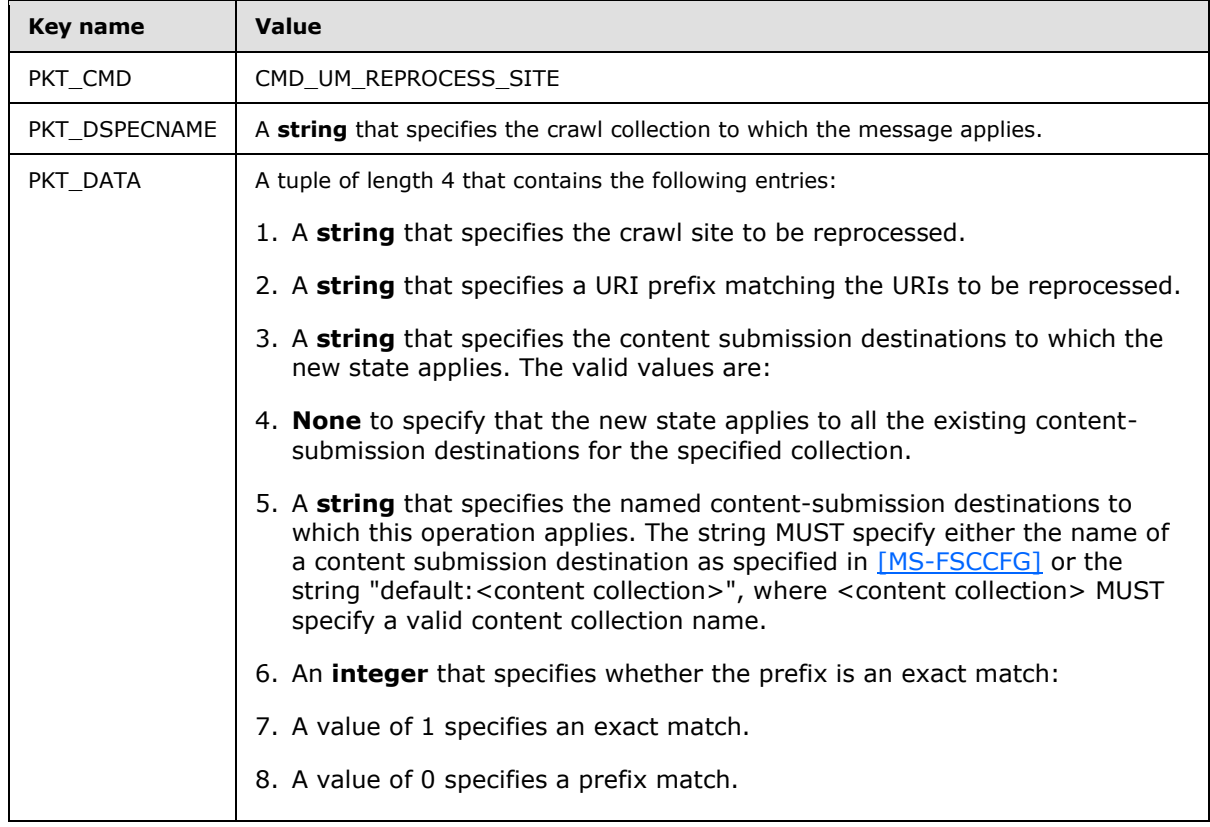

### <span id="page-24-1"></span>**2.2.3.16 CMD\_UM\_DELETE\_SITE**

<span id="page-24-3"></span>The CMD\_UM\_DELETE\_SITE message contains a command to delete the specified crawl site from both local data storage and the content index.

This message MUST contain the key/value pairs that are listed in the following table.

*[MS-FSCMT] — v20101219 Crawler Multinode Transport Protocol Specification* 

*Copyright © 2010 Microsoft Corporation.* 

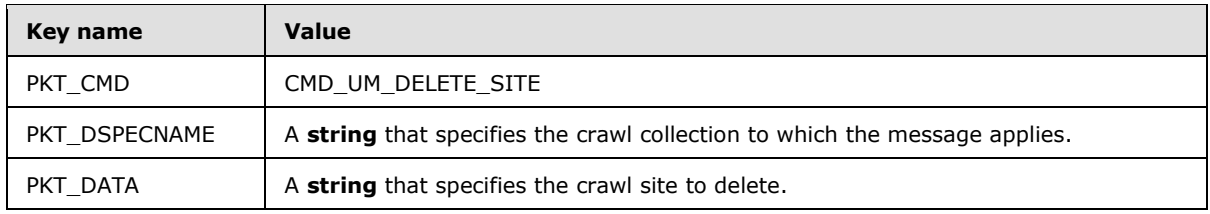

# <span id="page-25-0"></span>**2.2.3.17 CMD\_UM\_DELETE\_URIS**

<span id="page-25-3"></span>The CMD\_UM\_DELETE\_URIS contains a command for the node scheduler to delete the specified URIs from both local storage and the content index.

This message MUST contain the key/value pairs that are listed in the following table.

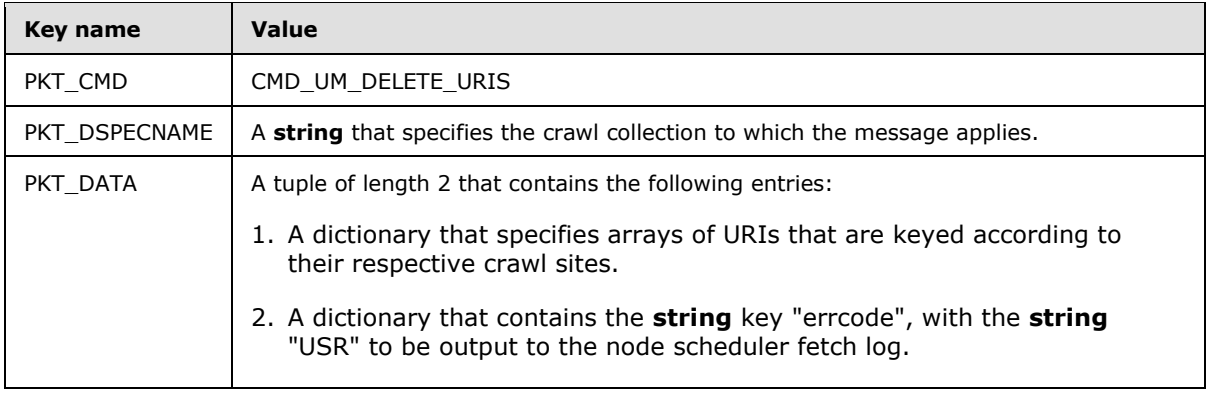

# <span id="page-25-1"></span>**2.2.3.18 CMD\_UM\_QUARANTINE\_SITE**

<span id="page-25-4"></span>The CMD\_UM\_QUARANTINE\_SITE message contains a command to temporarily block a crawl site from being crawled.

This message MUST contain the key/value pairs that are listed in the following table.

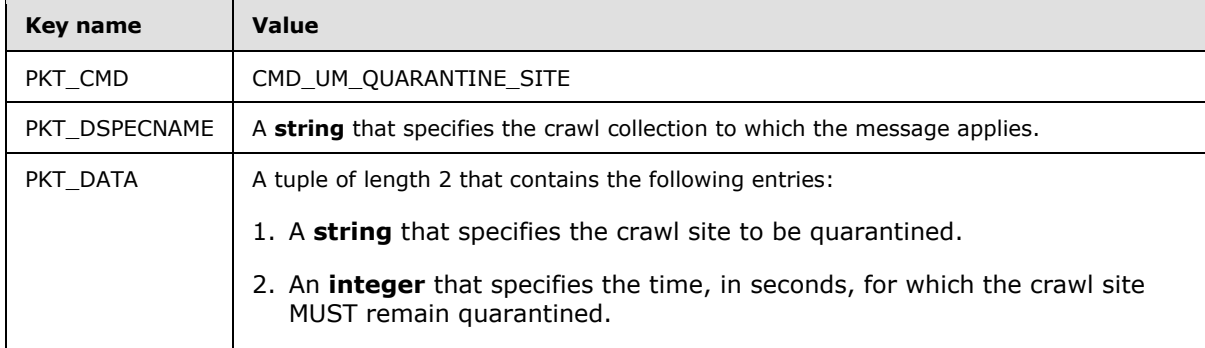

# <span id="page-25-2"></span>**2.2.3.19 CMD\_UM\_QUARANTINE\_SITE\_REQUEUE**

<span id="page-25-5"></span>The CMD\_UM\_QUARANTINE\_SITE\_REQUEUE message contains a command to temporarily block a crawl site from being crawled.

This message MUST contain the key/value pairs that are listed in the following table.

*[MS-FSCMT] — v20101219 Crawler Multinode Transport Protocol Specification* 

*Copyright © 2010 Microsoft Corporation.* 

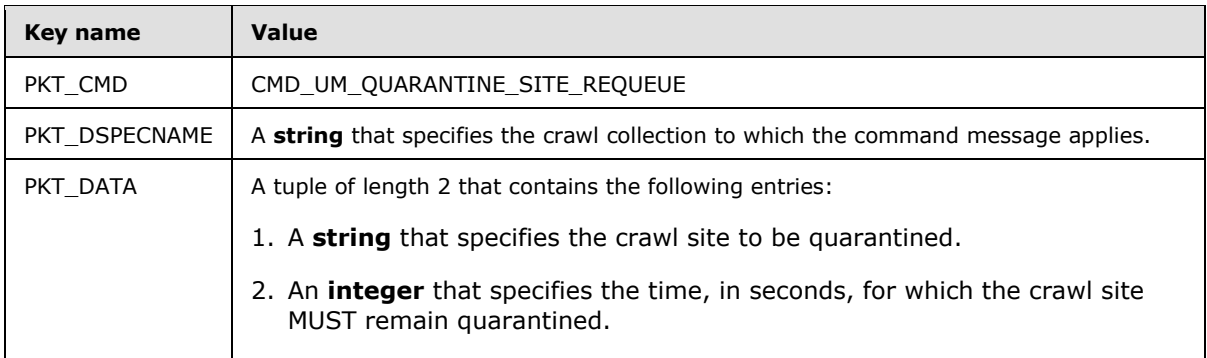

# <span id="page-26-0"></span>**2.2.3.20 CMD\_UM\_DNS\_REPLY**

<span id="page-26-2"></span>The CMD\_UM\_DNS\_REPLY message contains a command with the response to a previously sent CMD\_UM\_DNS\_REQUEST command as specified in section [2.2.4.4.](#page-29-4)

This message MUST contain the key/value pairs that are listed in the following table.

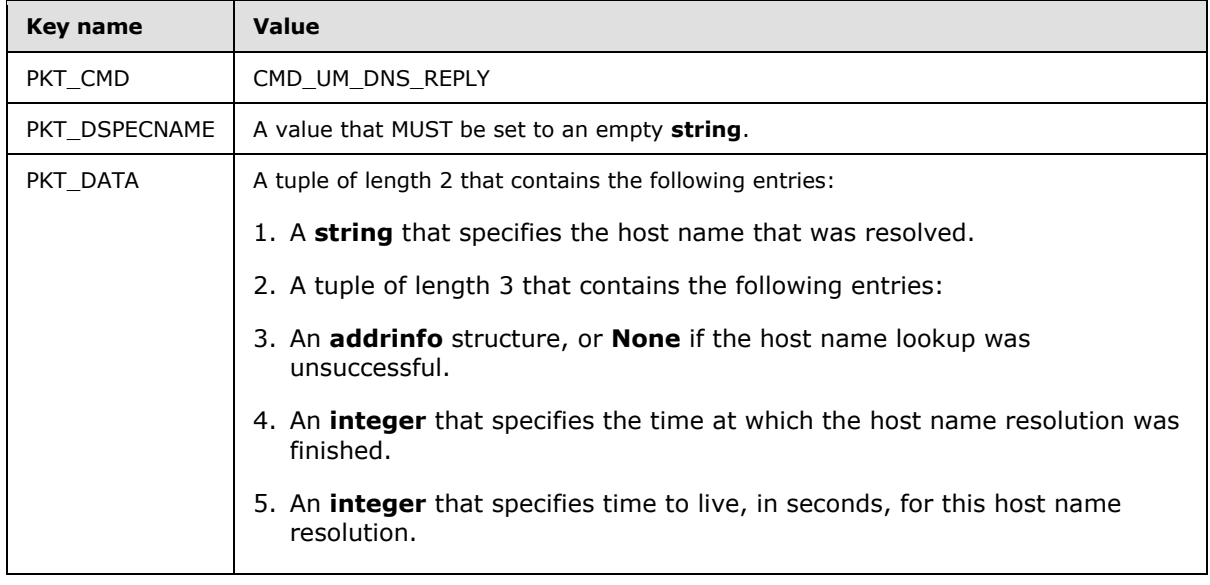

# <span id="page-26-1"></span>**2.2.3.21 CMD\_UM\_CONF\_STATE**

<span id="page-26-3"></span>The CMD\_UM\_CONF\_STATE message contains a command to set a new state for the crawl collection.

This message MUST contain the key/value pairs that are listed in the following table.

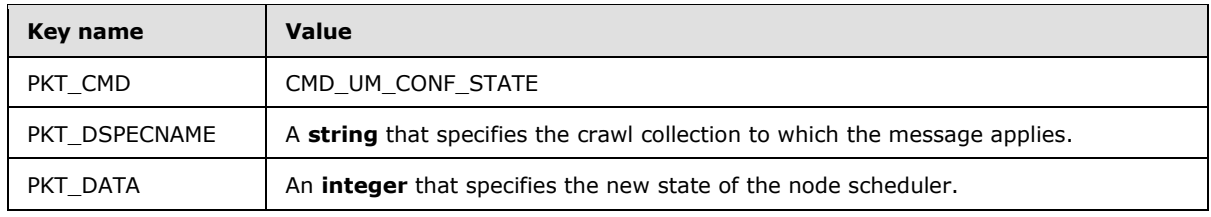

*[MS-FSCMT] — v20101219 Crawler Multinode Transport Protocol Specification* 

*Copyright © 2010 Microsoft Corporation.* 

The following table lists the valid state values for the PKT\_DATA key.

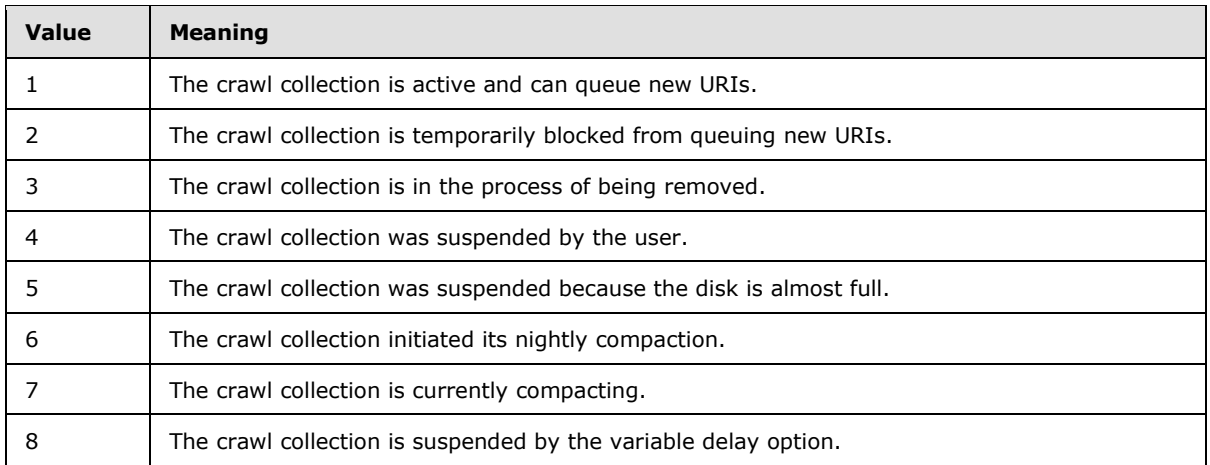

### <span id="page-27-0"></span>**2.2.3.22 CMD\_UM\_START\_CRAWL\_IP**

<span id="page-27-3"></span>The CMD\_UM\_START\_CRAWL\_IP message contains a command that functions as a response to a previous CMD\_UM\_START\_CRAWL\_IP request command as specified in section [2.2.4.11.](#page-31-3)

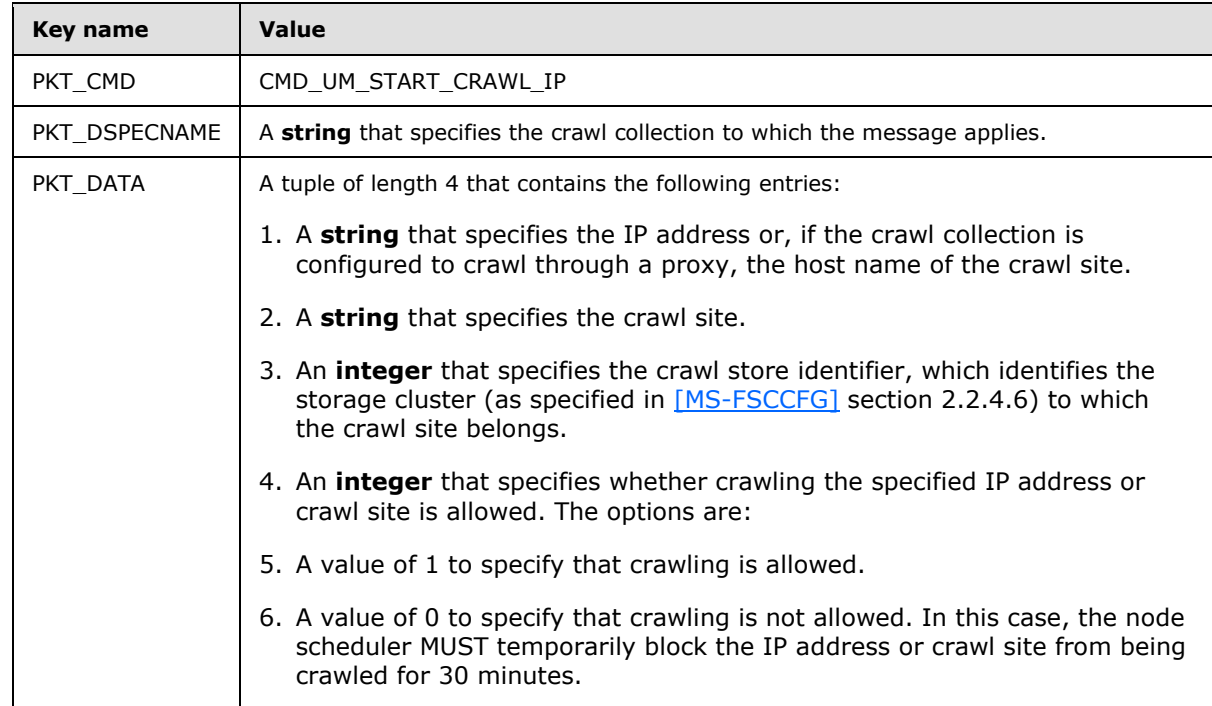

This message MUST contain the key/value pairs that are listed in the following table.

### <span id="page-27-1"></span>**2.2.4 Multinode Scheduler Messages**

<span id="page-27-2"></span>The following table lists all of the messages that are handled by the multinode scheduler. The message value MUST be specified as an **integer**.

*[MS-FSCMT] — v20101219 Crawler Multinode Transport Protocol Specification* 

*Copyright © 2010 Microsoft Corporation.* 

*Release: Sunday, December 19, 2010* 

*28 / 77*

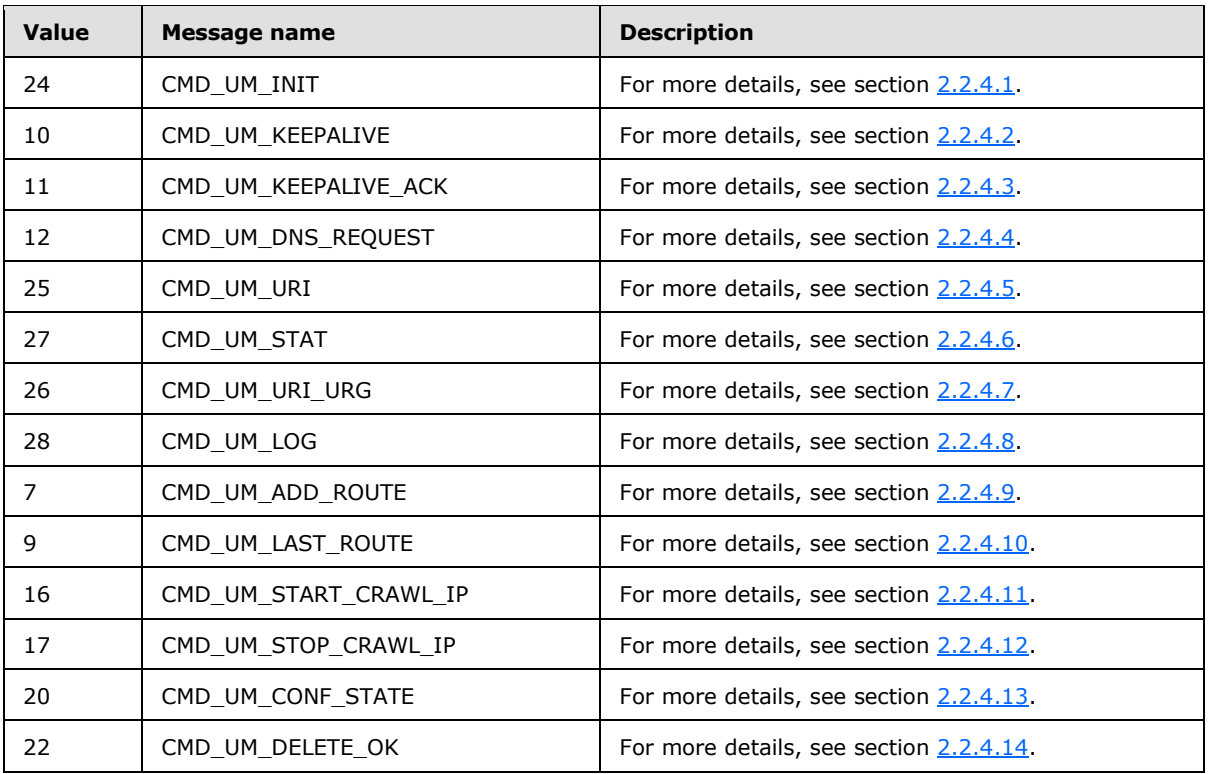

# <span id="page-28-0"></span>**2.2.4.1 CMD\_UM\_INIT**

<span id="page-28-3"></span>The CMD\_UM\_INIT message contains a command to initialize the connection (2) between a node scheduler and a multinode scheduler.

This message MUST contain the key/value pairs that are listed in the following table.

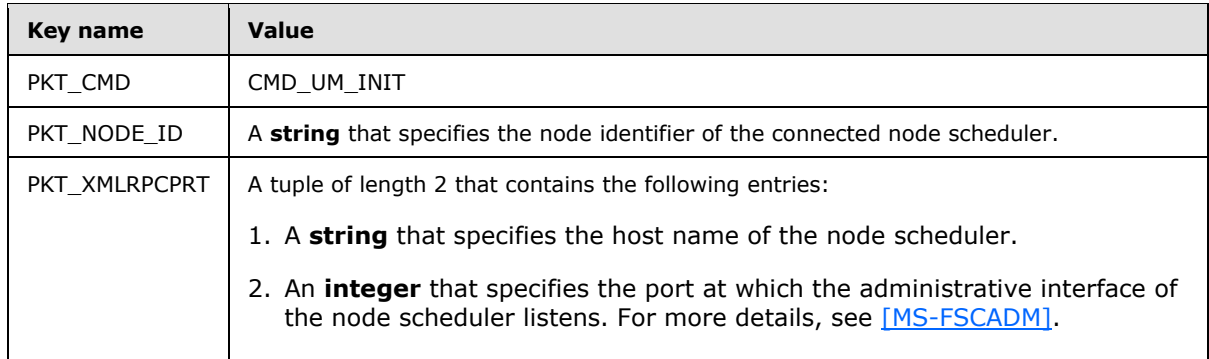

# <span id="page-28-1"></span>**2.2.4.2 CMD\_UM\_KEEPALIVE**

<span id="page-28-2"></span>The CMD\_UM\_KEEPALIVE message contains a command that is used to keep the connection (2) between the node scheduler and the multinode scheduler active and to check the availability and responsiveness of that connection (2).

This message MUST contain the key/value pair that is listed in the following table.

*[MS-FSCMT] — v20101219 Crawler Multinode Transport Protocol Specification* 

*Copyright © 2010 Microsoft Corporation.* 

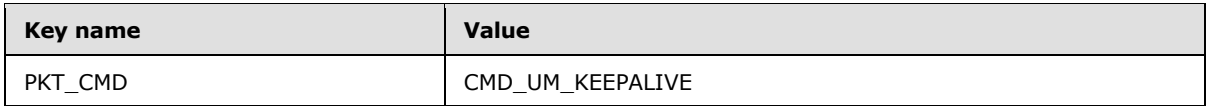

### <span id="page-29-0"></span>**2.2.4.3 CMD\_UM\_KEEPALIVE\_ACK**

<span id="page-29-5"></span>The CMD\_UM\_KEEPALIVE\_ACK message contains a command that functions as the response to a previously sent CMD\_UM\_KEEPALIVE message as specified in section [2.2.3.1.](#page-19-2)

This message MUST contain the key/value pair that is listed in the following table.

<span id="page-29-4"></span>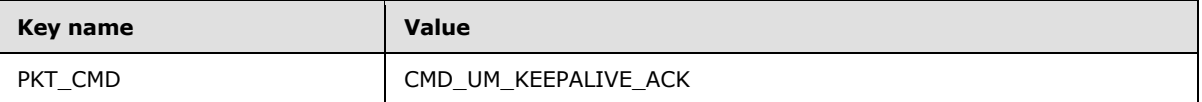

### <span id="page-29-1"></span>**2.2.4.4 CMD\_UM\_DNS\_REQUEST**

The CMD\_UM\_DNS\_REQUEST message contains a command for the multinode scheduler to resolve the specified host name.

This message MUST contain the key/value pairs that are listed in the following table.

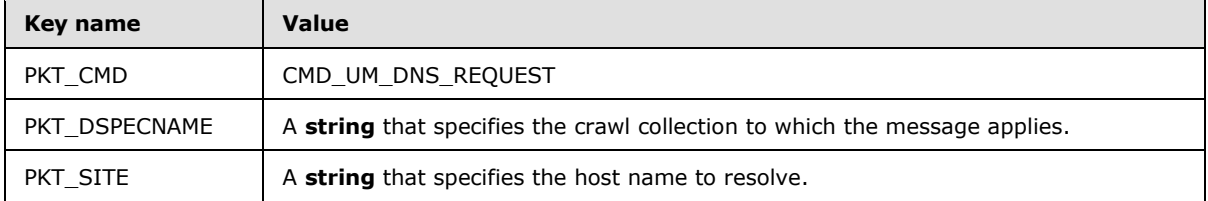

### <span id="page-29-2"></span>**2.2.4.5 CMD\_UM\_URI**

<span id="page-29-6"></span>The CMD\_UM\_URI message contains a command that specifies a crawl queue entry for a specified crawl collection.

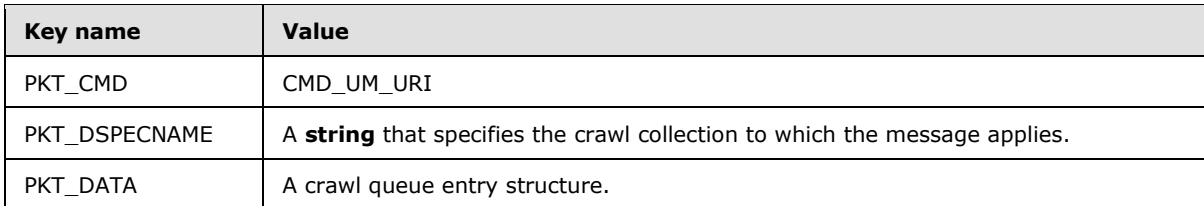

This message MUST contain the key/value pairs that are listed in the following table.

#### <span id="page-29-3"></span>**2.2.4.6 CMD\_UM\_STAT**

<span id="page-29-7"></span>The CMD\_UM\_STAT message contains a command that contains an update to the statistics structure for a specified crawl collection.

This message MUST contain the key/value pairs that are listed in the following table.

*[MS-FSCMT] — v20101219 Crawler Multinode Transport Protocol Specification* 

*Copyright © 2010 Microsoft Corporation.* 

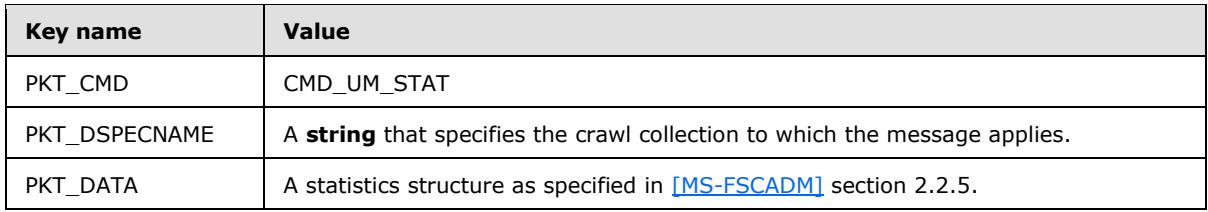

# <span id="page-30-0"></span>**2.2.4.7 CMD\_UM\_URI\_URG**

<span id="page-30-2"></span>The CMD\_UM\_URI\_URG message contains a command that specifies a high-priority crawl queue entry structure for a specified crawl collection.

This message MUST contain the key/value pairs that are listed in the following table.

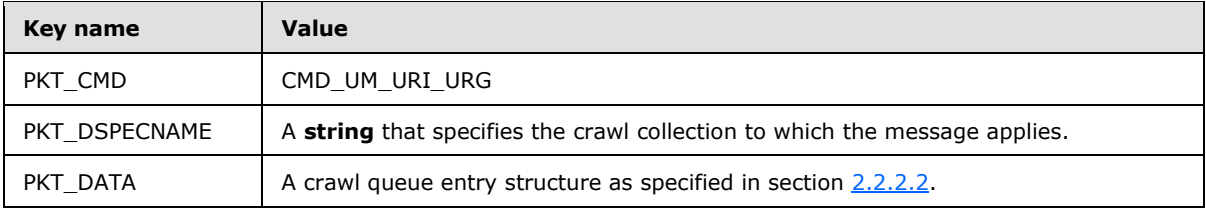

# <span id="page-30-1"></span>**2.2.4.8 CMD\_UM\_LOG**

<span id="page-30-3"></span>The CMD\_UM\_LOG message contains a command that specifies a message to be logged to the specified log of the specified crawl collection.

This message MUST contain the key/value pairs that are listed in the following table.

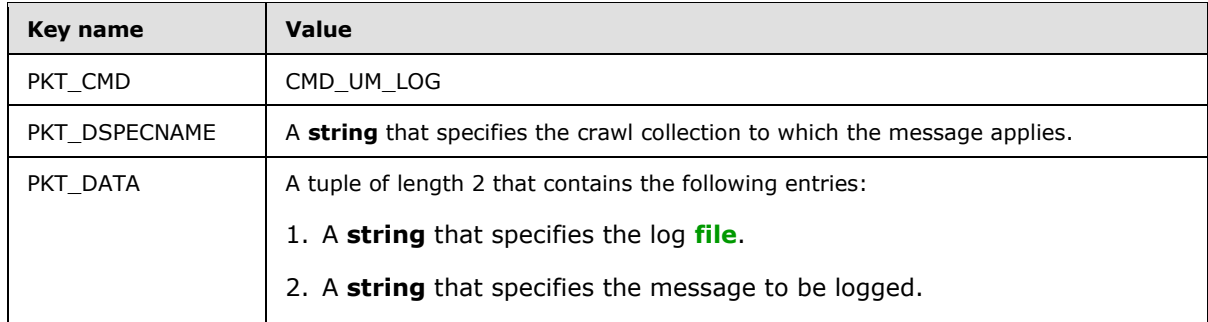

The following table specifies the valid log files.

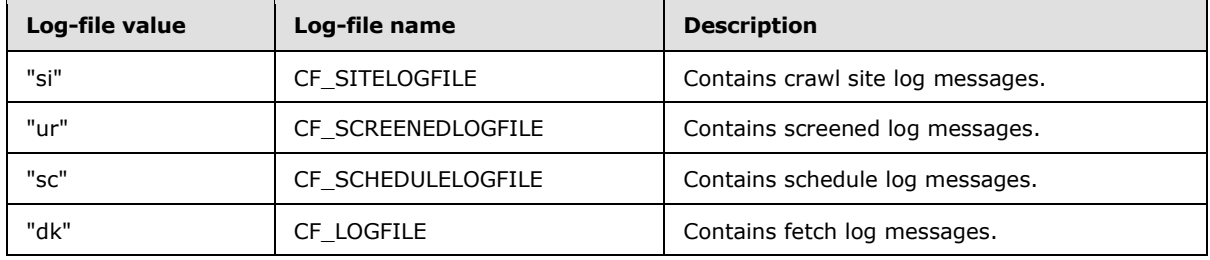

*[MS-FSCMT] — v20101219 Crawler Multinode Transport Protocol Specification* 

*Copyright © 2010 Microsoft Corporation.* 

# <span id="page-31-0"></span>**2.2.4.9 CMD\_UM\_ADD\_ROUTE**

<span id="page-31-4"></span>The CMD\_UM\_ADD\_ROUTE message contains a command that specifies a new crawl route to be added. This command functions as a response to a previously sent CMD\_UM\_ASK\_ROUTE message as specified in section [2.2.3.9.](#page-22-2)

This message MUST contain the key/value pairs that are listed in the following table.

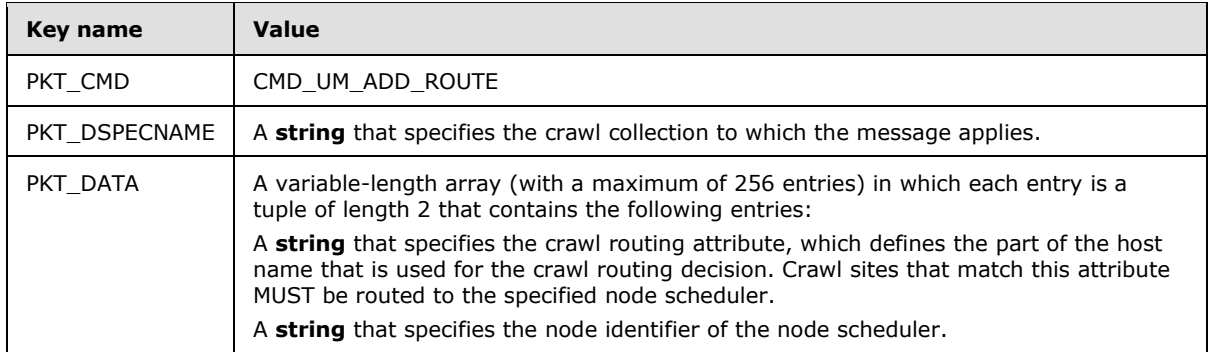

### <span id="page-31-1"></span>**2.2.4.10 CMD\_UM\_LAST\_ROUTE**

<span id="page-31-5"></span>The CMD\_UM\_LAST\_ROUTE message contains a command that both functions as the response to a previously sent CMD\_UM\_ASK\_ROUTE command as specified in section [2.2.3.9](#page-22-2) and indicates that the node scheduler has sent all of its stored routing information.

This message MUST contain the key/value pairs that are listed in the following table.

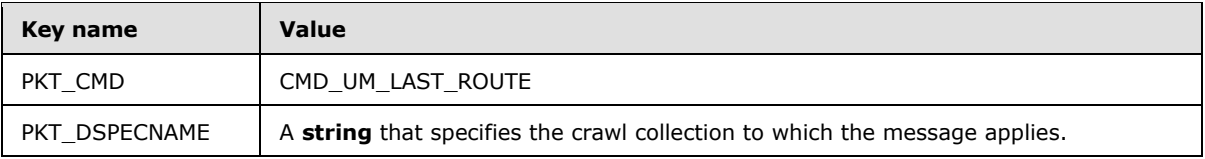

# <span id="page-31-2"></span>**2.2.4.11 CMD\_UM\_START\_CRAWL\_IP**

<span id="page-31-3"></span>The CMD\_UM\_START\_CRAWL\_IP message contains a command that functions as a request for permission to crawl the specified crawl site.

This message MUST contain the key/value pairs that are listed in the following table.

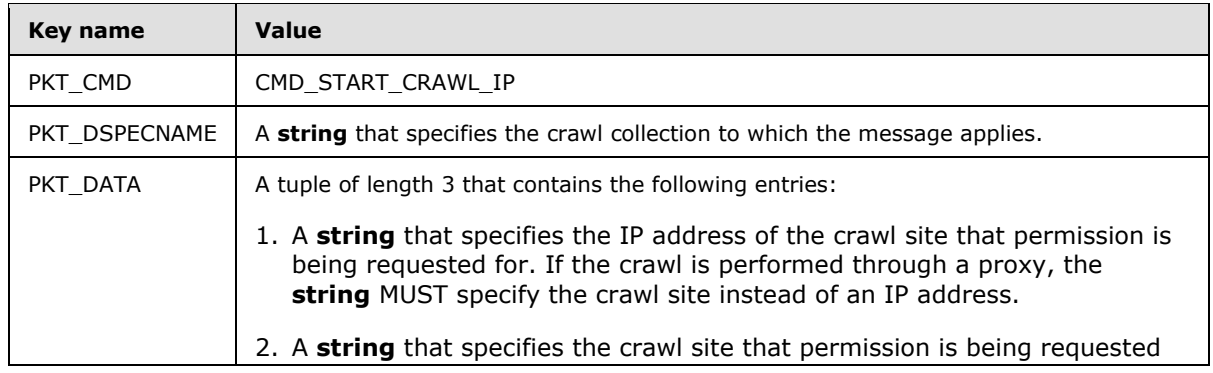

*[MS-FSCMT] — v20101219 Crawler Multinode Transport Protocol Specification* 

*Copyright © 2010 Microsoft Corporation.* 

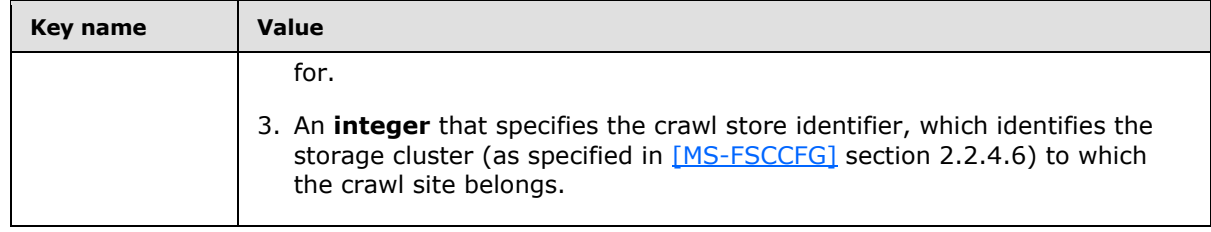

# <span id="page-32-0"></span>**2.2.4.12 CMD\_UM\_STOP\_CRAWL\_IP**

<span id="page-32-3"></span>The CMD\_UM\_STOP\_CRAWL\_IP message contains a command specifying that the node scheduler has stopped crawling the specified crawl site.

This message MUST contain the key/value pairs that are listed in the following table.

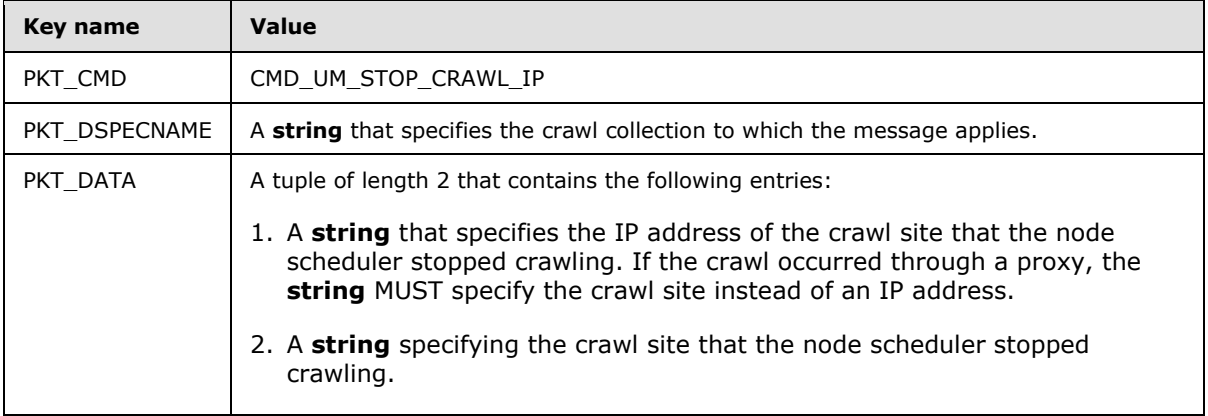

## <span id="page-32-1"></span>**2.2.4.13 CMD\_UM\_CONF\_STATE**

<span id="page-32-4"></span>The CMD\_UM\_CONF\_STATE message contains a command that functions as a request for the multinode scheduler to return the current state of the specified crawl collection.

This message MUST contain the key/value pairs that are listed in the following table.

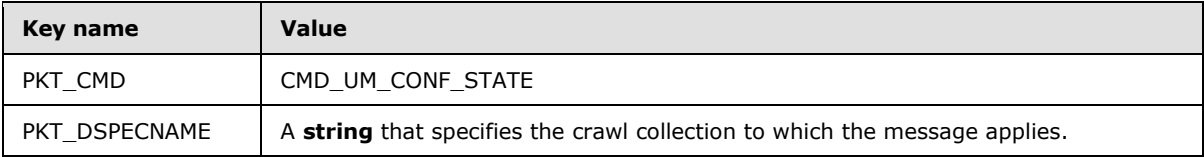

### <span id="page-32-2"></span>**2.2.4.14 CMD\_UM\_DELETE\_OK**

<span id="page-32-5"></span>The CMD\_UM\_DELETE\_OK message contains a command that functions as the response to a previously sent CMD\_ADM\_CONF\_REMOVE command as specified in section [2.2.3.13.](#page-23-6)

This message MUST contain the key/value pairs that are listed in the following table.

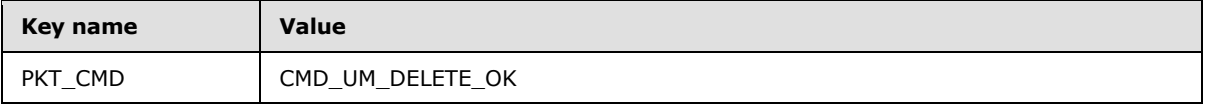

*[MS-FSCMT] — v20101219 Crawler Multinode Transport Protocol Specification* 

*Copyright © 2010 Microsoft Corporation.* 

<span id="page-33-2"></span>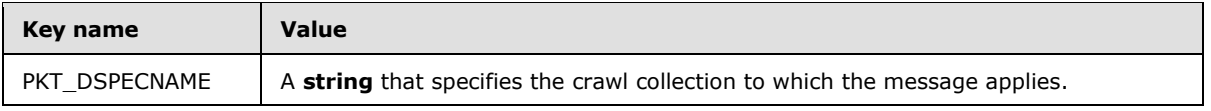

### <span id="page-33-0"></span>**2.2.5 Duplicate Server Messages**

Duplicate server messages are issued from a node scheduler to a duplicate server and vice versa, as well as from one duplicate server to another.

The following table lists all of the messages that are handled by the duplicate server. The message value MUST be specified as an **integer**.

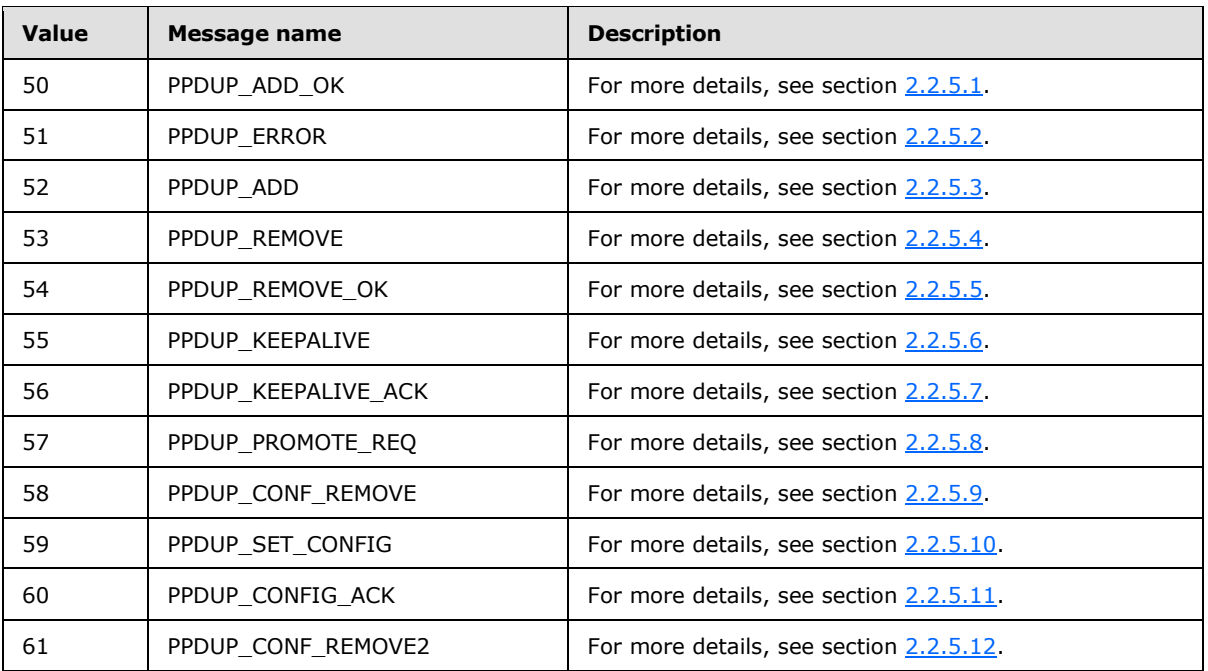

# <span id="page-33-1"></span>**2.2.5.1 PPDUP\_ADD\_OK**

<span id="page-33-3"></span>The PPDUP\_ADD\_OK message contains a command specifying a new URI that was added to a duplicate server or duplicate server replica. This message functions as a response to a previously sent PPDUP\_ADD command as specified in section [2.2.5.3.](#page-34-3)

This message MUST contain the key/value pairs that are listed in the following table.

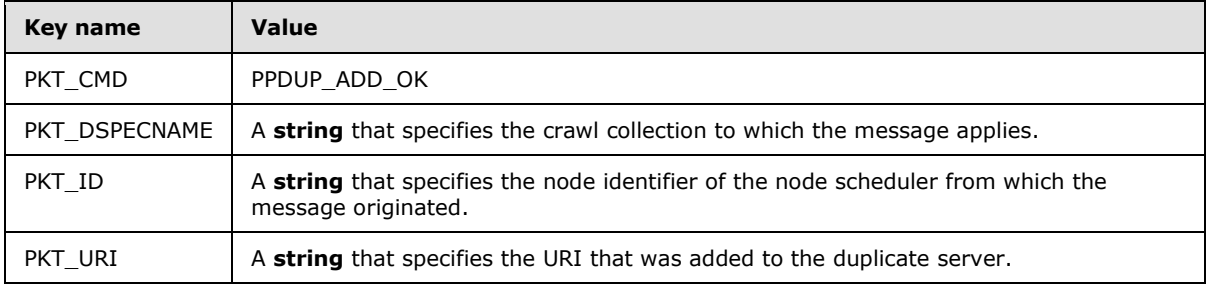

*[MS-FSCMT] — v20101219 Crawler Multinode Transport Protocol Specification* 

*Copyright © 2010 Microsoft Corporation.* 

This message can also contain the key/value pairs that are listed in the following table.

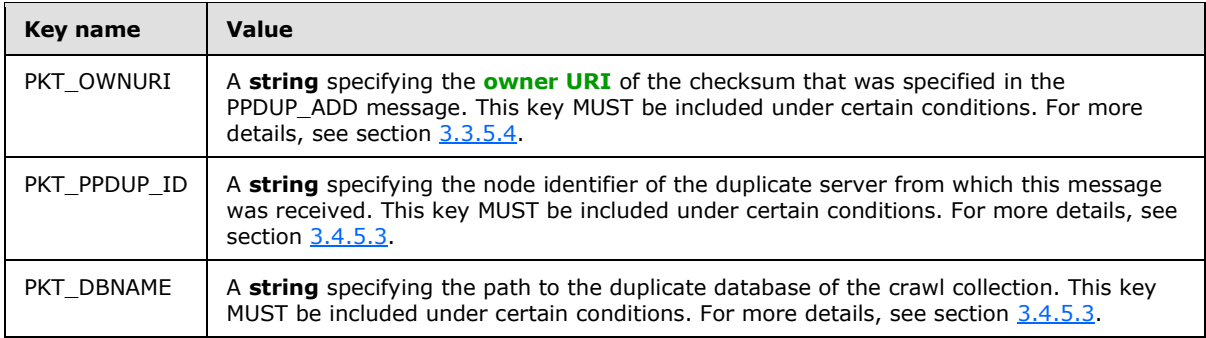

### <span id="page-34-0"></span>**2.2.5.2 PPDUP\_ERROR**

<span id="page-34-2"></span>The PPDUP\_ERROR message functions as a response to an unsuccessful command.

This message MUST contain the key/value pairs that are listed in the following table.

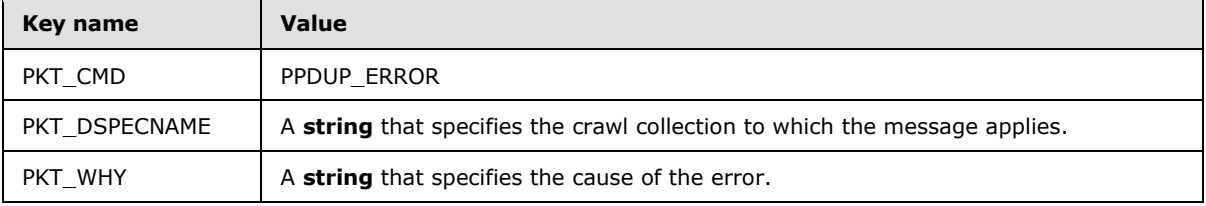

# <span id="page-34-1"></span>**2.2.5.3 PPDUP\_ADD**

<span id="page-34-3"></span>The PPDUP\_ADD message contains a command that specifies a new URI to be added for a crawl collection. For details about when and how to use this message, see sections  $3.1.5.23$ ,  $3.3.5.4$ , and [3.4.5.3.](#page-59-8)

This message MUST contain the key/value pairs that are listed in the following table.

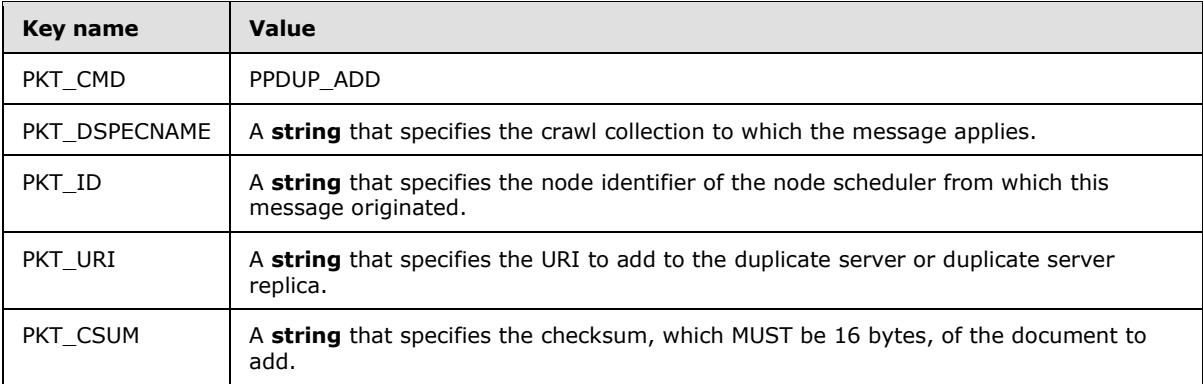

This message can also contain the key/value pairs that are listed in the following table. These keys MUST be included under certain conditions. For more details, see section [3.3.5.4.](#page-54-3)

*[MS-FSCMT] — v20101219 Crawler Multinode Transport Protocol Specification* 

*Copyright © 2010 Microsoft Corporation.* 

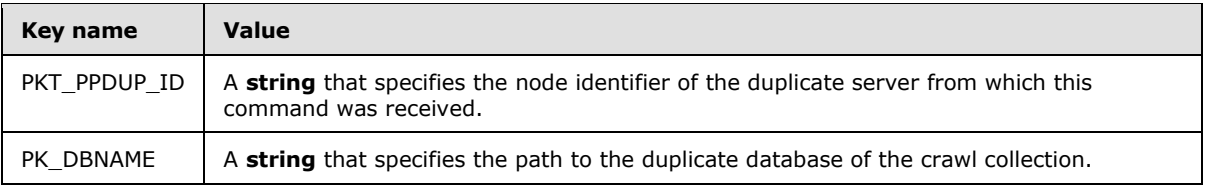

## <span id="page-35-0"></span>**2.2.5.4 PPDUP\_REMOVE**

<span id="page-35-3"></span>The PPDUP\_REMOVE message contains a command that specifies a URI to remove from a crawl collection.

This message MUST contain the key/value pairs that are listed in the following table.

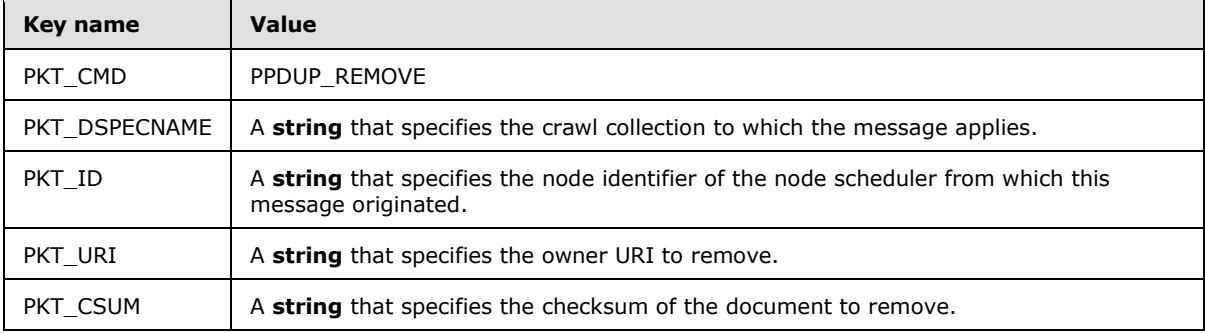

This message can also contain the key/value pairs that are listed in the following table. These keys MUST be included under certain conditions. For more details, see section [3.3.5.5.](#page-56-1)

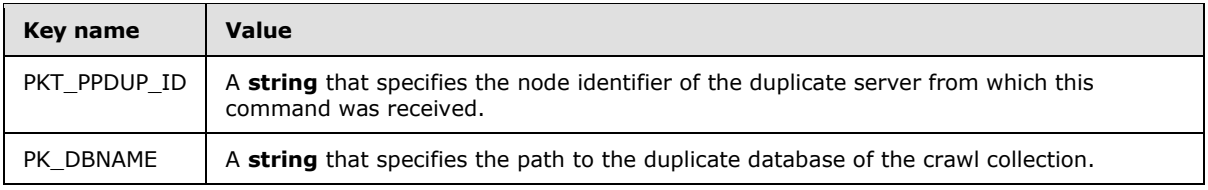

### <span id="page-35-1"></span>**2.2.5.5 PPDUP\_REMOVE\_OK**

<span id="page-35-2"></span>The PPDUP\_REMOVE\_OK message functions as a response to a previously sent PPDUP\_REMOVE message as specified in section  $2.2.5.4$ .

This message MUST contain the key/value pairs that are listed in the following table.

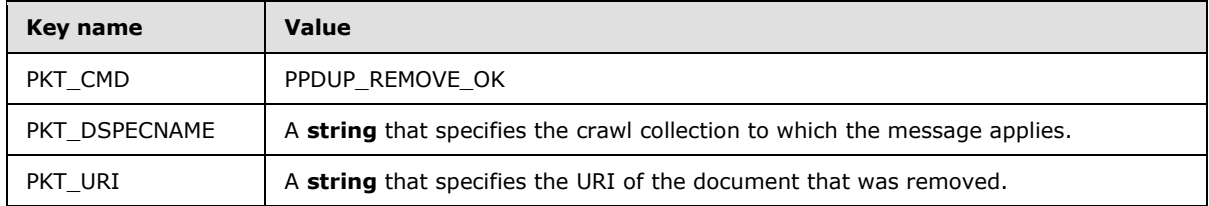

This message can also contain the key/value pairs that are listed in the following table. These keys MUST be included under certain conditions. For more details, see section [3.4.5.4.](#page-59-9)

*[MS-FSCMT] — v20101219 Crawler Multinode Transport Protocol Specification* 

*Copyright © 2010 Microsoft Corporation.*
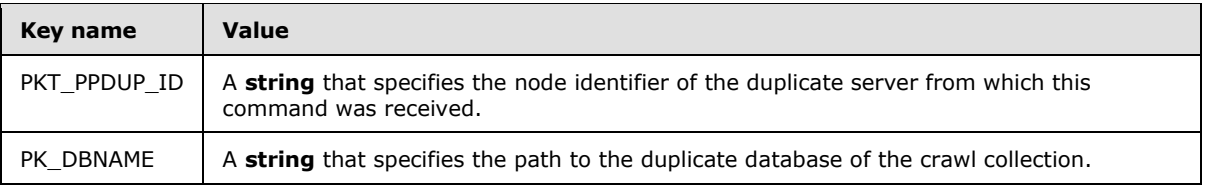

# **2.2.5.6 PPDUP\_KEEPALIVE**

The PPDUP KEEPALIVE message contains a command that is used to keep the connections (2) to the node scheduler and duplicate server replica active.

This message MUST contain the key/value pair that is listed in the following table.

<span id="page-36-1"></span>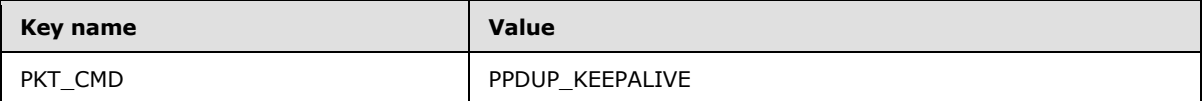

# **2.2.5.7 PPDUP\_KEEPALIVE\_ACK**

The PPDUP\_KEEPALIVE\_ACK message functions as a response to a PPDUP\_KEEPALIVE message.

This message MUST contain the key/value pair that is listed in the following table.

<span id="page-36-0"></span>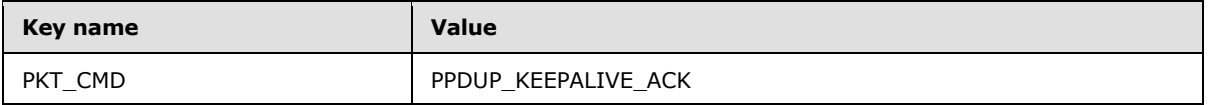

## **2.2.5.8 PPDUP\_PROMOTE\_REQ**

The PPDUP\_PROMOTE\_REQ message is used to notify all the node schedulers to initiate a recrawl of the URIs that match the specified document checksum.

This message MUST contain the key/value pairs that are listed in the following table.

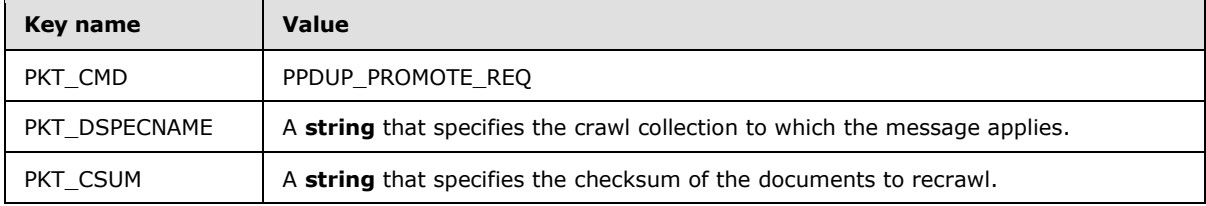

# **2.2.5.9 PPDUP\_CONF\_REMOVE**

<span id="page-36-2"></span>The PPDUP\_CONF\_REMOVE message contains a command to remove an existing crawl collection from a duplicate server or duplicate server replica.

This message MUST contain the key/value pairs that are listed in the following table.

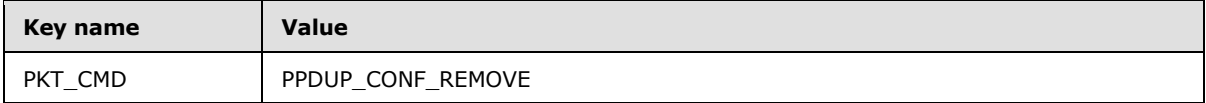

*[MS-FSCMT] — v20101219 Crawler Multinode Transport Protocol Specification* 

*Copyright © 2010 Microsoft Corporation.* 

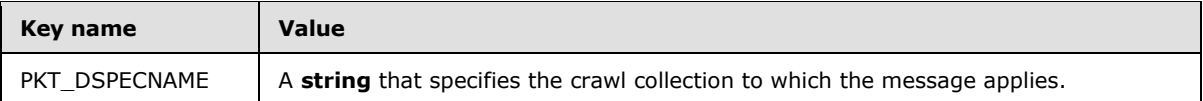

This message can also contain the key/value pair that is listed in the following table.

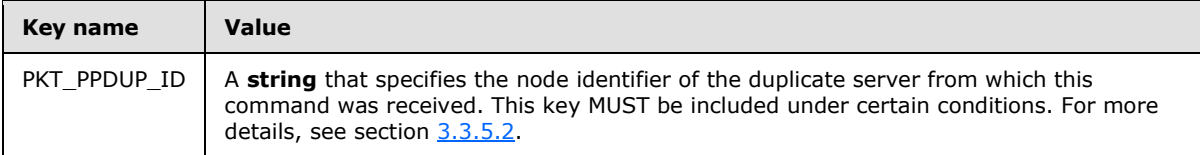

# **2.2.5.10 PPDUP\_SET\_CONFIG**

<span id="page-37-1"></span>The PPDUP\_SET\_CONFIG message contains a command to add a new crawl collection to a duplicate server or duplicate server replica.

This message MUST contain the key/value pairs that are listed in the following table.

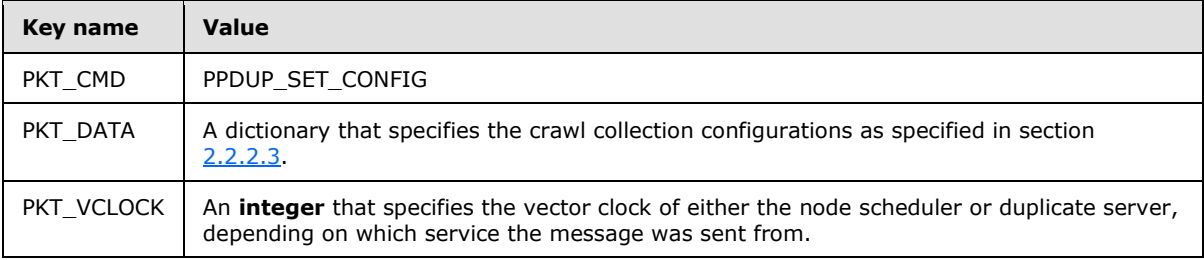

This message can also contain the key/value pair that is listed in the following table.

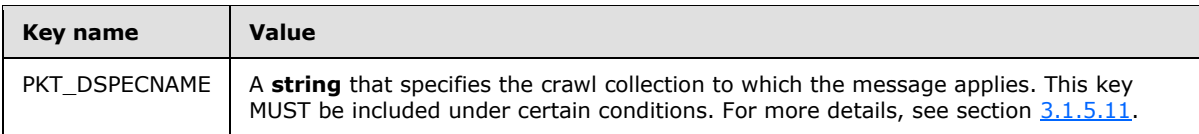

## **2.2.5.11 PPDUP\_CONFIG\_ACK**

<span id="page-37-0"></span>The PPDUP\_CONFIG\_ACK message functions as a response to the PPDUP\_CONFIG message.

This message MUST contain the key/value pairs that are listed in the following table.

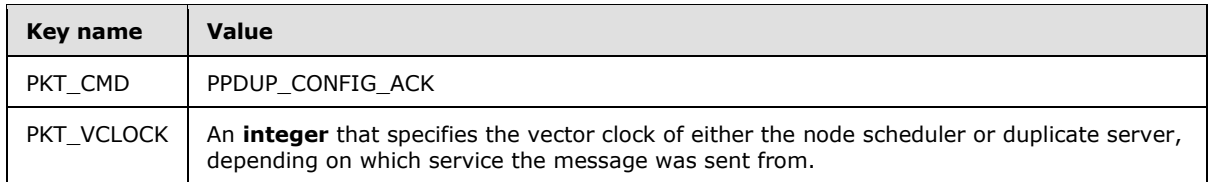

## **2.2.5.12 PPDUP\_CONF\_REMOVE2**

<span id="page-37-2"></span>The PPDUP\_CONF\_REMOVE2 message contains a command to remove an existing crawl collection from a duplicate server.

This message MUST contain the key/value pairs that are listed in the following table.

*[MS-FSCMT] — v20101219 Crawler Multinode Transport Protocol Specification* 

*Copyright © 2010 Microsoft Corporation.* 

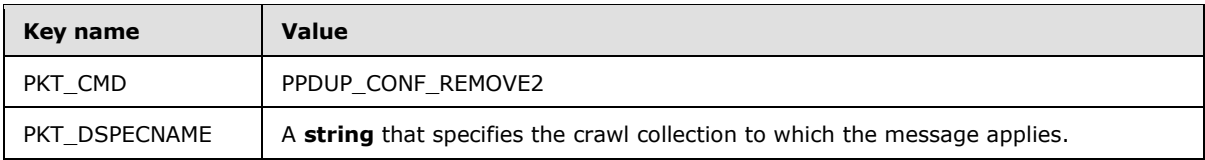

*[MS-FSCMT] — v20101219 Crawler Multinode Transport Protocol Specification* 

*Copyright © 2010 Microsoft Corporation.* 

# **3 Protocol Details**

# **3.1 Node Scheduler Details**

<span id="page-39-1"></span>The node scheduler communicates and exchanges messages with a multinode scheduler and, if configured, to duplicate servers.

The node scheduler receives new crawl collection configurations from the multinode scheduler and sets up the required data structures. After a crawl collection is set up, the node scheduler receives new crawl queue entries from the multinode scheduler that is queued to the local crawl queue. Crawl queue entries are then extracted from the crawl queue. If the crawl site of the crawl queue entry is not active, the node scheduler communicates with the multinode scheduler to check whether it is permitted to crawl the IP address that is associated with the crawl site. If a crawl operation is approved, or if the crawl site is already active, the documents are downloaded from the Web.

After the Web documents are downloaded, they are processed for forward links. Forward links to crawl sites that are not registered to the node scheduler are sent back to the multinode scheduler as crawl queue entries, while crawl sites that are registered to the node scheduler are queued to the local crawl queue.

After the documents are downloaded they are sent to the content-indexing process for indexing. For more details, see [\[MS-FSCF\]](%5bMS-FSCF%5d.pdf) section 2.2.39.

If a duplicate server is configured for the crawl collection, the node scheduler issues messages to the duplicate server to check for duplicate documents before sending them to the content-indexing process.

## **3.1.1 Abstract Data Model**

<span id="page-39-0"></span>This section describes a conceptual model of possible data organization that an implementation maintains to participate in this protocol. The described organization is provided to facilitate the explanation of how the protocol behaves. This document does not mandate that implementations adhere to this model as long as their external behavior is consistent with that described in this document.

**Crawl configuration:** A tracking of all the active crawl collections and their respective crawl configurations, as specified in section [2.2.2.3.](#page-16-0)

**Crawl site IP addresses:** A list of all the IP addresses that are actively being crawled for each crawl collection.

**Crawl statistics:** The crawl statistics, as specified in [\[MS-FSCADM\]](%5bMS-FSCADM%5d.pdf) section 2.2.5, for each active crawl collection.

**Crawl store:** The document data and metadata that is associated with each crawled URI for each crawl collection.

**Crawl queue:** A queue of URIs to be crawled for each crawl collection.

**DNS database:** A database of resolved IP addresses and their expiration times.

**Duplicate server status structure:** A structure that contains tracking information about the duplicate servers that are currently connected and their status.

*[MS-FSCMT] — v20101219 Crawler Multinode Transport Protocol Specification* 

*Copyright © 2010 Microsoft Corporation.* 

**Routing database:** A database of all the registered routing decisions that have been received from the multinode scheduler for each crawl collection.

**Quarantine list:** A list of all the currently quarantined crawl sites for each crawl collection and their expiration times.

#### **3.1.2 Timers**

The Duplicate Server Keep-Alive timer issues PPDUP\_KEEPALIVE messages to all known duplicate servers to keep the connection alive and detect connection failures. The default value is 120 seconds.

The Multinode Scheduler Keep-Alive timer issues a CMD\_UM\_KEEPALIVE message to the multinode scheduler to keep the connection alive and detect connection failures. The default value is 120 seconds.

The Quarantine timer inspects the **Quarantine list** to check if the quarantine of any of the registered sites have expired. The default value is 5 seconds.

The Statistics timer sends CMD\_UM\_STAT messages with updated **Crawl statistics** to the multinode scheduler. The default value is 60 seconds.

#### **3.1.3 Initialization**

None.

#### **3.1.4 Higher-Layer Triggered Events**

None.

#### **3.1.5 Message Processing Events and Sequencing Rules**

#### **3.1.5.1 Receiving a CMD\_UM\_KEEPALIVE Message**

After receiving a CMD\_UM\_KEEPALIVE message, a node scheduler MUST send a CMD\_UM\_KEEPALIVE\_ACK reply message, as illustrated by the following figure.

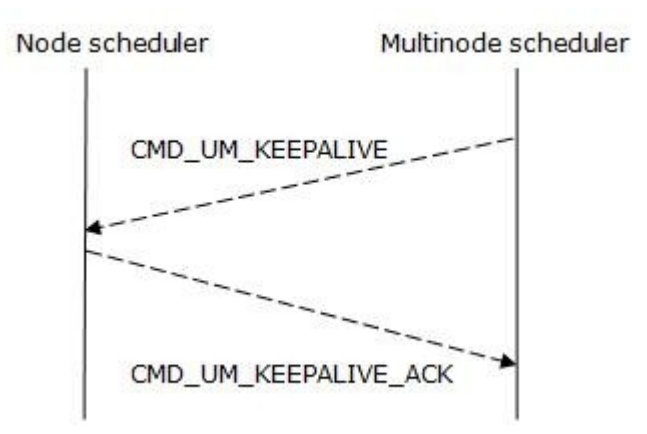

#### **Figure 3: Sequencing rule for a CMD\_UM\_KEEPALIVE message**

*[MS-FSCMT] — v20101219 Crawler Multinode Transport Protocol Specification* 

*Copyright © 2010 Microsoft Corporation.* 

# **3.1.5.2 Receiving a CMD\_UM\_URI Message**

After receiving a CMD\_UM\_URI message, a node scheduler MUST enqueue the crawl queue entry that the message contains to the back of the crawl queue.

## **3.1.5.3 Receiving a CMD\_UM\_URI\_URG Message**

After receiving a CMD UM URI URG message, a node scheduler MUST enqueue the crawl queue entry that the message contains to the front of the crawl queue.

# **3.1.5.4 Receiving a CMD\_ADM\_CONF\_SUSPEND Message**

After receiving a CMD\_ADM\_CONF\_SUSPEND message, a node scheduler MUST stop crawling all of the crawl sites that are handled by the specified crawl collection. Crawling the crawl collection MUST NOT resume until a CMD\_ADM\_CONF\_RESUME message is received. For more information, see section [3.1.5.5.](#page-41-0)

# **3.1.5.5 Receiving a CMD\_ADM\_CONF\_RESUME Message**

<span id="page-41-0"></span>After receiving a CMD\_ADM\_CONF\_RESUME message, a node scheduler MUST resume crawling the specified crawl collection.

# **3.1.5.6 Receiving a CMD\_ADM\_CONF\_FEEDING\_SUSPEND Message**

After receiving a CMD\_ADM\_CONF\_FEEDING\_SUSPEND message, a node scheduler MUST either suspend or resume the content feeding of crawled content to the indexing process, based on the content of the message. For more details, see section [2.2.3.7.](#page-21-0)

# **3.1.5.7 Receiving a CMD\_UM\_ADD\_ROUTE Message**

After receiving a CMD\_UM\_ADD\_ROUTE message, a node scheduler MUST process the message as follows:

- The node scheduler MUST store the route information that is specified in the message in the routing database.
- If the node identifier that is specified in the message matches the node identifier of the node scheduler, the node scheduler MUST store the **addrinfo** structure specified in the message in the local DNS database. (The message contains the crawl site that was routed, the node identifier of the node it was routed to, and its associated **addrinfo** structure. For more details, see section [2.2.3.8.](#page-21-1))

## **3.1.5.8 Receiving a CMD\_UM\_ASK\_ROUTE Message**

After receiving a CMD UM ASK ROUTE message, a node scheduler MUST process the message as follows:

- 1. The node scheduler MUST send a CMD\_UM\_ADD\_ROUTE reply message for every route that the node scheduler registers in its routing database.
- 2. After all the CMD\_UM\_ADD\_ROUTE messages are sent, the node scheduler MUST send a CMD\_UM\_LAST\_ROUTE message.

The following figure illustrates this sequence of events:

*Copyright © 2010 Microsoft Corporation.* 

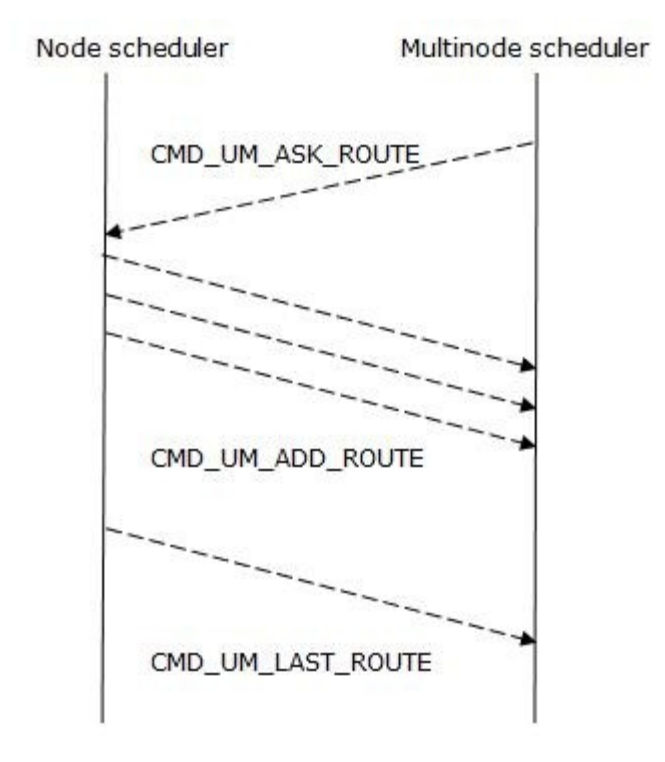

#### **Figure 4: Receiving a CMD\_UM\_ASK\_ROUTE message from the multinode scheduler**

#### **3.1.5.9 Receiving a CMD\_ADM\_CONF\_REFRESH Message**

After receiving a CMD\_ADM\_CONF\_REFRESH message, a node scheduler MUST initiate a refresh of the specified crawl or subcrawl collection. For more details, see section [2.2.3.10.](#page-22-0)

## **3.1.5.10 Receiving a CMD\_ADM\_CONF\_ADD Message**

After receiving a CMD\_ADM\_CONF\_ADD message, a node scheduler MUST process the message as follows:

- If the specified crawl collection already exists, the node scheduler MUST treat this command as a CMD\_ADM\_CONF\_UPDATE command, as specified in section [2.2.3.11.](#page-23-0)
- Otherwise, the node scheduler MUST set up all the data structures that are necessary to initiate a crawl of the specified crawl collection, and add the crawl collection to the crawl configuration structure.

## **3.1.5.11 Receiving a CMD\_ADM\_CONF\_UPDATE Message**

<span id="page-42-0"></span>After receiving a CMD\_ADM\_CONF\_UPDATE message, a node scheduler MUST determine whether the specified crawl collection exists. If it does not exist, the node scheduler MUST ignore the update. Otherwise:

- Based on the updated crawl configuration, the node scheduler MUST reinitialize the crawl rules and other configurable data structures, and update the crawl configuration structure.
- If the crawl configuration specifies duplicate servers, the node scheduler MUST send a PPDUP\_SET\_CONFIG message to each of those servers. The value associated with the PKT\_DATA

*Copyright © 2010 Microsoft Corporation.* 

key in this message MUST contain only the **ppdup** section of each crawl collection as specified in [\[MS-FSCCFG\]](%5bMS-FSCCFG%5d.pdf) section 2.2.4.8. The node scheduler MUST then change the status of each duplicate server to reflect the fact that the duplicate server was updated with the latest configuration. The PKT\_DSPECNAME key MUST be included, and its associated value MUST specify the crawl collection from the original CMD\_ADM\_CONF\_UPDATE message.

 The node scheduler MUST requeue all the start URIs that are specified by the crawl configuration to the crawl queue.

## **3.1.5.12 Receiving a CMD\_ADM\_CONF\_REMOVE Message**

After receiving a CMD\_ADM\_CONF\_REMOVE message, a node scheduler MUST process the message as follows:

- 1. The node scheduler MUST stop the crawling of all the active crawl sites for the specified crawl collection.
- 2. After the crawling stops, the node scheduler MUST remove all the existing information regarding the crawl collection from the crawl store and the crawl configuration structure.
- 3. The node scheduler MUST send a PPDUP\_CONF\_REMOVE message to each duplicate server that is configured by the crawl collection. To avoid having the duplicate servers spend unnecessary time on processing messages for this crawl collection, the node scheduler MUST add this message to the front of each communication queue so that the messages reach the duplicate servers as soon as possible.
- 4. The node scheduler MUST send a PPDUP\_CONF\_REMOVE2 message to each duplicate server. The node scheduler MUST add this message to the end of each communication queue. (When a duplicate server receives this message, it can perform a final cleanup.)
- 5. The node scheduler MUST send a CMD\_UM\_DELETE\_OK reply to the multinode scheduler.

The following figure illustrates the communication between the multinode scheduler and the node scheduler.

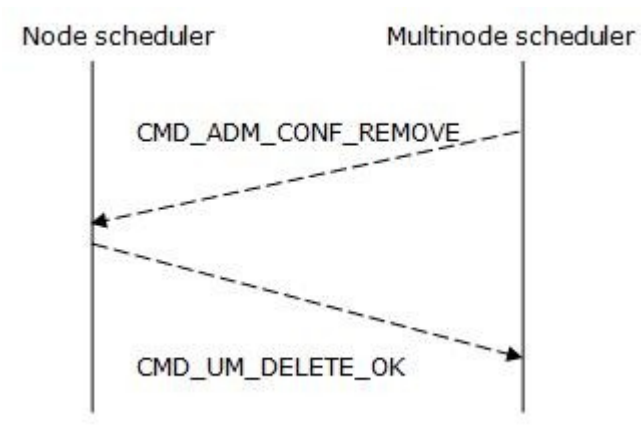

#### **Figure 5: Receiving a CMD\_ADM\_CONF\_REMOVE message from the multinode scheduler**

*Copyright © 2010 Microsoft Corporation.* 

# **3.1.5.13 Receiving a CMD\_ADM\_PREEMPT\_SITE Message**

After receiving a CMD\_ADM\_PREEMPT\_SITE message, a node scheduler MUST determine whether the specified crawl site is currently being crawled. If not, the node scheduler MUST ignore the message. Otherwise:

- 1. The node scheduler MUST stop the crawling of the specified crawl site.
- 2. The node scheduler MUST queue the crawl site to the crawl queue that is specified by the message. For more details, see section [2.2.3.14.](#page-23-1)

#### **3.1.5.14 Receiving a CMD\_UM\_REPROCESS\_SITE Message**

After receiving a CMD UM REPROCESS SITE message, a node scheduler MUST resubmit all the crawl documents that match the message specifications to the content-indexing process. For more details, see section [2.2.3.15.](#page-24-0)

#### **3.1.5.15 Receiving a CMD\_UM\_DELETE\_SITE Message**

After receiving a CMD\_UM\_DELETE\_SITE message, a node scheduler MUST delete all the information that is stored for the specified crawl site and send remove operations to the content-indexing process for all the documents that were previously indexed. For more details, see [\[MS-](%5bMS-FSCF%5d.pdf)[FSCF\]](%5bMS-FSCF%5d.pdf) section 2.2.41.

#### **3.1.5.16 Receiving a CMD\_UM\_DELETE\_URIS Message**

After receiving a CMD\_UM\_DELETE\_URIS message, a node scheduler MUST delete all the specified URIs from local storage and send remove operations to the content-indexing process for all the documents that were previously indexed. For more details, see [\[MS-FSCF\]](%5bMS-FSCF%5d.pdf) section 2.2.41.

#### **3.1.5.17 Receiving a CMD\_UM\_QUARANTINE\_SITE Message**

<span id="page-44-0"></span>After receiving a CMD\_UM\_QUARANTINE\_SITE message, a node scheduler MUST process the message as follows:

- 1. If the specified crawl site is currently being crawled, the node scheduler MUST stop the crawling.
- 2. The node scheduler MUST add the crawl site to the quarantine list and block the crawling of that crawl site for the duration of the specified time period.
- 3. After the time period has expired, the node scheduler MUST remove the crawl site from the quarantine list and allow it to be crawled again.

## **3.1.5.18 Receiving a CMD\_UM\_QUARANTINE\_SITE\_REQUEUE Message**

After receiving a CMD\_UM\_QUARANTINE\_SITE\_REQUEUE message, a node scheduler MUST follow the same steps as those for the CMD\_UM\_QUARANTINE\_SITE message as specified in section [3.1.5.17,](#page-44-0) with a final, additional step to enqueue the crawl site to the front of the crawl queue.

#### **3.1.5.19 Receiving a CMD\_UM\_DNS\_REPLY Message**

After receiving a CMD UM DNS REPLY message, a node scheduler MUST store the result of the DNS resolution operation in the DNS database.

*[MS-FSCMT] — v20101219 Crawler Multinode Transport Protocol Specification* 

*Copyright © 2010 Microsoft Corporation.* 

# **3.1.5.20 Receiving a CMD\_UM\_CONF\_STATE Message**

After receiving a CMD\_UM\_CONF\_STATE message, a node scheduler MUST change the state of the specified crawl collection to the state that is specified by the message.

## **3.1.5.21 Receiving a CMD\_UM\_START\_CRAWL\_IP Message**

After receiving a CMD\_UM\_START\_CRAWL\_IP message, a node scheduler MUST process the message as follows:

- If the request to crawl the site at the specified IP address was not approved as specified in section [2.2.3.22,](#page-27-0) the node scheduler MUST temporarily block the crawling of the crawl site for 30 minutes and enqueue that crawl site to the front of the crawl queue.
- If the request was approved, the node scheduler MUST add the crawl site to the crawl site IP addresses list of crawl sites that are currently crawling the site at the specified IP address. If more than 10 crawl sites are crawling the same IP address, the node scheduler MUST temporarily block the crawling of that crawl site for 30 minutes and enqueue it to the front of the crawl queue.

## **3.1.5.22 Receiving a PPDUP\_CONFIG\_ACK Message**

After receiving a PPDUP\_CONFIG\_ACK message, a node scheduler MUST verify that the message is a reply to the most-recent PPDUP\_SET\_CONFIG message that it sent. To do so, the node scheduler checks that the value associated with the PKT\_VCLOCK key in the PPDUP\_CONFIG\_ACK message is the same as the value of the node scheduler's internal vector clock. For more details, see section [2.2.5.11.](#page-37-0)

If the PPDUP\_CONFIG\_ACK message is such a reply, the node scheduler MUST update its duplicate server status structure to indicate that the duplicate server has been updated. If not, the node scheduler MUST discard the PPDUP\_CONFIG\_ACK command message.

#### **3.1.5.23 Receiving a PPDUP\_ADD\_OK Message**

After receiving a PPDUP\_ADD\_OK message, a node scheduler MUST store the specified URI in the checksum database of the node scheduler.

The following figure shows the sequence of messages that includes the PPDUP\_ADD\_OK message.

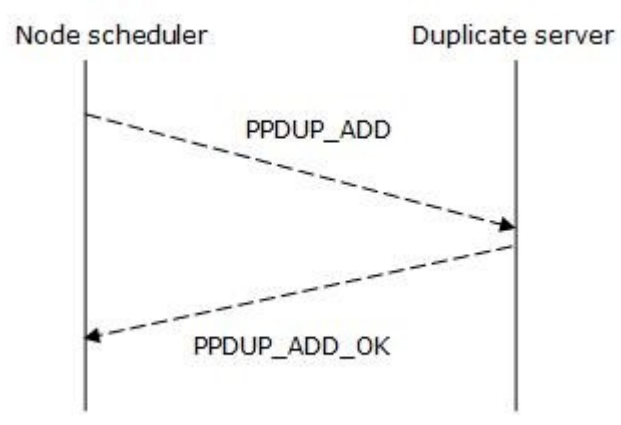

#### **Figure 6: Receiving a PPDUP\_ADD\_OK message**

*Copyright © 2010 Microsoft Corporation.* 

# **3.1.5.24 Receiving a PPDUP\_REMOVE\_OK Message**

After receiving a PPDUP\_REMOVE\_OK message, a node scheduler MUST remove the specified URI from the checksum database of the node scheduler.

## **3.1.5.25 Receiving a PPDUP\_PROMOTE\_REQ Message**

After receiving a PPDUP\_PROMOTE\_REQ message, a node scheduler MUST recrawl all the URIs that have the same checksum as the value associated with the PKT\_CSUM key in the message. For more details, see section [2.2.5.8.](#page-36-0)

## **3.1.5.26 Receiving a PPDUP\_ERROR Message**

After receiving a PPDUP ERROR message, a node scheduler MUST log the specified error message. For more details, see section [2.2.5.2.](#page-34-0)

# **3.1.5.27 Receiving a PPDUP\_KEEPALIVE Message**

Node scheduler Duplicate server PPDUP KEEPALIVE PPDUP KEEPALIVE ACK

#### **Figure 7: Receiving a PPDUP\_KEEPALIVE message**

After receiving a PPDUP KEEPALIVE message, a node scheduler MUST respond with a PPDUP\_KEEPALIVE\_ACK message as specified in section [2.2.5.7.](#page-36-1)

#### **3.1.6 Timer Events**

The **Multinode Scheduler Keep-Alive Timeout** event logs if the multinode scheduler has not returned a CMD\_UM\_KEEPALIVE\_ACK message since the previous **Multinode Scheduler Keep-Alive Timeout** event, and sends a CMD\_UM\_KEEPALIVE message to the multinode scheduler.

The **Duplicate Server Keep-Alive Timeout** event logs duplicate servers that have not returned a PPDUP\_KEEPALIVE\_ACK message since the previous **Duplicate Server Keep-Alive Timeout** event, sends a PPDUP\_KEEPALIVE message to the currently connected duplicate servers, and adds an entry for each of those messages to the pending keep-alive list.

The **Quarantine Timeout** traverses the **Quarantine list** to check if the quarantine of any of the entries is expired, and removes the entries that are.

The **Statistics Timeout** issues CMD\_UM\_STAT messages to the multinode scheduler with the delta of statistics since the previous **Statistics Timeout** event.

*[MS-FSCMT] — v20101219 Crawler Multinode Transport Protocol Specification* 

*Copyright © 2010 Microsoft Corporation.* 

# **3.1.7 Other Local Events**

<span id="page-47-1"></span>None.

## **3.2 Multinode Scheduler Details**

A multinode scheduler communicates with the individual node schedulers. It manages the crawl of the configured crawl collections and distributes the work to the node schedulers.

A multinode scheduler receives new crawl collection configurations as specified in [\[MS-FSCCFG\],](%5bMS-FSCCFG%5d.pdf) from the administration API as specified in [\[MS-FSCADM\],](%5bMS-FSCADM%5d.pdf) and relays this information to all node schedulers.

Specified start URIs for each configured crawl collection are queued to the crawl queue. The multinode scheduler then extracts entries from the crawl queue and selects a node scheduler to handle the specific crawl site. This routing decision is sent to every node scheduler, and the crawl queue entries are then sent to the selected node scheduler.

The multinode scheduler receives crawl queue entries for new crawl sites that are not yet routed from the node schedulers. The crawl queue entries are queued to the crawl queue before being extracted and, if already routed, forwarded to the responsible node scheduler. Otherwise, a routing decision is made first.

#### **3.2.1 Abstract Data Model**

<span id="page-47-0"></span>This section describes a conceptual model of possible data organization that an implementation maintains to participate in this protocol. The described organization is provided to facilitate the explanation of how the protocol behaves. This document does not mandate that implementations adhere to this model as long as their external behavior is consistent with that described in this document.

**Crawl configuration:** A tracking of all the active crawl collections and their respective crawl configurations, as specified in section [2.2.2.3.](#page-16-0)

**Crawl site IP addresses:** A list of all the IP addresses that are actively being crawled, and for each IP address, which node scheduler is crawling it.

**Crawl statistics:** The crawl statistics, as specified in [\[MS-FSCADM\]](%5bMS-FSCADM%5d.pdf) section 2.2.5, for each active crawl collection.

**Crawl queue:** A queue of URIs to be crawled for each crawl collection.

**Node scheduler list:** A list of all the registered node schedulers.

**Routing database:** A database of all the routing decisions that were made.

#### **3.2.2 Timers**

The Node Scheduler Keep-Alive timer issues CMD\_UM\_KEEPALIVE messages to the connected node schedulers to keep the connections alive and detect connection failures. The default value is 120 seconds.

## **3.2.3 Initialization**

None.

*Copyright © 2010 Microsoft Corporation.* 

# **3.2.4 Higher-Layer Triggered Events**

None.

## **3.2.5 Message Processing Events and Sequencing Rules**

## **3.2.5.1 Receiving a CMD\_UM\_INIT Message**

The first message that the multinode scheduler receives over a connection (2) MUST be a CMD\_UM\_INIT message to register a node scheduler with the multinode scheduler. If the multinode scheduler receives any other message before a CMD\_UM\_INIT message, the multinode scheduler MUST ignore that message and close the connection (2).

After receiving a CMD\_UM\_INIT message, the multinode scheduler MUST process the message as follows:

- 1. If the specified node identifier already is already registered with the multinode scheduler, the multinode scheduler MUST ignore the message and close the connection (2). Otherwise, the multinode scheduler MUST register the connecting node scheduler in the node scheduler list.
- 2. The multinode scheduler MUST send a CMD\_ADM\_CONF\_ADD message for each crawl collection that is registered to the connecting node scheduler.

#### **3.2.5.2 Receiving a CMD\_UM\_KEEPALIVE Message**

After receiving a CMD UM KEEPALIVE message, the multinode scheduler MUST respond with a CMD\_UM\_KEEPALIVE\_ACK message as specified in section [2.2.3.2.](#page-19-0)

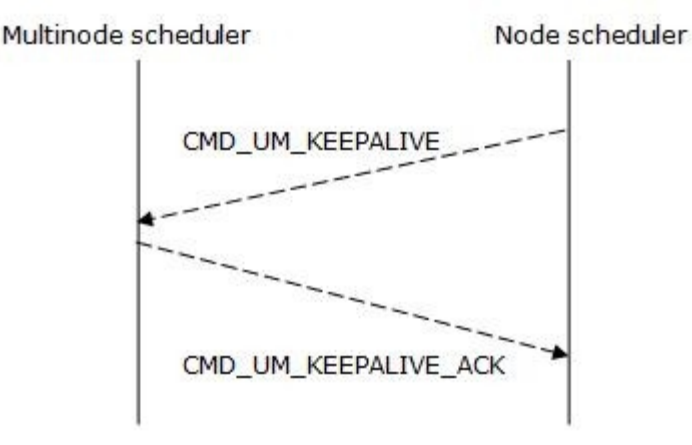

#### **Figure 8: Receiving a CMD\_UM\_KEEPALIVE request from a node scheduler**

#### **3.2.5.3 Receiving a CMD\_UM\_KEEPALIVE\_ACK Message**

After receiving a CMD\_UM\_KEEPALIVE\_ACK message, the multinode scheduler MUST remove the keep-alive time entry that it recorded for this connection (2).

## **3.2.5.4 Receiving a CMD\_UM\_DNS\_REQUEST Message**

<span id="page-48-0"></span>After receiving a CMD\_UM\_DNS\_REQUEST message, the multinode scheduler MUST process the message as follows:

*[MS-FSCMT] — v20101219 Crawler Multinode Transport Protocol Specification* 

*Copyright © 2010 Microsoft Corporation.* 

- 1. The multinode scheduler MUST check its DNS database for the existence of the DNS lookup result and verify that the result is not expired.
- 2. If the host name does not exist or is expired, the multinode scheduler MUST attempt to resolve the host name.
- 3. The multinode scheduler MUST send a CMD\_UM\_DNS\_REPLY reply message back to the node scheduler and fill in the **addrinfo** structure as follows:
- 4. If the multinode scheduler successfully resolves the host name, it MUST fill in the **addrinfo** structure.
- 5. If the multinode scheduler cannot resolve the host name, it MUST set the **addrinfo** structure to **None**.

The message exchange is illustrated in the following figure.

Multinode scheduler

<span id="page-49-0"></span>Node scheduler

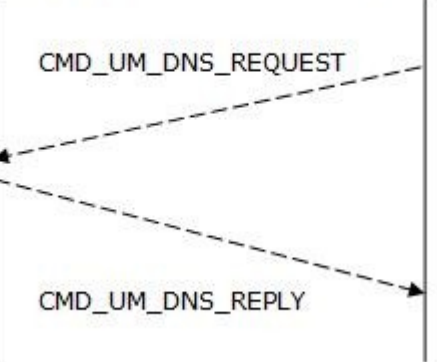

#### **Figure 9: Receiving a CMD\_UM\_DNS\_REQUEST message from a node scheduler**

## **3.2.5.5 Receiving a CMD\_UM\_URI Message**

After receiving a CMD\_UM\_URI message, the multinode scheduler MUST process the message as follows:

- 1. The multinode scheduler MUST enqueue the specified crawl queue entry to the back of the local crawl queue.
- 2. When the multinode scheduler later extracts the crawl queue entry from the crawl queue, it MUST process that entry as follows:
	- 1. If the crawl site was not already routed, the multinode scheduler MUST specify the node scheduler to handle that site. This crawl routing decision MUST persist in the crawl routing database.
	- 2. The multinode scheduler MUST send the crawl routing decision to all the registered node schedulers by means of a CMD\_UM\_ADD\_ROUTE message. For more details, see section [2.2.3.8.](#page-21-1)
	- 3. The multinode scheduler MUST forward the crawl queue entry to the assigned node scheduler by means of a CMD UM URI message. For more details, see section [2.2.3.3.](#page-20-0)

*[MS-FSCMT] — v20101219 Crawler Multinode Transport Protocol Specification* 

*Copyright © 2010 Microsoft Corporation.* 

# **3.2.5.6 Receiving a CMD\_UM\_STAT Message**

After receiving a CMD UM STAT message, the multinode scheduler MUST update the crawl statistics database with the statistics that are specified in the message.

## **3.2.5.7 Receiving a CMD\_UM\_URI\_URG Message**

After receiving a CMD UM URI URG message, the multinode scheduler MUST handle the message in the same way that it handles a CMD\_UM\_URI message as specified in section  $3.2.5.5$ , except that it MUST enqueue the URI to the front of the local crawl queue rather than the back.

#### **3.2.5.8 Receiving a CMD\_UM\_LOG Message**

After receiving a CMD UM LOG message, the multinode scheduler MUST append the specified log message to the specified log file.

## **3.2.5.9 Receiving a CMD\_UM\_ADD\_ROUTE Message**

After receiving a CMD\_UM\_ADD\_ROUTE message, the multinode scheduler MUST update the routing database with the specified routing information.

#### **3.2.5.10 Receiving a CMD\_UM\_LAST\_ROUTE Message**

After receiving a CMD\_UM\_LAST\_ROUTE message, the multinode scheduler MUST resume the normal crawl routing mode for the specified crawl collection.

## **3.2.5.11 Receiving a CMD\_UM\_START\_CRAWL\_IP Message**

After receiving a CMD\_UM\_START\_CRAWL\_IP message, the multinode scheduler MUST process the message as follows:

- If the multinode scheduler assigns the IP address to a node scheduler other than the one that sends the message (according to the list of crawl site IP addresses), the multinode scheduler MUST respond with a CMD\_UM\_START\_CRAWL\_IP message in which the value associated with the PKT\_DATA key specifies not allowed. For more details, see section [2.2.3.22.](#page-27-0)
- If the multinode scheduler did not yet assign the IP address or if it assigned the IP address to the requesting node scheduler, the multinode scheduler MUST respond with a CMD\_UM\_START\_CRAWL\_IP message in which the value associated with the PKT\_DATA key specifies allowed.

The message exchange is illustrated in the following figure.

*Copyright © 2010 Microsoft Corporation.* 

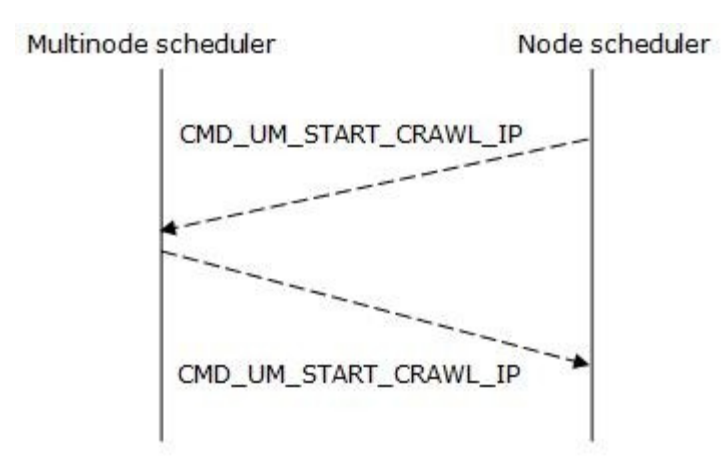

#### **Figure 10: Receiving a CMD\_UM\_START\_CRAWL\_IP message from a node scheduler**

## **3.2.5.12 Receiving a CMD\_UM\_STOP\_CRAWL\_IP Message**

After receiving a CMD\_UM\_STOP\_CRAWL\_IP message, the multinode scheduler MUST remove the corresponding record from its list of crawl site IP addresses.

## **3.2.5.13 Receiving a CMD\_UM\_CONF\_STATE Message**

After receiving a CMD\_UM\_CONF\_STATE message, the multinode scheduler MUST respond with a CMD\_UM\_CONF\_STATE message that specifies the current state of the crawl collection.

The message exchange is illustrated in the following figure.

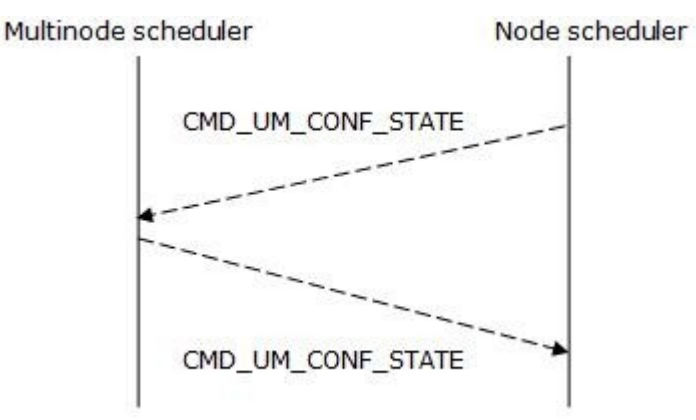

**Figure 11: Receiving a CMD\_UM\_CONF\_STATE message from a node scheduler**

## **3.2.5.14 Receiving a CMD\_UM\_DELETE\_OK Message**

After receiving a CMD\_UM\_DELETE\_OK message, the multinode scheduler MUST remove any remaining state information that is associated with the specified crawl collection.

*[MS-FSCMT] — v20101219 Crawler Multinode Transport Protocol Specification* 

*Copyright © 2010 Microsoft Corporation.* 

## **3.2.6 Timer Events**

The **Node Scheduler Keep-Alive Timeout** event logs the node scheduler that has not returned a CMD\_UM\_KEEPALIVE\_ACK message since the previous **Node Scheduler Keep-Alive Timeout** event, and sends a CMD UM KEEPALIVE message to all the currently connected node schedulers, and adds an entry for each of those messages to the pending keep-alive list.

## **3.2.7 Other Local Events**

<span id="page-52-1"></span>None.

#### **3.3 Duplicate Server Details**

A duplicate server communicates with the node schedulers, and any connected duplicate server replica. It maintains a mapping of all document checksums it registers, and keeps this mapping in sync with the adding and removing of document checksums from the node schedulers. A node scheduler is only allowed a successful add of a document checksum if it was not added before, or the node scheduler already owns it.

If a duplicate server is configured with a duplicate server replica, the duplicate server replicates all document checksums to the duplicate server replica by forwarding all messages it receives from the node scheduler, before responding to the node scheduler.

#### **3.3.1 Abstract Data Model**

<span id="page-52-0"></span>This section describes a conceptual model of possible data organization that an implementation maintains to participate in this protocol. The described organization is provided to facilitate the explanation of how the protocol behaves. This document does not mandate that implementations adhere to this model as long as their external behavior is consistent with that described in this document.

**Checksum store:** A store for each crawl collection that contains a mapping from each checksum to the URI and node identifier that own the checksum.

**Connection status structure:** A structure that maintains the status of the node schedulers and any duplicate server replica that the duplicate server communicates with.

**Crawl configurations:** A tracking of all the active crawl collections and their respective crawl configurations, as specified in section [2.2.2.3.](#page-16-0)

**Pending checksum operations:** A tracking of all the pending checksum operations that have not been committed to the checksum store on both the duplicate server and any duplicate server replica.

**Pending keep-alive list:** A list of all the outstanding PPDUP KEEP ALIVE request messages that have not received a corresponding PPDUP KEEPALIVE ACK message.

**Vector clocks:** A vector clock for the duplicate server replica, if one exists for the duplicate server.

#### **3.3.2 Timers**

The Keep-Alive timer issues a PPDUP KEEPALIVE message to the node scheduler and any connected duplicate server replica, to keep the connections alive and detect connection failures. The default value is 120 seconds.

*[MS-FSCMT] — v20101219 Crawler Multinode Transport Protocol Specification* 

*Copyright © 2010 Microsoft Corporation.* 

# **3.3.3 Initialization**

None.

## **3.3.4 Higher-Layer Triggered Events**

None.

# **3.3.5 Message Processing Events and Sequencing Rules**

## **3.3.5.1 Receiving a PPDUP\_SET\_CONFIG Message**

<span id="page-53-0"></span>After receiving a PPDUP\_SET\_CONFIG message, a duplicate server MUST process the message as follows:

- 1. The duplicate server MUST add the specified crawl configuration to its crawl configuration state.
- 2. The duplicate server MUST immediately send a PPDUP\_CONFIG\_ACK message to the node scheduler from which it originally received the message.
- 3. If the duplicate server has a replica associated with it, the duplicate server MUST forward the message to the duplicate server replica as follows:
	- 1. The duplicate server MUST change the state of the duplicate server replica to a transition state.
	- 2. When the duplicate server receives the first checksum message from a node scheduler after the duplicate server has applied the transition state, the duplicate server MUST forward the PPDUP\_SET\_CONFIG message to the duplicate server replica before forwarding the checksum message. The duplicate server MUST forward subsequent checksum messages normally.
	- 3. After the duplicate server receives a PPDUP\_CONFIG\_ACK message from the replica, the duplicate server MUST change the state of the duplicate server replica back to normal, as specified in section [3.3.5.8.](#page-58-0)

The following figure illustrates the message sequence.

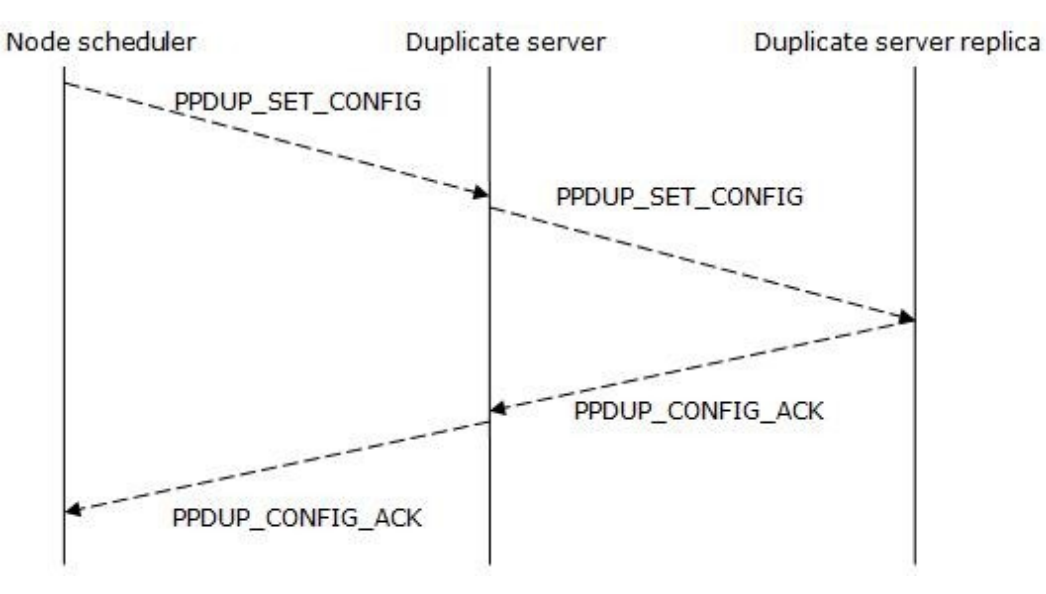

*[MS-FSCMT] — v20101219 Crawler Multinode Transport Protocol Specification* 

*Copyright © 2010 Microsoft Corporation.* 

#### <span id="page-54-0"></span>**Figure 12: Receiving a PPDUP\_SET\_CONFIG message from a node scheduler**

#### **3.3.5.2 Receiving a PPDUP\_CONF\_REMOVE Message**

After receiving a PPDUP\_CONF\_REMOVE message, a duplicate server MUST process the message as follows:

- 1. The duplicate server MUST delete the checksum store of the crawl collection and change the crawl configuration state to indicate that removal is in progress.
- 2. While the crawl configuration is in this state, the duplicate server MUST discard any subsequent messages that it receives for this crawl collection. (Note that the duplicate server MUST remove any remaining state information for this crawl collection when it receives the final PPDUP\_CONF\_REMOVE2 message as specified in section [3.3.5.3.](#page-54-1))
- 3. If the duplicate server has a replica associated with it, the duplicate server MUST forward the message to the duplicate server replica. The forwarded message MUST include the PKT\_PPDUP\_ID key and its associated value, which specifies the node identifier of the duplicate server.

#### **3.3.5.3 Receiving a PPDUP\_CONF\_REMOVE2 Message**

After receiving a PPDUP\_CONF\_REMOVE2 message, a duplicate server MUST remove the specified crawl configuration from its crawl configuration state.

The following figure illustrates the message sequence for the PPDUP\_CONF\_REMOVE and PPDUP\_CONF\_REMOVE2 messages.

<span id="page-54-1"></span>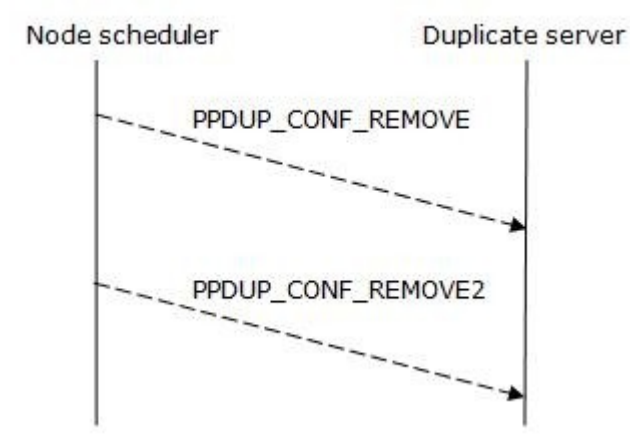

#### <span id="page-54-2"></span>**Figure 13: Receiving a PPDUP\_CONF\_REMOVE2 message**

#### **3.3.5.4 Receiving a PPDUP\_ADD Message**

After receiving a PPDUP ADD message, a duplicate server MUST process the message as specified in this section.

If the duplicate server has no mapping for the checksum specified in the message but does have an associated replica, the duplicate server MUST perform the following steps:

1. If the duplicate server has recently forwarded a PPDUP\_SET\_CONFIG message to the duplicate server replica but has not yet received a PPDUP\_CONFIG\_ACK reply message, the duplicate

*[MS-FSCMT] — v20101219 Crawler Multinode Transport Protocol Specification* 

*Copyright © 2010 Microsoft Corporation.* 

server MUST send a PPDUP\_SET\_CONFIG message to the replica and create a new checksum mapping.

- 2. The duplicate server MUST forward the PPDUP ADD message to the duplicate server replica. The forwarded message MUST include:
- 3. The node identifier of the duplicate server as the value associated with the PKT\_PPDUP\_ID key.
- 4. The path of the duplicate server database for the specified crawl collection as the value associated with the PKT\_DBNAME key.
- 5. If the duplicate server receives additional PPDUP\_ADD messages containing the same checksum prior to receiving a PPDUP\_ADD\_OK reply message from the duplicate server replica, the duplicate server MUST queue these messages for processing until it receives the PPDUP\_ADD\_OK message.
- 6. After receiving a PPDUP\_ADD\_OK reply message from the duplicate server replica, the duplicate server MUST send a PPDUP\_ADD\_OK reply message back to the node scheduler from which it originally received the message. This message MUST include the PKT\_OWNURI key.

If the duplicate server has neither a mapping for the specified checksum nor an associated replica, the duplicate server MUST perform the following steps:

- 1. Create a new checksum mapping.
- 2. Send a PPDUP\_ADD\_OK reply message back to the node scheduler from which it originally received the message. This message MUST include the PKT\_OWNURI key.

If the duplicate server has a mapping for the specified checksum, the duplicate server MUST send a PPDUP\_ADD\_OK reply message back to the node scheduler. This message MUST include the PKT\_OWNURI key.

The sequence of messages is illustrated by the following figure.

*Copyright © 2010 Microsoft Corporation.* 

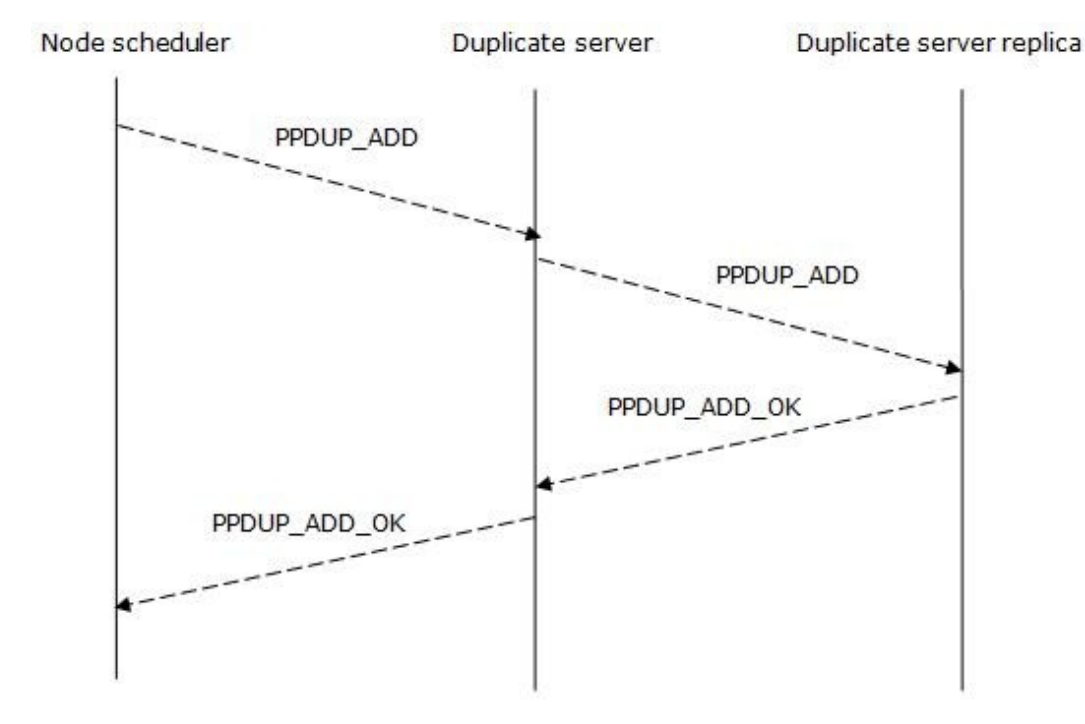

#### <span id="page-56-0"></span>**Figure 14: Receiving a PPDUP\_ADD message from a node scheduler**

#### **3.3.5.5 Receiving a PPDUP\_REMOVE Message**

After receiving a PPDUP\_REMOVE message, a duplicate server MUST process the message as follows:

- 1. The duplicate server MUST remove the checksum that is specified by the message from the checksum mapping.
- 2. If the duplicate server has an associated replica, the duplicate server MUST perform the following steps:
	- Forward the PPDUP\_REMOVE message to the duplicate server replica. The forwarded message MUST include:
- 3. The node identifier of the duplicate server as the value associated with the PKT\_PPDUP\_ID key.
- 4. The path of the duplicate server database for the specified crawl collection as the value associated with the PKT\_DBNAME key.
	- If the duplicate server receives additional PPDUP\_REMOVE messages containing the same checksum prior to receiving a PPDUP\_REMOVE\_OK message from the replica, the duplicate server MUST queue these messages for processing until it receives a PPDUP\_REMOVE\_OK message.
- 5. The duplicate server MUST send a PPDUP\_PROMOTE\_REQ message to all the currently connected node schedulers that are associated with this crawl collection.
- 6. The duplicate server MUST send a PPDUP\_REMOVE\_OK reply message back to the node scheduler from which it originally received the message.

*[MS-FSCMT] — v20101219 Crawler Multinode Transport Protocol Specification* 

*Copyright © 2010 Microsoft Corporation.* 

The sequence of messages is illustrated by the following figure.

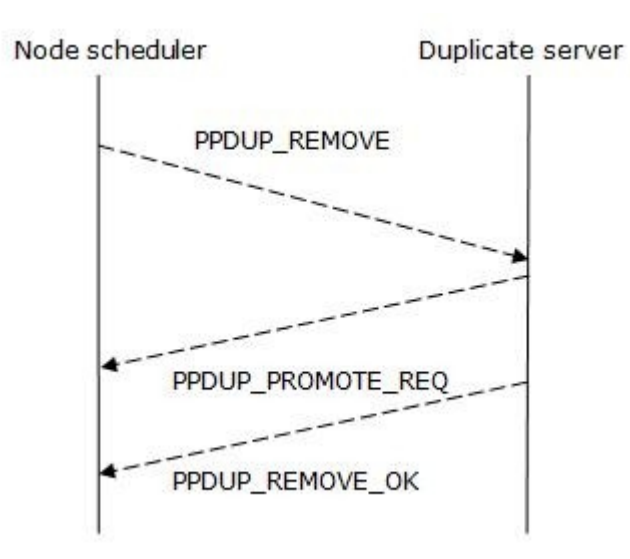

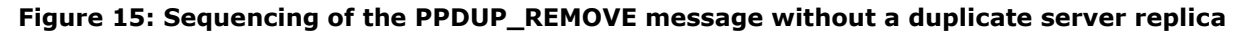

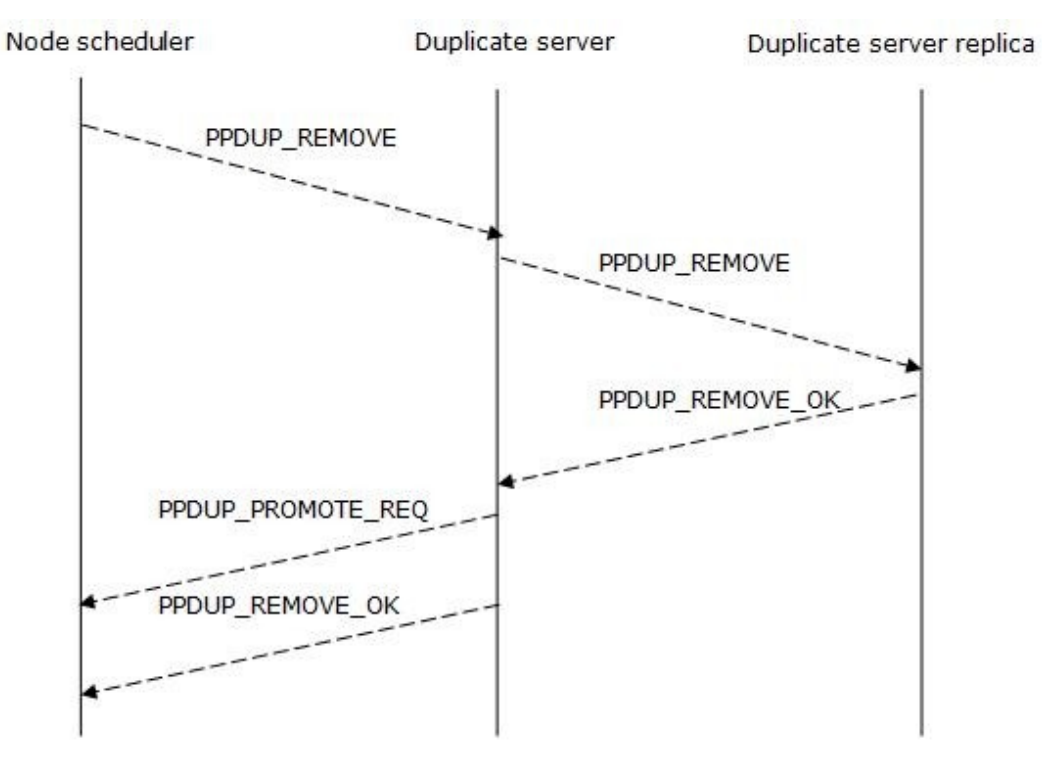

#### <span id="page-57-0"></span>**Figure 16: Receiving a PPDUP\_REMOVE message from a node scheduler**

#### **3.3.5.6 Receiving a PPDUP\_KEEPALIVE Message**

After receiving a PPDUP\_KEEPALIVE message, a duplicate server MUST send a PPDUP\_KEEPALIVE\_ACK reply message back to the node scheduler.

*[MS-FSCMT] — v20101219 Crawler Multinode Transport Protocol Specification* 

*Copyright © 2010 Microsoft Corporation.* 

# **3.3.5.7 Receiving a PPDUP\_ADD\_OK Message**

<span id="page-58-3"></span>After receiving a PPDUP\_ADD\_OK message, a duplicate server MUST process the message as specified in section [3.3.5.4.](#page-54-2)

## **3.3.5.8 Receiving a PPDUP\_CONFIG\_ACK Message**

<span id="page-58-0"></span>After receiving a PPDUP CONFIG ACK message, a duplicate server MUST process the message as follows:

- If the value associated with the PKT VCLOCK key in the message is valid, the duplicate server MUST update its state to record that the duplicate server replica received the most recent crawl configuration.
- <span id="page-58-5"></span>Otherwise, the duplicate server MUST ignore this message.

#### **3.3.5.9 Receiving a PPDUP\_REMOVE\_OK Message**

After receiving a PPDUP\_REMOVE\_OK message, a duplicate server MUST process the message as specified in section [3.3.5.5.](#page-56-0)

## **3.3.5.10 Receiving a PPDUP\_KEEPALIVE\_ACK Message**

<span id="page-58-4"></span>After receiving a PPDUP\_KEEPALIVE\_ACK message, a duplicate server MUST remove the corresponding entry from the pending keep-alive list for the node scheduler or duplicate server replica that the message originated from.

## **3.3.6 Timer Events**

The **Keep-Alive Timeout** event logs every node scheduler and duplicate server replica that has not returned a PPDUP\_KEEPALIVE\_ACK message since the previous **Keep-Alive Timeout** event, sends a PPDUP\_KEEPALIVE message to all the currently connected node schedulers and duplicate server replicas, and adds an entry for each of those messages to the pending keep-alive list.

#### **3.3.7 Other Local Events**

<span id="page-58-2"></span>None.

#### **3.4 Duplicate Server Replica Details**

A duplicate server replica communicates with a duplicate server. It receives the forwarded messages about new or removed checksums from the duplicate server and preserves them to the Checksum store such that it keeps an exact replica of the duplicate server Checksum store.

#### **3.4.1 Abstract Data Model**

<span id="page-58-1"></span>A duplicate server replica has the same abstract data model as a duplicate server, as specified in section [3.3.1.](#page-52-0)

#### **3.4.2 Timers**

The Keep-Alive timer issues a PPDUP\_KEEPALIVE message to a connected duplicate server to keep the connection alive and detect connection failures. The default value is 120 seconds.

*[MS-FSCMT] — v20101219 Crawler Multinode Transport Protocol Specification* 

*Copyright © 2010 Microsoft Corporation.* 

# **3.4.3 Initialization**

None.

## **3.4.4 Higher-Layer Triggered Events**

None.

## **3.4.5 Message Processing Events and Sequencing Rules**

## **3.4.5.1 Receiving a PPDUP\_SET\_CONFIG Message**

After receiving a PPDUP\_SET\_CONFIG message, a duplicate server replica MUST process the message as follows:

- 1. The replica MUST add the specified crawl configuration to the crawl configuration state.
- 2. The replica MUST send a PPDUP\_CONFIG\_ACK reply message back to the duplicate server from which the message originated.

# **3.4.5.2 Receiving a PPDUP\_CONF\_REMOVE Message**

After receiving a PPDUP CONF\_REMOVE message, a duplicate server replica MUST remove the specified crawl collection from all data structures, including those for the checksum store and crawl configurations.

# **3.4.5.3 Receiving a PPDUP\_ADD Message**

After receiving a PPDUP\_ADD message, a duplicate server replica MUST process the message as follows:

- 1. The replica MUST add the specified checksum to the checksum store. If the checksum already exists in the store, the replica MUST overwrite it with the new data.
- 2. The replica MUST send a PPDUP\_ADD\_OK reply message containing the same key/value pairs as the original PPDUP ADD message back to the duplicate server from which the message originated.

# **3.4.5.4 Receiving a PPDUP\_REMOVE Message**

After receiving a PPDUP\_REMOVE message, a duplicate server replica MUST process the message as follows:

- 1. If the specified checksum exists in the checksum store, the replica MUST delete that checksum from the store.
- 2. The replica MUST send a PPDUP\_REMOVE\_OK reply message containing the same key/value pairs as the original PPDUP\_REMOVE message back to the duplicate server from which the message originated.

# **3.4.5.5 Receiving a PPDUP\_KEEPALIVE\_ACK Message**

After receiving a PPDUP\_KEEPALIVE\_ACK message, a duplicate server replica MUST remove the corresponding entry from the pending keep-alive list for the duplicate server from which the message originated.

*[MS-FSCMT] — v20101219 Crawler Multinode Transport Protocol Specification* 

*Copyright © 2010 Microsoft Corporation.* 

## **3.4.6 Timer Events**

The **Keep-Alive Timeout** event logs the duplicate server that has not returned a PPDUP\_KEEPALIVE\_ACK message since the previous **Keep-Alive Timeout** event, sends a PPDUP\_KEEPALIVE message to all the currently connected duplicate server, and adds an entry for each of those messages to the pending keep-alive list.

#### **3.4.7 Other Local Events**

None.

*[MS-FSCMT] — v20101219 Crawler Multinode Transport Protocol Specification* 

*Copyright © 2010 Microsoft Corporation.* 

# **4 Protocol Examples**

## **4.1 Initializing a Connection**

The following example data shows a CMD\_UM\_INIT message sent from the node scheduler to the multinode scheduler to initialize the connection (2) between them.

0000000: 00 00 00 55 28 02 00 00 00 7B 73 02 00 00 00 78 0000010: 70 28 02 00 00 00 73 10 00 00 00 68 6F 73 74 2E 0000020: 63 6F 6E 74 6F 73 6F 2E 63 6F 6D 69 10 27 00 00 0000030: 73 02 00 00 00 6D 69 73 0B 00 00 00 37 30 2D 38 0000040: 36 2D 31 32 2D 32 30 73 02 00 00 00 63 6D 69 18 0000050: 00 00 00 30 69 01 00 00 00

According to the message format for this protocol as specified in section  $2.2.1$ , the first four bytes (00 00 00 55) specify the message length, which in this case corresponds to the decimal number 85.

Deserializing the message data produces a tuple of length 2 that specifies the message dictionary and priority, as specified in section  $2.2.1$ .

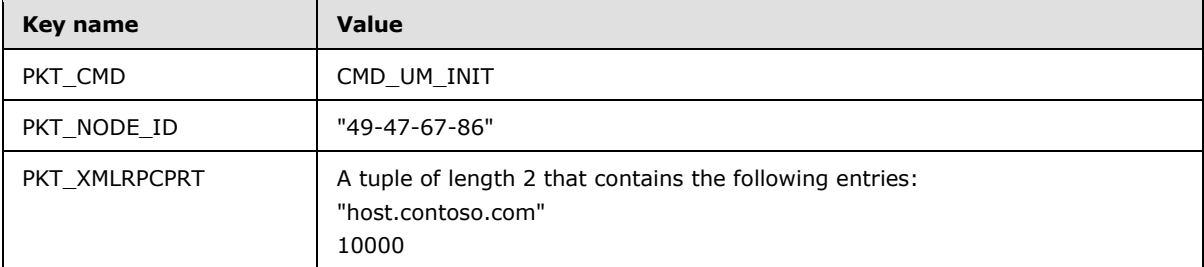

The message dictionary contains the key/value pairs that are listed in the following table.

## **4.2 Adding a New Route**

<span id="page-61-0"></span>The following example data contains a CMD\_UM\_ADD\_ROUTE message sent from the multinode scheduler to a node scheduler to add a new route.

0000000: 00 00 00 E0 28 02 00 00 00 7B 73 02 00 00 00 64 0000010: 6E 73 07 00 00 00 65 78 61 6D 70 6C 65 73 02 00 0000020: 00 00 70 64 28 05 00 00 00 73 0B 00 00 00 37 30 0000030: 2D 38 36 2D 31 32 2D 32 30 73 0B 00 00 00 63 6F 0000040: 6E 74 6F 73 6F 2E 63 6F 6D 73 0F 00 00 00 77 77 0000050: 77 2E 63 6F 6E 74 6F 73 6F 2E 63 6F 6D 5B 02 00 0000060: 00 00 28 05 00 00 00 69 02 00 00 00 69 01 00 00 0000070: 00 69 00 00 00 00 73 00 00 00 00 28 02 00 00 00 0000080: 73 0E 00 00 00 32 30 37 2E 34 36 2E 32 33 32 2E 0000090: 31 38 32 69 00 00 00 00 28 05 00 00 00 69 02 00 00000a0: 00 00 69 01 00 00 00 69 00 00 00 00 73 00 00 00 00000b0: 00 28 02 00 00 00 73 0D 00 00 00 32 30 37 2E 34 00000c0: 36 2E 31 39 37 2E 33 32 69 00 00 00 00 69 80 51 00000d0: 01 00 73 02 00 00 00 63 6D 69 07 00 00 00 30 69 00000e0: 00 00 00 00

*[MS-FSCMT] — v20101219 Crawler Multinode Transport Protocol Specification* 

*Copyright © 2010 Microsoft Corporation.* 

According to the message format for this protocol as specified in section  $2.2.1$ , the first four bytes (00 00 00 E0) specify the message length, which in this case corresponds to the decimal number 224.

Deserializing the message data produces a tuple of length 2 that specifies the message dictionary and priority, as specified in section [2.2.1.](#page-10-0)

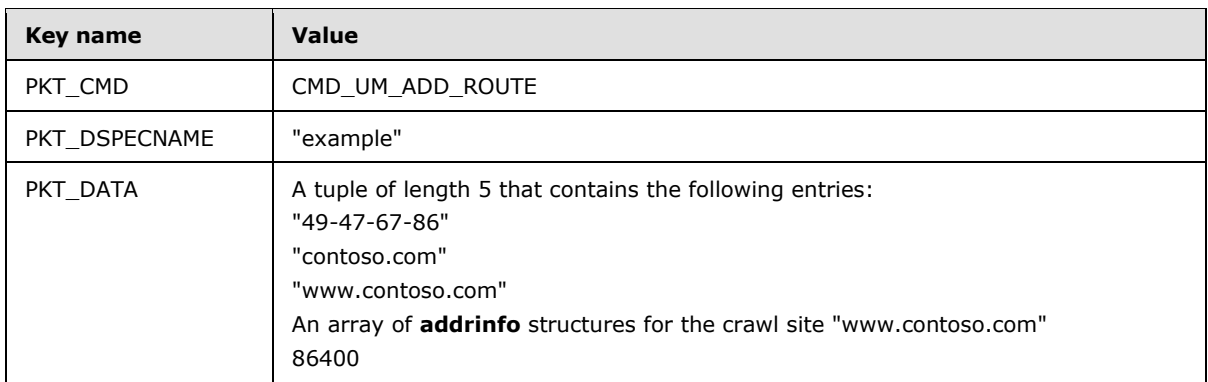

The message dictionary contains the key/value pairs that are listed in the following table.

#### **4.3 Looking Up a Host Name**

This example shows a message command sequence, as specified in section [3.2.5.4,](#page-48-0) in which a node scheduler sends a CMD\_UM\_DNS\_REQUEST message as specified in section  $2.2.4.4$  to request the lookup of a host name, and the multinode scheduler responds with the lookup result in a CMD UM DNS REPLY message as specified in section [2.2.3.20.](#page-26-0)

#### **Request**

0000000: 00 00 00 46 28 02 00 00 00 7B 73 02 00 00 00 64 0000010: 6E 73 07 00 00 00 65 78 61 6D 70 6C 65 73 02 00 0000020: 00 00 63 6D 69 0C 00 00 00 73 02 00 00 00 73 74 0000030: 73 0F 00 00 00 77 77 77 2E 63 6F 6E 74 6F 73 6F 0000040: 2E 63 6F 6D 30 69 01 00 00 00

According to the message format for this protocol as specified in section  $2.2.1$ , the first four bytes (00 00 00 46) specify the message length, which in this case corresponds to the decimal number 70.

Deserializing the message data produces a tuple of length 2 that specifies the message dictionary and priority, as specified in section  $2.2.1$ .

The message dictionary contains the key/value pairs that are listed in the following table.

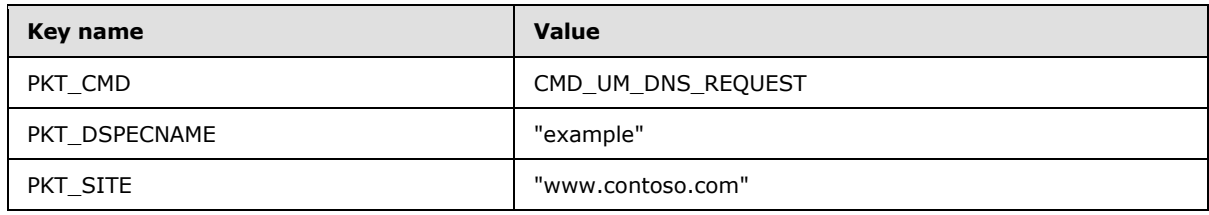

*[MS-FSCMT] — v20101219 Crawler Multinode Transport Protocol Specification* 

*Copyright © 2010 Microsoft Corporation.* 

After the multinode scheduler has successfully looked up the "www.contoso.com" host name, it responds with the following data, which contains a CMD\_UM\_DNS\_REPLY message.

#### **Response**

0000000: 00 00 00 C3 28 02 00 00 00 7B 73 02 00 00 00 64 0000010: 6E 73 00 00 00 00 73 02 00 00 00 70 64 28 02 00 0000020: 00 00 73 0F 00 00 00 77 77 77 2E 63 6F 6E 74 6F 0000030: 73 6F 2E 63 6F 6D 28 03 00 00 00 5B 02 00 00 00 0000040: 28 05 00 00 00 69 02 00 00 00 69 01 00 00 00 69 0000050: 00 00 00 00 73 00 00 00 00 28 02 00 00 00 73 0D 0000060: 00 00 00 32 30 37 2E 34 36 2E 31 39 37 2E 33 32 0000070: 69 00 00 00 00 28 05 00 00 00 69 02 00 00 00 69 0000080: 01 00 00 00 69 00 00 00 00 73 00 00 00 00 28 02 0000090: 00 00 00 73 0E 00 00 00 32 30 37 2E 34 36 2E 32 00000a0: 33 32 2E 31 38 32 69 00 00 00 00 69 90 2C 36 4A 00000b0: 69 80 51 01 00 73 02 00 00 00 63 6D 69 0D 00 00 00000c0: 00 30 69 01 00 00 00

According to the message format for this protocol as specified in section  $2.2.1$ , the first four bytes (00 00 00 C3) specify the message length, which in this case corresponds to the decimal number 195.

Deserializing the message data produces a tuple of length 2 that specifies the message dictionary and priority, as specified in section  $2.2.1$ .

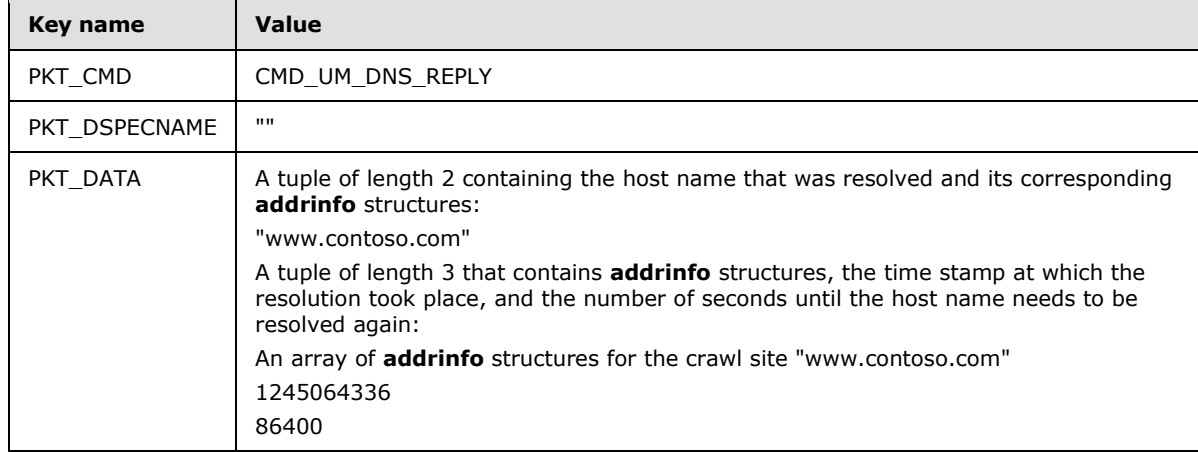

The message dictionary contains the key/value pairs that are listed in the following table.

## **4.4 Adding a New Crawl Queue Entry**

The following example data contains a CMD\_UM\_URI message sent from the multinode scheduler to the node scheduler to add a new crawl queue entry.

<span id="page-63-0"></span>0000000: 00 00 01 50 28 02 00 00 00 7B 73 02 00 00 00 64 0000010: 6E 73 07 00 00 00 65 78 61 6D 70 6C 65 73 02 00 0000020: 00 00 70 64 28 09 00 00 00 73 03 00 00 00 57 51 0000030: 45 28 0E 00 00 00 73 17 00 00 00 68 74 74 70 3A 0000040: 2F 2F 77 77 77 2E 63 6F 6E 74 6F 73 6F 2E 63 6F 0000050: 6D 2F 73 04 00 00 00 68 74 74 70 73 0F 00 00 00

*[MS-FSCMT] — v20101219 Crawler Multinode Transport Protocol Specification* 

*Copyright © 2010 Microsoft Corporation.* 

0000060: 77 77 77 2E 63 6F 6E 74 6F 73 6F 2E 63 6F 6D 73 0000070: 0F 00 00 00 77 77 77 2E 63 6F 6E 74 6F 73 6F 2E 0000080: 63 6F 6D 69 50 00 00 00 73 01 00 00 00 2F 73 00 0000090: 00 00 00 73 00 00 00 00 73 00 00 00 00 73 00 00 00000a0: 00 00 73 00 00 00 00 69 01 00 00 00 69 01 00 00 00000b0: 00 73 0F 00 00 00 77 77 77 2E 63 6F 6E 74 6F 73 00000c0: 6F 2E 63 6F 6D 28 0E 00 00 00 73 00 00 00 00 73 00000d0: 00 00 00 00 73 00 00 00 00 73 00 00 00 00 4E 73 00000e0: 00 00 00 00 73 00 00 00 00 73 00 00 00 00 73 00 00000f0: 00 00 00 73 00 00 00 00 73 00 00 00 00 69 01 00 0000100: 00 00 69 01 00 00 00 73 00 00 00 00 69 00 20 00 0000110: 00 69 00 00 00 00 5B 00 00 00 00 69 00 00 00 00 0000120: 69 FF FF FF FF 7B 69 10 00 00 00 4E 69 65 00 00 0000130: 00 73 0B 00 00 00 37 30 2D 38 36 2D 31 32 2D 32 0000140: 30 30 73 02 00 00 00 63 6D 69 19 00 00 00 30 69 0000150: 00 00 00 00

According to the message format for this protocol as specified in section  $2.2.1$ , the first four bytes (00 00 01 50) specify the message length, which in this case corresponds to the decimal number 336.

Deserializing the message data produces a tuple of length 2 that specifies the message dictionary and priority, as specified in section  $2.2.1$ .

The message dictionary contains the key/value pairs that are listed in the following table.

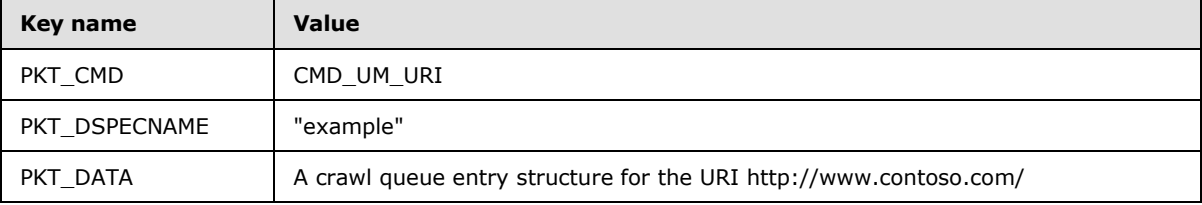

#### **4.5 Adding a Crawl Collection to a Duplicate Server**

<span id="page-64-0"></span>This example shows a message command sequence, as specified in section  $3.3.5.1$ , in which a node scheduler sends a PPDUP\_SET\_CONFIG message as specified in section [2.2.5.10](#page-37-1) to add a crawl collection to a duplicate server, and the duplicate server responds with a PPDUP\_CONFIG\_ACK message as specified in section [2.2.5.11.](#page-37-0)

#### **Request**

0000000: 00 00 00 77 28 02 00 00 00 7B 73 02 00 00 00 64 0000010: 6E 73 07 00 00 00 65 78 61 6D 70 6C 65 73 02 00 0000020: 00 00 76 63 69 01 00 00 00 73 02 00 00 00 70 64 0000030: 7B 73 07 00 00 00 65 78 61 6D 70 6C 65 7B 73 07 0000040: 00 00 00 63 6F 6D 70 61 63 74 69 00 00 00 00 73 0000050: 06 00 00 00 66 6F 72 6D 61 74 73 08 00 00 00 67 0000060: 69 67 61 62 61 73 65 30 30 73 02 00 00 00 63 6D 0000070: 69 12 00 00 00 30 69 01 00 00 00

According to the message format for this protocol as specified in section  $2.2.1$ , the first four bytes (00 00 00 77) specify the message length, which in this case corresponds to the decimal number 119.

*[MS-FSCMT] — v20101219 Crawler Multinode Transport Protocol Specification* 

*Copyright © 2010 Microsoft Corporation.* 

Deserializing the message data produces a tuple of length 2 that specifies the message dictionary and priority, as specified in section  $2.2.1$ .

The message dictionary contains the key/value pairs that are listed in the following table.

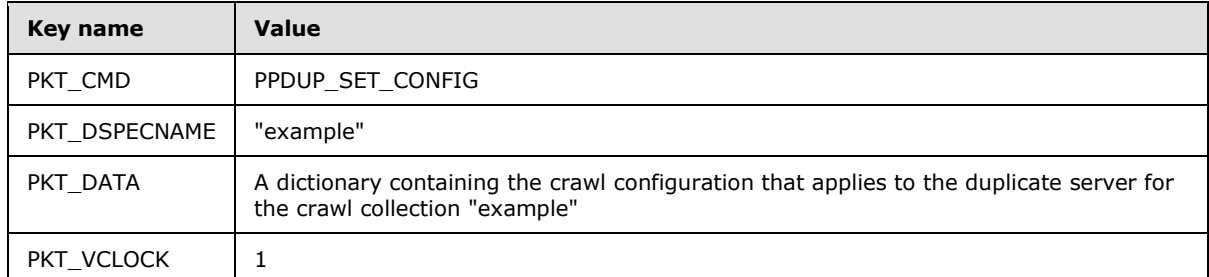

The duplicate server responds by sending a PPDUP\_CONFIG\_ACK message to the node scheduler.

#### **Response**

0000000: 00 00 00 4C 28 02 00 00 00 7B 73 02 00 00 00 76 0000010: 63 69 01 00 00 00 73 02 00 00 00 63 6D 69 13 00 0000020: 00 00 30 69 01 00 00 00 00 00 00 24 28 02 00 00 0000030: 00 7B 73 02 00 00 00 76 63 69 02 00 00 00 73 02 0000040: 00 00 00 63 6D 69 13 00 00 00 30 69 01 00 00 00

According to the message format for this protocol as specified in section  $2.2.1$ , the first four bytes  $(00 00 00 4c)$  specify the message length, which in this case corresponds to the decimal number 76.

Deserializing the message data produces a tuple of length 2 that specifies the message dictionary and priority, as specified in section [2.2.1.](#page-10-0)

The message dictionary contains the key/value pairs that are listed in the following table.

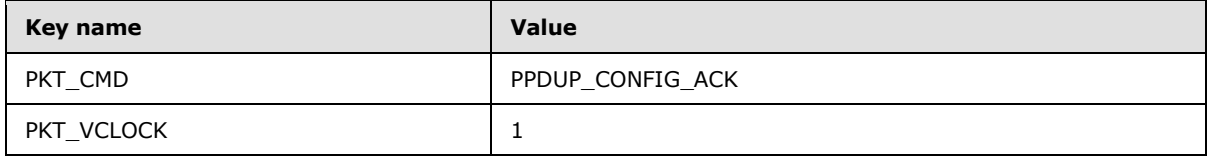

#### **4.6 Adding a New Checksum to a Duplicate Server**

<span id="page-65-0"></span>This example shows a message command sequence, as specified in section  $3.3.5.4$ ., in which a node scheduler sends a PPDUP\_ADD message to add a new checksum to a duplicate server as specified in section  $2.2.5.3$ , and the duplicate server responds with a PPDUP\_ADD\_OK message as specified in section [2.2.5.1.](#page-33-0)

#### **Request**

0000000: 00 00 00 81 28 02 00 00 00 7B 73 02 00 00 00 63 0000010: 73 73 10 00 00 00 A9 EB CB 8F AC BD C7 43 77 5A 0000020: 1D 3B 52 2D A8 B6 73 02 00 00 00 64 6E 73 07 00 0000030: 00 00 65 78 61 6D 70 6C 65 73 02 00 00 00 69 64 0000040: 73 0B 00 00 00 37 30 2D 38 36 2D 31 32 2D 32 30 0000050: 73 02 00 00 00 63 6D 69 04 00 00 00 73 02 00 00

*[MS-FSCMT] — v20101219 Crawler Multinode Transport Protocol Specification* 

*Copyright © 2010 Microsoft Corporation.* 

0000060: 00 75 72 73 17 00 00 00 68 74 74 70 3A 2F 2F 77 0000070: 77 77 2E 63 6F 6E 74 6F 73 6F 2E 63 6F 6D 2F 30 0000080: 69 00 00 00 00

According to the message format for this protocol as specified in section [2.2.1,](#page-10-0) the first four bytes (00 00 00 81) specify the message length, which in this case corresponds to the decimal number 129.

Deserializing the message data produces a tuple of length 2 that specifies the message dictionary and priority, as specified in section [2.2.1.](#page-10-0)

**Key name Value** PKT\_CMD PPDUP\_ADD PKT\_DSPECNAME | "example" PKT\_ID "70-86-12-20" PKT\_URI Thttp://www.contoso.com/" PKT\_CSUM The following byte string (in hexadecimal values): A9 EB CB 8F AC BD C7 43 77 5A 1D 3B 52 2D A8 B6

The message dictionary contains the key/value pairs that are listed in the following table.

In response to the PPDUP ADD message, the duplicate server sends a PPDUP ADD OK message to the node scheduler.

#### **Response**

0000000: 00 00 00 65 28 02 00 00 00 7B 73 02 00 00 00 64 0000010: 6E 73 07 00 00 00 65 78 61 6D 70 6C 65 73 02 00 0000020: 00 00 69 64 73 0B 00 00 00 37 30 2D 38 36 2D 31 0000030: 32 2D 32 30 73 02 00 00 00 63 6D 69 00 00 00 00 0000040: 73 02 00 00 00 75 72 73 17 00 00 00 68 74 74 70 0000050: 3A 2F 2F 77 77 77 2E 63 6F 6E 74 6F 73 6F 2E 63 0000060: 6F 6D 2F 30 69 00 00 00 00

According to the message format for this protocol as specified in section  $2.2.1$ , the first four bytes (00 00 00 65) specify the message length, which in this case corresponds to the decimal number 101.

Deserializing the message data produces a tuple of length 2 that specifies the message dictionary and priority, as specified in section  $2.2.1$ .

The message dictionary contains the key/value pairs that are listed in the following table.

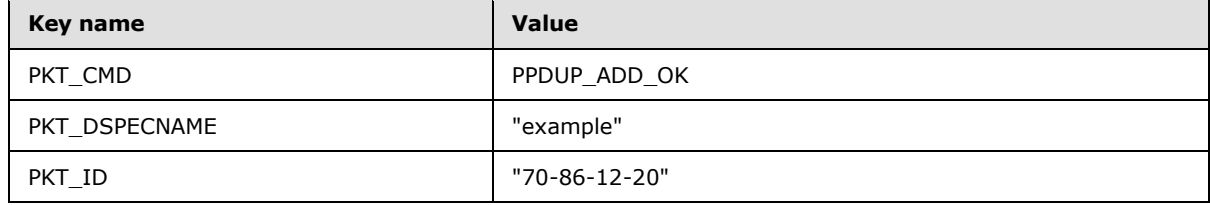

*[MS-FSCMT] — v20101219 Crawler Multinode Transport Protocol Specification* 

*Copyright © 2010 Microsoft Corporation.* 

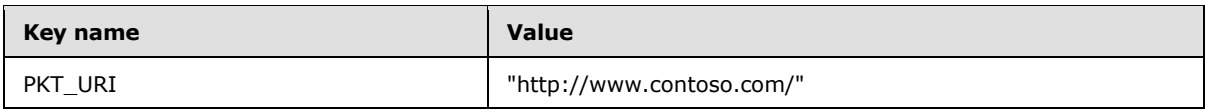

*[MS-FSCMT] — v20101219 Crawler Multinode Transport Protocol Specification* 

*Copyright © 2010 Microsoft Corporation.* 

# **5 Security**

# **5.1 Security Considerations for Implementers**

None.

# **5.2 Index of Security Parameters**

None.

*[MS-FSCMT] — v20101219 Crawler Multinode Transport Protocol Specification* 

*Copyright © 2010 Microsoft Corporation.* 

*Release: Sunday, December 19, 2010* 

*69 / 77*

# **6 Appendix A: Product Behavior**

The information in this specification is applicable to the following Microsoft products or supplemental software. References to product versions include released service packs:

■ Microsoft® FAST<sup>™</sup> Search Server 2010

Exceptions, if any, are noted below. If a service pack or Quick Fix Engineering (QFE) number appears with the product version, behavior changed in that service pack or QFE. The new behavior also applies to subsequent service packs of the product unless otherwise specified. If a product edition appears with the product version, behavior is different in that product edition.

Unless otherwise specified, any statement of optional behavior in this specification that is prescribed using the terms SHOULD or SHOULD NOT implies product behavior in accordance with the SHOULD or SHOULD NOT prescription. Unless otherwise specified, the term MAY implies that the product does not follow the prescription.

 $\leq$  1> Section 2.2.1.1: If the vector clock detects an out-of-order message of type PPDUP\_CONFIG\_ACK, the message is ignored.

*[MS-FSCMT] — v20101219 Crawler Multinode Transport Protocol Specification* 

*Copyright © 2010 Microsoft Corporation.* 

# **7 Change Tracking**

<span id="page-70-0"></span>No table of changes is available. The document is either new or has had no changes since its last release.

*[MS-FSCMT] — v20101219 Crawler Multinode Transport Protocol Specification* 

*Copyright © 2010 Microsoft Corporation.* 

# **8 Index**

#### **A**

Abstract data model [duplicate server replica](#page-58-1) 59 [multinode scheduler](#page-47-0) 48 [node scheduler](#page-39-0) 40 [server](#page-52-0) 53 Adding a crawl collection to a duplicate server [example](#page-64-0) 65 Adding a new checksum to a duplicate server [example](#page-65-0) 66 [Adding a new crawl queue entry example](#page-63-0) 64 [Adding a new route example](#page-61-0) 62 [addrinfo structure complex data type](#page-12-0) 13 [Applicability](#page-9-0) 10

## **C**

[Capability negotiation](#page-9-1) 10 [Change tracking](#page-70-0) 71 [CMD\\_ADM\\_CONF\\_ADD node scheduler message](#page-23-0) 24 [CMD\\_ADM\\_CONF\\_FEEDING\\_SUSPEND node](#page-21-0)  [scheduler message](#page-21-0) 22 CMD\_ADM\_CONF\_REFRESH node scheduler [message](#page-22-0) 23 [CMD\\_ADM\\_CONF\\_REMOVE node scheduler message](#page-23-2) 24 [CMD\\_ADM\\_CONF\\_RESUME node scheduler message](#page-21-2) 22 [CMD\\_ADM\\_CONF\\_SUSPEND node scheduler](#page-20-1)  [message](#page-20-1) 21 [CMD\\_ADM\\_CONF\\_UPDATE node scheduler message](#page-23-3) 24 [CMD\\_ADM\\_PREEMPT\\_SITE node scheduler message](#page-23-1) 24 CMD\_UM\_ADD\_ROUTE multinode scheduler [message](#page-31-0) 32 [CMD\\_UM\\_ADD\\_ROUTE node scheduler message](#page-21-1) 22 [CMD\\_UM\\_ASK\\_ROUTE node scheduler message](#page-22-1) 23 [CMD\\_UM\\_CONF\\_STATE multinode scheduler](#page-32-0)  [message](#page-32-0) 33 [CMD\\_UM\\_CONF\\_STATE node scheduler message](#page-26-1) 27 CMD\_UM\_DELETE\_OK multinode scheduler [message](#page-32-1) 33 [CMD\\_UM\\_DELETE\\_SITE node scheduler message](#page-24-1) 25 [CMD\\_UM\\_DELETE\\_URIS node scheduler message](#page-25-0) 26 [CMD\\_UM\\_DNS\\_REPLY node scheduler message](#page-26-0) 27 [CMD\\_UM\\_DNS\\_REQUEST multinode scheduler](#page-29-0)  [message](#page-29-0) 30 [CMD\\_UM\\_INIT multinode scheduler message](#page-28-0) 29 [CMD\\_UM\\_KEEPALIVE multinode scheduler message](#page-28-1) 29 [CMD\\_UM\\_KEEPALIVE node scheduler message](#page-19-1) 20 CMD\_UM\_KEEPALIVE\_ACK multinode scheduler [message](#page-29-1) 30 [CMD\\_UM\\_KEEPALIVE\\_ACK node scheduler message](#page-19-0) 20

[CMD\\_UM\\_LAST\\_ROUTE multinode scheduler](#page-31-1)  [message](#page-31-1) 32 [CMD\\_UM\\_LOG multinode scheduler message](#page-30-0) 31 CMD\_UM\_QUARANTINE\_SITE node scheduler [message](#page-25-1) 26 CMD\_UM\_QUARANTINE\_SITE\_REQUEUE node [scheduler message](#page-25-2) 26 CMD\_UM\_REPROCESS\_SITE node scheduler [message](#page-24-0) 25 [CMD\\_UM\\_START\\_CRAWL\\_IP multinode scheduler](#page-31-2)  [message](#page-31-2) 32 [CMD\\_UM\\_START\\_CRAWL\\_IP node scheduler](#page-27-0)  [message](#page-27-0) 28 [CMD\\_UM\\_STAT multinode scheduler message](#page-29-2) 30 [CMD\\_UM\\_STOP\\_CRAWL\\_IP multinode scheduler](#page-32-2)  [message](#page-32-2) 33 [CMD\\_UM\\_URI multinode scheduler message](#page-29-3) 30 [CMD\\_UM\\_URI node scheduler message](#page-20-0) 21 [CMD\\_UM\\_URI\\_URG multinode](#page-30-1) scheduler message 31 [CMD\\_UM\\_URI\\_URG node scheduler message](#page-20-2) 21 Complex data types [addrinfo structure](#page-12-0) 13 [crawl configuration](#page-16-0) 17 [crawl queue entry](#page-12-1) 13 [Complex Data Types message](#page-12-2) 13 [Crawl configuration complex data type](#page-16-0) 17 [Crawl queue entry complex data type](#page-12-1) 13

#### **D**

Data model - abstract [duplicate server replica](#page-58-1) 59 [multinode scheduler](#page-47-0) 48 [node scheduler](#page-39-0) 40 [server](#page-52-0) 53 Details [duplicate server](#page-52-1) 53 [duplicate server replica](#page-58-2) 59 [multinode scheduler](#page-47-1) 48 [node scheduler](#page-39-1) 40 Dictionary – [message data](#page-11-1) 12 Duplicate server [receiving a PPDUP\\_ADD message](#page-54-2) 55 [receiving a PPDUP\\_ADD\\_OK message](#page-58-3) 59 [receiving a PPDUP\\_CONF\\_REMOVE message](#page-54-0) 55 [receiving a PPDUP\\_CONF\\_REMOVE2 message](#page-54-1) 55 [receiving a PPDUP\\_CONFIG\\_ACK message](#page-58-0) 59 [receiving a PPDUP\\_KEEPALIVE message](#page-57-0) 58 [receiving a PPDUP\\_KEEPALIVE\\_ACK message](#page-58-4) 59 [receiving a PPDUP\\_REMOVE message](#page-56-0) 57 [receiving a PPDUP\\_REMOVE\\_OK message](#page-58-5) 59 [receiving a PPDUP\\_SET\\_CONFIG message](#page-53-0) 54 [Duplicate server details](#page-52-1) 53 Duplicate server messages [PPDUP\\_ADD](#page-34-1) 35 [PPDUP\\_ADD\\_OK](#page-33-0) 34 [PPDUP\\_CONF\\_REMOVE](#page-36-2) 37 [PPDUP\\_CONF\\_REMOVE2](#page-37-2) 38

*[MS-FSCMT] — v20101219 Crawler Multinode Transport Protocol Specification* 

*Copyright © 2010 Microsoft Corporation.*
[PPDUP\\_CONFIG\\_ACK](#page-37-0) 38 [PPDUP\\_ERROR](#page-34-0) 35 [PPDUP\\_KEEPALIVE](#page-36-0) 37 [PPDUP\\_KEEPALIVE\\_ACK](#page-36-1) 37 [PPDUP\\_PROMOTE\\_REQ](#page-36-2) 37 [PPDUP\\_REMOVE](#page-35-0) 36 [PPDUP\\_REMOVE\\_OK](#page-35-1) 36 [PPDUP\\_SET\\_CONFIG](#page-37-1) 38 [Duplicate Server Messages message](#page-33-0) 34 Duplicate server replica [abstract data model](#page-58-0) 59 [details](#page-58-1) 59 [higher-layer triggered events](#page-59-0) 60 [initialization](#page-59-1) 60 [local events](#page-60-0) 61 [receiving a PPDUP\\_ADD message](#page-59-2) 60 [receiving a PPDUP\\_CONF\\_REMOVE message](#page-59-3) 60 [receiving a PPDUP\\_KEEPALIVE\\_ACK message](#page-59-4) 60 [receiving a PPDUP\\_REMOVE message](#page-59-5) 60 [receiving a PPDUP\\_SET\\_CONFIG message](#page-59-6) 60 [timer events](#page-60-1) 61 [timers](#page-58-2) 59

### **E**

Events local – [duplicate server replica](#page-60-0) 61 local - [multinode scheduler](#page-52-0) 53 local - [node scheduler](#page-47-0) 48 timer - [duplicate server replica](#page-60-1) 61 timer - [multinode scheduler](#page-52-1) 53 timer - [node scheduler](#page-46-0) 47 Events - higher-layer triggered [duplicate server replica](#page-59-0) 60 [multinode scheduler](#page-48-0) 49 [node scheduler](#page-40-0) 41 Examples [adding a crawl collection to a duplicate server](#page-64-0) 65 [adding a new checksum to a duplicate server](#page-65-0) 66 [adding a new crawl queue entry](#page-63-0) 64 [adding a new route](#page-61-0) 62 [initializing a connection](#page-61-1) 62 [looking up a host name](#page-62-0) 63

## **F**

Fields - [vendor-extensible](#page-9-0) 10

# **G**

[Glossary](#page-6-0) 7

# **H**

Higher-layer triggered events [duplicate server replica](#page-59-0) 60 [multinode scheduler](#page-48-0) 49 [node scheduler](#page-40-0) 41 [server](#page-53-0) 54

### **I**

Implementer - [security considerations](#page-68-0) 69 [Index of security parameters](#page-68-1) 69 [Informative references](#page-7-0) 8 Initialization [duplicate server replica](#page-59-1) 60 [multinode scheduler](#page-47-1) 48 [node scheduler](#page-40-1) 41 [server](#page-53-1) 54 [Initializing a connection example](#page-61-1) 62 [Introduction](#page-6-1) 7

# **L**

Local events [duplicate server replica](#page-60-0) 61 [multinode scheduler](#page-52-0) 53 [node scheduler](#page-47-0) 48 [Looking up a host name example](#page-62-0) 63

#### **M**

[Message data dictionary](#page-11-0) 12 [Message Format message](#page-10-0) 11 Messages [addrinfo structure complex data type](#page-12-0) 13 [CMD\\_ADM\\_CONF\\_ADD node scheduler message](#page-23-0) 24 CMD\_ADM\_CONF\_FEEDING\_SUSPEND node [scheduler message](#page-21-0) 22 [CMD\\_ADM\\_CONF\\_REFRESH node scheduler](#page-22-0)  [message](#page-22-0) 23 [CMD\\_ADM\\_CONF\\_REMOVE node scheduler](#page-23-1)  [message](#page-23-1) 24 CMD\_ADM\_CONF\_RESUME node scheduler [message](#page-21-1) 22 [CMD\\_ADM\\_CONF\\_SUSPEND node scheduler](#page-20-0)  [message](#page-20-0) 21 CMD\_ADM\_CONF\_UPDATE node scheduler [message](#page-23-2) 24 CMD\_ADM\_PREEMPT\_SITE node scheduler [message](#page-23-3) 24 [CMD\\_UM\\_ADD\\_ROUTE multinode scheduler](#page-31-0)  [message](#page-31-0) 32 [CMD\\_UM\\_ADD\\_ROUTE node scheduler message](#page-21-2) 22 [CMD\\_UM\\_ASK\\_ROUTE node scheduler message](#page-22-1) 23 CMD\_UM\_CONF\_STATE multinode scheduler [message](#page-32-0) 33 [CMD\\_UM\\_CONF\\_STATE node scheduler message](#page-26-0) 27 CMD\_UM\_DELETE\_OK multinode scheduler [message](#page-32-1) 33 [CMD\\_UM\\_DELETE\\_SITE node scheduler message](#page-24-0) 25 [CMD\\_UM\\_DELETE\\_URIS node scheduler message](#page-25-0)  $26$ [CMD\\_UM\\_DNS\\_REPLY node](#page-26-1) scheduler message 27 CMD\_UM\_DNS\_REQUEST multinode scheduler [message](#page-29-0) 30 [CMD\\_UM\\_INIT multinode scheduler message](#page-28-0) 29

*[MS-FSCMT] — v20101219 Crawler Multinode Transport Protocol Specification* 

*Copyright © 2010 Microsoft Corporation.* 

*Release: Sunday, December 19, 2010* 

*73 / 77*

CMD\_UM\_KEEPALIVE multinode scheduler [message](#page-28-1) 29 [CMD\\_UM\\_KEEPALIVE node scheduler message](#page-19-0) 20 CMD\_UM\_KEEPALIVE\_ACK multinode scheduler [message](#page-29-1) 30 CMD\_UM\_KEEPALIVE\_ACK node scheduler [message](#page-19-1) 20 [CMD\\_UM\\_LAST\\_ROUTE multinode scheduler](#page-31-1)  [message](#page-31-1) 32 [CMD\\_UM\\_LOG multinode scheduler message](#page-30-0) 31 [CMD\\_UM\\_QUARANTINE\\_SITE node scheduler](#page-25-1)  [message](#page-25-1) 26 CMD\_UM\_QUARANTINE\_SITE\_REQUEUE node [scheduler message](#page-25-2) 26 CMD\_UM\_REPROCESS\_SITE node scheduler [message](#page-24-1) 25 [CMD\\_UM\\_START\\_CRAWL\\_IP multinode scheduler](#page-31-2)  [message](#page-31-2) 32 CMD\_UM\_START\_CRAWL\_IP node scheduler [message](#page-27-0) 28 [CMD\\_UM\\_STAT multinode scheduler message](#page-29-2) 30 [CMD\\_UM\\_STOP\\_CRAWL\\_IP multinode scheduler](#page-32-2)  [message](#page-32-2) 33 [CMD\\_UM\\_URI multinode scheduler message](#page-29-3) 30 [CMD\\_UM\\_URI node scheduler message](#page-20-1) 21 [CMD\\_UM\\_URI\\_URG multinode scheduler message](#page-30-1) 31 [CMD\\_UM\\_URI\\_URG node scheduler message](#page-20-2) 21 [Complex Data Types](#page-12-1) 13 [crawl configuration complex data type](#page-16-0) 17 [crawl queue entry complex data type](#page-12-2) 13 [Duplicate Server Messages](#page-33-0) 34 [message data dictionary](#page-11-0) 12 [Message Format](#page-10-0) 11 [Multinode Scheduler Messages](#page-27-1) 28 [Node Scheduler Messages](#page-18-0) 19 [PPDUP\\_ADD duplicate server message](#page-34-1) 35 [PPDUP\\_ADD\\_OK duplicate server message](#page-33-1) 34 [PPDUP\\_CONF\\_REMOVE duplicate server message](#page-36-3) 37 PPDUP\_CONF\_REMOVE2 duplicate server [message](#page-37-2) 38 [PPDUP\\_CONFIG\\_ACK duplicate server message](#page-37-0) 38 [PPDUP\\_ERROR duplicate server message](#page-34-0) 35 [PPDUP\\_KEEPALIVE duplicate server message](#page-36-0) 37 PPDUP\_KEEPALIVE\_ACK duplicate server [message](#page-36-1) 37 [PPDUP\\_PROMOTE\\_REQ duplicate server message](#page-36-2) 37 [PPDUP\\_REMOVE duplicate server message](#page-35-0) 36 [PPDUP\\_REMOVE\\_OK duplicate server message](#page-35-1) 36 [PPDUP\\_SET\\_CONFIG duplicate server message](#page-37-1) 38 [transport](#page-10-1) 11 Multinode scheduler [abstract data model](#page-47-2) 48 [details](#page-47-3) 48 [higher-layer triggered events](#page-48-0) 49 [initialization](#page-47-1) 48 [local events](#page-52-0) 53

[receiving a CMD\\_UM\\_ADD\\_ROUTE message](#page-50-0) 51 [receiving a CMD\\_UM\\_CONF\\_STATE message](#page-51-0) 52 [receiving a CMD\\_UM\\_DELETE\\_OK message](#page-51-1) 52 [receiving a CMD\\_UM\\_DNS\\_REQUEST](#page-48-1) message 49 [receiving a CMD\\_UM\\_INIT message](#page-48-2) 49 [receiving a CMD\\_UM\\_KEEPALIVE message](#page-48-3) 49 [receiving a CMD\\_UM\\_KEEPALIVE\\_ACK message](#page-48-4) 49 [receiving a CMD\\_UM\\_LAST\\_ROUTE message](#page-50-1) 51 [receiving a CMD\\_UM\\_LOG message](#page-50-2) 51 [receiving a CMD\\_UM\\_START\\_CRAWL\\_IP message](#page-50-3) 51 [receiving a CMD\\_UM\\_STAT message](#page-50-4) 51 [receiving a CMD\\_UM\\_STOP\\_CRAWL\\_IP message](#page-51-2) 52 [receiving a CMD\\_UM\\_URI message](#page-49-0) 50 [receiving a CMD\\_UM\\_URI\\_URG message](#page-50-5) 51 [timer events](#page-52-1) 53 [timers](#page-47-4) 48 Multinode scheduler messages [CMD\\_UM\\_ADD\\_ROUTE](#page-31-0) 32 [CMD\\_UM\\_CONF\\_STATE](#page-32-0) 33 [CMD\\_UM\\_DELETE\\_OK](#page-32-1) 33 [CMD\\_UM\\_DNS\\_REQUEST](#page-29-0) 30 CMD UM INIT 29 [CMD\\_UM\\_KEEPALIVE](#page-28-1) 29 [CMD\\_UM\\_KEEPALIVE\\_ACK](#page-29-1) 30 [CMD\\_UM\\_LAST\\_ROUTE](#page-31-1) 32 CMD UM LOG 31 [CMD\\_UM\\_START\\_CRAWL\\_IP](#page-31-2) 32 [CMD\\_UM\\_STAT](#page-29-2) 30 [CMD\\_UM\\_STOP\\_CRAWL\\_IP](#page-32-2) 33 CMD UM URI 30 [CMD\\_UM\\_URI\\_URG](#page-30-1) 31 [Multinode Scheduler Messages message](#page-27-1) 28

# **N**

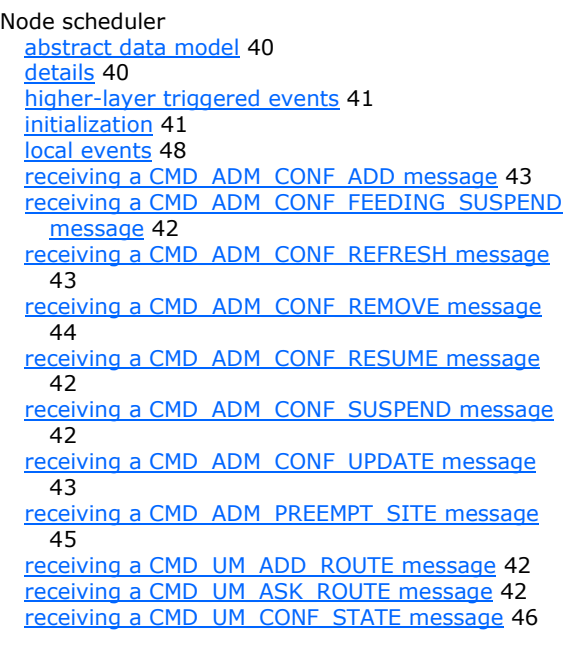

*[MS-FSCMT] — v20101219 Crawler Multinode Transport Protocol Specification* 

*Copyright © 2010 Microsoft Corporation.* 

*Release: Sunday, December 19, 2010* 

*74 / 77*

[receiving a CMD\\_UM\\_DELETE\\_SITE message](#page-44-1) 45 [receiving a CMD\\_UM\\_DELETE\\_URIS message](#page-44-2) 45 [receiving a CMD\\_UM\\_DNS\\_REPLY message](#page-44-3) 45 [receiving a CMD\\_UM\\_KEEPALIVE message](#page-40-2) 41 receiving a CMD\_UM\_QUARANTINE\_SITE [message](#page-44-4) 45 [receiving a](#page-44-5)  CMD\_UM\_QUARANTINE\_SITE\_REQUEUE [message](#page-44-5) 45 [receiving a CMD\\_UM\\_REPROCESS\\_SITE message](#page-44-6) 45 [receiving a CMD\\_UM\\_START\\_CRAWL\\_IP message](#page-45-1) 46 [receiving a CMD\\_UM\\_URI message](#page-41-5) 42 [receiving a CMD\\_UM\\_URI\\_URG message](#page-41-6) 42 [receiving a PPDUP\\_ADD\\_OK message](#page-45-2) 46 [receiving a PPDUP\\_CONFIG\\_ACK message](#page-45-3) 46 [receiving a PPDUP\\_ERROR message](#page-46-1) 47 [receiving a PPDUP\\_KEEPALIVE message](#page-46-2) 47 [receiving a PPDUP\\_PROMOTE\\_REQ message](#page-46-3) 47 [receiving a PPDUP\\_REMOVE\\_OK message](#page-46-4) 47 [timer events](#page-46-0) 47 [timers](#page-40-3) 41 Node scheduler messages [CMD\\_ADM\\_CONF\\_ADD](#page-23-0) 24 [CMD\\_ADM\\_CONF\\_FEEDING\\_SUSPEND](#page-21-0) 22 [CMD\\_ADM\\_CONF\\_REFRESH](#page-22-0) 23 [CMD\\_ADM\\_CONF\\_REMOVE](#page-23-1) 24 [CMD\\_ADM\\_CONF\\_RESUME](#page-21-1) 22 [CMD\\_ADM\\_CONF\\_SUSPEND](#page-20-0) 21 [CMD\\_ADM\\_CONF\\_UPDATE](#page-23-2) 24 [CMD\\_ADM\\_PREEMPT\\_SITE](#page-23-3) 24 [CMD\\_UM\\_ADD\\_ROUTE](#page-21-2) 22 [CMD\\_UM\\_ASK\\_ROUTE](#page-22-1) 23 [CMD\\_UM\\_CONF\\_STATE](#page-26-0) 27 [CMD\\_UM\\_DELETE\\_SITE](#page-24-0) 25 [CMD\\_UM\\_DELETE\\_URIS](#page-25-0) 26 [CMD\\_UM\\_DNS\\_REPLY](#page-26-1) 27 [CMD\\_UM\\_KEEPALIVE](#page-19-0) 20 [CMD\\_UM\\_KEEPALIVE\\_ACK](#page-19-1) 20 [CMD\\_UM\\_QUARANTINE\\_SITE](#page-25-1) 26 [CMD\\_UM\\_QUARANTINE\\_SITE\\_REQUEUE](#page-25-2) 26 [CMD\\_UM\\_REPROCESS\\_SITE](#page-24-1) 25 [CMD\\_UM\\_START\\_CRAWL\\_IP](#page-27-0) 28 [CMD\\_UM\\_URI](#page-20-1) 21 [CMD\\_UM\\_URI\\_URG](#page-20-2) 21 [Node Scheduler Messages message](#page-18-0) 19 [Normative references](#page-7-1) 8

## **O**

**Operations** [receiving a CMD\\_ADM\\_CONF\\_ADD message](#page-42-0) 43 [receiving a CMD\\_ADM\\_CONF\\_FEEDING\\_SUSPEND](#page-41-0)  [message](#page-41-0) 42 [receiving a CMD\\_ADM\\_CONF\\_REFRESH message](#page-42-1) 43 [receiving a CMD\\_ADM\\_CONF\\_REMOVE message](#page-43-0) 44 [receiving a CMD\\_ADM\\_CONF\\_RESUME message](#page-41-1) 42

[receiving a CMD\\_ADM\\_CONF\\_SUSPEND message](#page-41-2) 42 [receiving a CMD\\_ADM\\_CONF\\_UPDATE message](#page-42-2) 43 [receiving a CMD\\_ADM\\_PREEMPT\\_SITE message](#page-44-0) 45 receiving a CMD\_UM\_ADD\_ROUTE message [\(section 3.1.5.7](#page-41-3) 42, [section 3.2.5.9](#page-50-0) 51) [receiving a CMD\\_UM\\_ASK\\_ROUTE message](#page-41-4) 42 receiving a CMD\_UM\_CONF\_STATE message [\(section 3.1.5.20](#page-45-0) 46, [section 3.2.5.13](#page-51-0) 52) [receiving a CMD\\_UM\\_DELETE\\_OK message](#page-51-1) 52 [receiving a CMD\\_UM\\_DELETE\\_SITE message](#page-44-1) 45 [receiving a CMD\\_UM\\_DELETE\\_URIS message](#page-44-2) 45 [receiving a CMD\\_UM\\_DNS\\_REPLY message](#page-44-3) 45 [receiving a CMD\\_UM\\_DNS\\_REQUEST message](#page-48-1) 49 [receiving a CMD\\_UM\\_INIT message](#page-48-2) 49 receiving a CMD\_UM\_KEEPALIVE message [\(section 3.1.5.1](#page-40-2) 41, [section 3.2.5.2](#page-48-3) 49) [receiving a CMD\\_UM\\_KEEPALIVE\\_ACK message](#page-48-4) 49 [receiving a CMD\\_UM\\_LAST\\_ROUTE message](#page-50-1) 51 [receiving a CMD\\_UM\\_LOG message](#page-50-2) 51 [receiving a CMD\\_UM\\_QUARANTINE\\_SITE](#page-44-4)  [message](#page-44-4) 45 [receiving a](#page-44-5)  CMD\_UM\_QUARANTINE\_SITE\_REQUEUE [message](#page-44-5) 45 [receiving a CMD\\_UM\\_REPROCESS\\_SITE message](#page-44-6) 45 receiving a CMD\_UM\_START\_CRAWL\_IP message [\(section 3.1.5.21](#page-45-1) 46, [section 3.2.5.11](#page-50-3) 51) [receiving a CMD\\_UM\\_STAT message](#page-50-4) 51 [receiving a CMD\\_UM\\_STOP\\_CRAWL\\_IP message](#page-51-2) 52 receiving a CMD\_UM\_URI message (section [3.1.5.2](#page-41-5) 42, [section 3.2.5.5](#page-49-0) 50) receiving a CMD\_UM\_URI\_URG message (section [3.1.5.3](#page-41-6) 42, [section 3.2.5.7](#page-50-5) 51) receiving a PPDUP\_ADD message [\(section 3.3.5.4](#page-54-0) 55, [section 3.4.5.3](#page-59-2) 60) receiving a PPDUP\_ADD\_OK message (section [3.1.5.23](#page-45-2) 46, [section 3.3.5.7](#page-58-3) 59) receiving a PPDUP\_CONF\_REMOVE message [\(section 3.3.5.2](#page-54-1) 55, [section 3.4.5.2](#page-59-3) 60) [receiving a PPDUP\\_CONF\\_REMOVE2 message](#page-54-2) 55 receiving a PPDUP\_CONFIG\_ACK message [\(section 3.1.5.22](#page-45-3) 46, [section 3.3.5.8](#page-58-4) 59) [receiving a PPDUP\\_ERROR message](#page-46-1) 47 receiving a PPDUP KEEPALIVE message (section [3.1.5.27](#page-46-2) 47, [section 3.3.5.6](#page-57-0) 58) receiving a PPDUP\_KEEPALIVE\_ACK message [\(section 3.3.5.10](#page-58-5) 59, [section 3.4.5.5](#page-59-4) 60) [receiving a PPDUP\\_PROMOTE\\_REQ message](#page-46-3) 47 receiving a PPDUP\_REMOVE message [\(section](#page-56-0)  [3.3.5.5](#page-56-0) 57, [section 3.4.5.4](#page-59-5) 60) receiving a PPDUP\_REMOVE\_OK message [\(section 3.1.5.24](#page-46-4) 47, [section 3.3.5.9](#page-58-6) 59) receiving a PPDUP\_SET\_CONFIG message [\(section 3.3.5.1](#page-53-2) 54, [section 3.4.5.1](#page-59-6) 60) Operations – duplicate server

*[MS-FSCMT] — v20101219 Crawler Multinode Transport Protocol Specification* 

*Copyright © 2010 Microsoft Corporation.* 

*Release: Sunday, December 19, 2010* 

receiving a PPDUP ADD message 55 [receiving a PPDUP\\_ADD\\_OK message](#page-58-3) 59 [receiving a PPDUP\\_CONF\\_REMOVE message](#page-54-1) 55 [receiving a PPDUP\\_CONF\\_REMOVE2 message](#page-54-2) 55 [receiving a PPDUP\\_CONFIG\\_ACK message](#page-58-4) 59 [receiving a PPDUP\\_KEEPALIVE message](#page-57-0) 58 [receiving a PPDUP\\_KEEPALIVE\\_ACK message](#page-58-5) 59 [receiving a PPDUP\\_REMOVE message](#page-56-0) 57 [receiving a PPDUP\\_REMOVE\\_OK message](#page-58-6) 59 [receiving a PPDUP\\_SET\\_CONFIG message](#page-53-2) 54 Operations – duplicate server replica receiving a PPDUP ADD message 60 [receiving a PPDUP\\_CONF\\_REMOVE message](#page-59-3) 60 [receiving a PPDUP\\_KEEPALIVE\\_ACKmessage](#page-59-4) 60 [receiving a PPDUP\\_REMOVE message](#page-59-5) 60 [receiving a PPDUP\\_SET\\_CONFIG message](#page-59-6) 60 Operations – multinode scheduler [receiving a CMD\\_UM\\_ADD\\_ROUTE message](#page-50-0) 51 [receiving a CMD\\_UM\\_CONF\\_STATE message](#page-51-0) 52 [receiving a CMD\\_UM\\_DELETE\\_OK message](#page-51-1) 52 [receiving a CMD\\_UM\\_DNS\\_REQUEST message](#page-48-1) 49 [receiving a CMD\\_UM\\_INIT message](#page-48-2) 49 [receiving a CMD\\_UM\\_KEEPALIVE message](#page-48-3) 49 [receiving a CMD\\_UM\\_KEEPALIVE\\_ACK message](#page-48-4) 49 [receiving a CMD\\_UM\\_LAST\\_ROUTE message](#page-50-1) 51 [receiving a CMD\\_UM\\_LOG message](#page-50-2) 51 [receiving a CMD\\_UM\\_START\\_CRAWL\\_IP message](#page-50-3) 51 [receiving a CMD\\_UM\\_STAT message](#page-50-4) 51 [receiving a CMD\\_UM\\_STOP\\_CRAWL\\_IP message](#page-51-2) 52 [receiving a CMD\\_UM\\_URI message](#page-49-0) 50 [receiving a CMD\\_UM\\_URI\\_URG message](#page-50-5) 51 Operations – node scheduler [receiving a CMD\\_ADM\\_CONF\\_ADD message](#page-42-0) 43 [receiving a CMD\\_ADM\\_CONF\\_FEEDING\\_SUSPEND](#page-41-0)  [message](#page-41-0) 42 [receiving a CMD\\_ADM\\_CONF\\_REFRESH message](#page-42-1) 43 [receiving a CMD\\_ADM\\_CONF\\_REMOVE message](#page-43-0) 44 [receiving a CMD\\_ADM\\_CONF\\_RESUME message](#page-41-1) 42 [receiving a CMD\\_ADM\\_CONF\\_SUSPEND message](#page-41-2) 42 [receiving a CMD\\_ADM\\_CONF\\_UPDATE message](#page-42-2) 43 [receiving a CMD\\_ADM\\_PREEMPT\\_SITE message](#page-44-0) 45 [receiving a CMD\\_UM\\_ADD\\_ROUTE message](#page-41-3) 42 [receiving a CMD\\_UM\\_ASK\\_ROUTE message](#page-41-4) 42 [receiving a CMD\\_UM\\_CONF\\_STATE message](#page-45-0) 46 [receiving a CMD\\_UM\\_DELETE\\_SITE message](#page-44-1) 45 [receiving a CMD\\_UM\\_DELETE\\_URIS message](#page-44-2) 45 [receiving a CMD\\_UM\\_DNS\\_REPLY message](#page-44-3) 45 [receiving a CMD\\_UM\\_KEEPALIVE message](#page-40-2) 41 receiving a CMD\_UM\_QUARANTINE\_SITE [message](#page-44-4) 45

[receiving a](#page-44-5)  CMD\_UM\_QUARANTINE\_SITE\_REQUEUE [message](#page-44-5) 45 [receiving a CMD\\_UM\\_REPROCESS\\_SITE message](#page-44-6) 45 [receiving a CMD\\_UM\\_START\\_CRAWL\\_IP message](#page-45-1) 46 [receiving a CMD\\_UM\\_URI message](#page-41-5) 42 [receiving a CMD\\_UM\\_URI\\_URG message](#page-41-6) 42 receiving a PPDUP ADD OK message 46 [receiving a PPDUP\\_CONFIG\\_ACK message](#page-45-3) 46 [receiving a PPDUP\\_ERROR message](#page-46-1) 47 [receiving a PPDUP\\_KEEPALIVE message](#page-46-2) 47 [receiving a PPDUP\\_PROMOTE\\_REQ message](#page-46-3) 47 [receiving a PPDUP\\_REMOVE\\_OK message](#page-46-4) 47 Other local events [server](#page-58-7) 59

[Overview \(synopsis\)](#page-7-2) 8

#### **P**

Parameters - [security index](#page-68-1) 69 [PPDUP\\_ADD duplicate server message](#page-34-1) 35 [PPDUP\\_ADD\\_OK duplicate server message](#page-33-1) 34 [PPDUP\\_CONF\\_REMOVE duplicate server message](#page-36-3) 37 [PPDUP\\_CONF\\_REMOVE2 duplicate server message](#page-37-2) 38 [PPDUP\\_CONFIG\\_ACK duplicate server message](#page-37-0) 38 [PPDUP\\_ERROR duplicate server message](#page-34-0) 35 [PPDUP\\_KEEPALIVE duplicate server message](#page-36-0) 37 [PPDUP\\_KEEPALIVE\\_ACK duplicate server message](#page-36-1) 37 [PPDUP\\_PROMOTE\\_REQ duplicate server message](#page-36-2) 37 [PPDUP\\_REMOVE duplicate server message](#page-35-0) 36 [PPDUP\\_REMOVE\\_OK duplicate server message](#page-35-1) 36 [PPDUP\\_SET\\_CONFIG duplicate server message](#page-37-1) 38 [Preconditions](#page-9-1) 10 [Prerequisites](#page-9-1) 10 [Product behavior](#page-69-0) 70 Protocol details [duplicate server](#page-52-2) 53 [duplicate server replica](#page-58-1) 59 [multinode scheduler](#page-47-3) 48 [node scheduler](#page-39-1) 40

### **R**

References [informative](#page-7-0) 8 [normative](#page-7-1) 8 [Relationship to other protocols](#page-8-0) 9

## **S**

**Security** [implementer considerations](#page-68-0) 69 [parameter index](#page-68-1) 69 Server [abstract data model](#page-52-3) 53 [higher-layer triggered events](#page-53-0) 54

*[MS-FSCMT] — v20101219 Crawler Multinode Transport Protocol Specification* 

*Copyright © 2010 Microsoft Corporation.* 

*Release: Sunday, December 19, 2010* 

*76 / 77*

[initialization](#page-53-1) 54 [other local events](#page-58-7) 59 [overview](#page-52-2) 53 [timer events](#page-58-8) 59 [timers](#page-52-4) 53 Server - duplicate receiving a PPDUP ADD message 55 receiving a PPDUP ADD OK message 59 [receiving a PPDUP\\_CONF\\_REMOVE message](#page-54-1) 55 [receiving a PPDUP\\_CONF\\_REMOVE2 message](#page-54-2) 55 [receiving a PPDUP\\_CONFIG\\_ACK message](#page-58-4) 59 [receiving a PPDUP\\_KEEPALIVE message](#page-57-0) 58 [receiving a PPDUP\\_KEEPALIVE\\_ACK message](#page-58-5) 59 [receiving a PPDUP\\_REMOVE message](#page-56-0) 57 [receiving a PPDUP\\_REMOVE\\_OK message](#page-58-6) 59 [receiving a PPDUP\\_SET\\_CONFIG message](#page-53-2) 54 Server replica – duplicate [receiving a PPDUP\\_ADD message](#page-59-2) 60 [receiving a PPDUP\\_CONF\\_REMOVE message](#page-59-3) 60 [receiving a PPDUP\\_KEEPALIVE\\_ACK message](#page-59-4) 60 [receiving a PPDUP\\_REMOVE message](#page-59-5) 60 [receiving a PPDUP\\_SET\\_CONFIG message](#page-59-6) 60 [Standards assignments](#page-9-2) 10

### **T**

Timer events [duplicate server replica](#page-60-1) 61 [multinode scheduler](#page-52-1) 53 [node scheduler](#page-46-0) 47 [server](#page-58-8) 59 Timers [duplicate server replica](#page-58-2) 59 [multinode scheduler](#page-47-4) 48 [node scheduler](#page-40-3) 41 [server](#page-52-4) 53 [Tracking changes](#page-70-0) 71 [Transport](#page-10-1) 11 Triggered events - higher -layer [duplicate server replica](#page-59-0) 60 [multinode scheduler](#page-48-0) 49 [node scheduler](#page-40-0) 41 [server](#page-53-0) 54 Types [complex](#page-12-1) 13

### **V**

Vendor [-extensible fields](#page-9-0) 10 [Versioning](#page-9-3) 10

*[MS -FSCMT] — v20101219 Crawler Multinode Transport Protocol Specification* 

*Copyright © 2010 Microsoft Corporation.* 

*Release: Sunday, December 19, 2010*